## Breaking privacy and security by abusing cross-origin resource size

*by Tom Van Goethem*

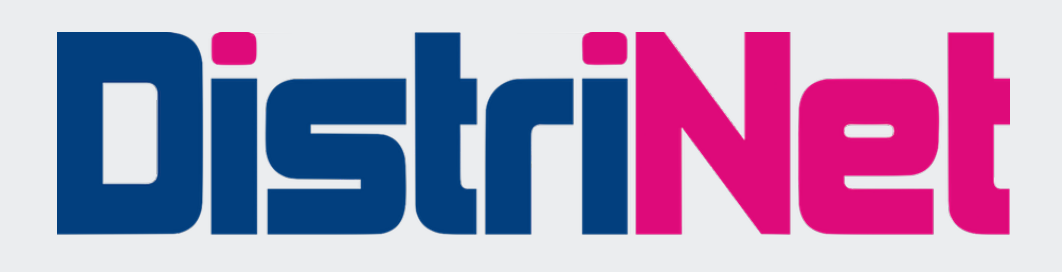

## Overview

- Introduction
	- Web 101; same-origin policy
- Exposing cross-origin resource size
	- Browser-based timing attacks
	- Browser cache
	- TCP windows
- Defence mechanisms

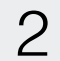

## Introduction

### • send GET / request with headers (User-Agent, Cookie, ...)

### • fetch other resources (JS, IMG, CSS, ...), possibly from other origins

- What happens when I open [https://twitter.com/?](https://twitter.com/)
	- DNS resolution of twitter.com
	- TCP connection to 199.16.156.198:443
	- set up SSL connection
	-
	- receive response for /
	- parse & render HTML
	-
	- cache resources
	- ???

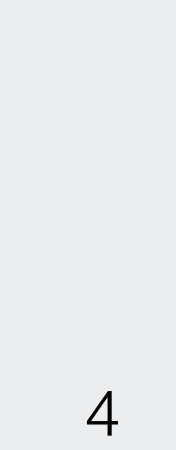

# I DON'T KNOW. WHAT DOI KNOW ABOUT IT? ALL LKNOW IS WHAT'S ON THE INTERNET. COMEDI **MARKEN**

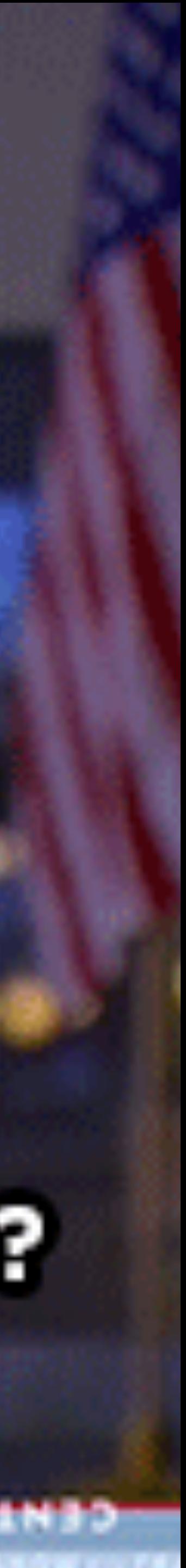

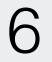

- What happens when I open <https://attacker.com/>?
	- DNS resolution of attacker.com
	- TCP connection to 13.33.33.37:443
	- set up SSL connection
	- send GET / request with headers (User-Agent, Cookie, ...)
	- receive response for /
	- parse & render HTML
	-
	- cache resources
	- **• ???**

### **• fetch other resources (JS, IMG, CSS, ...), possibly from other origins**

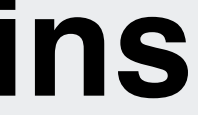

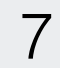

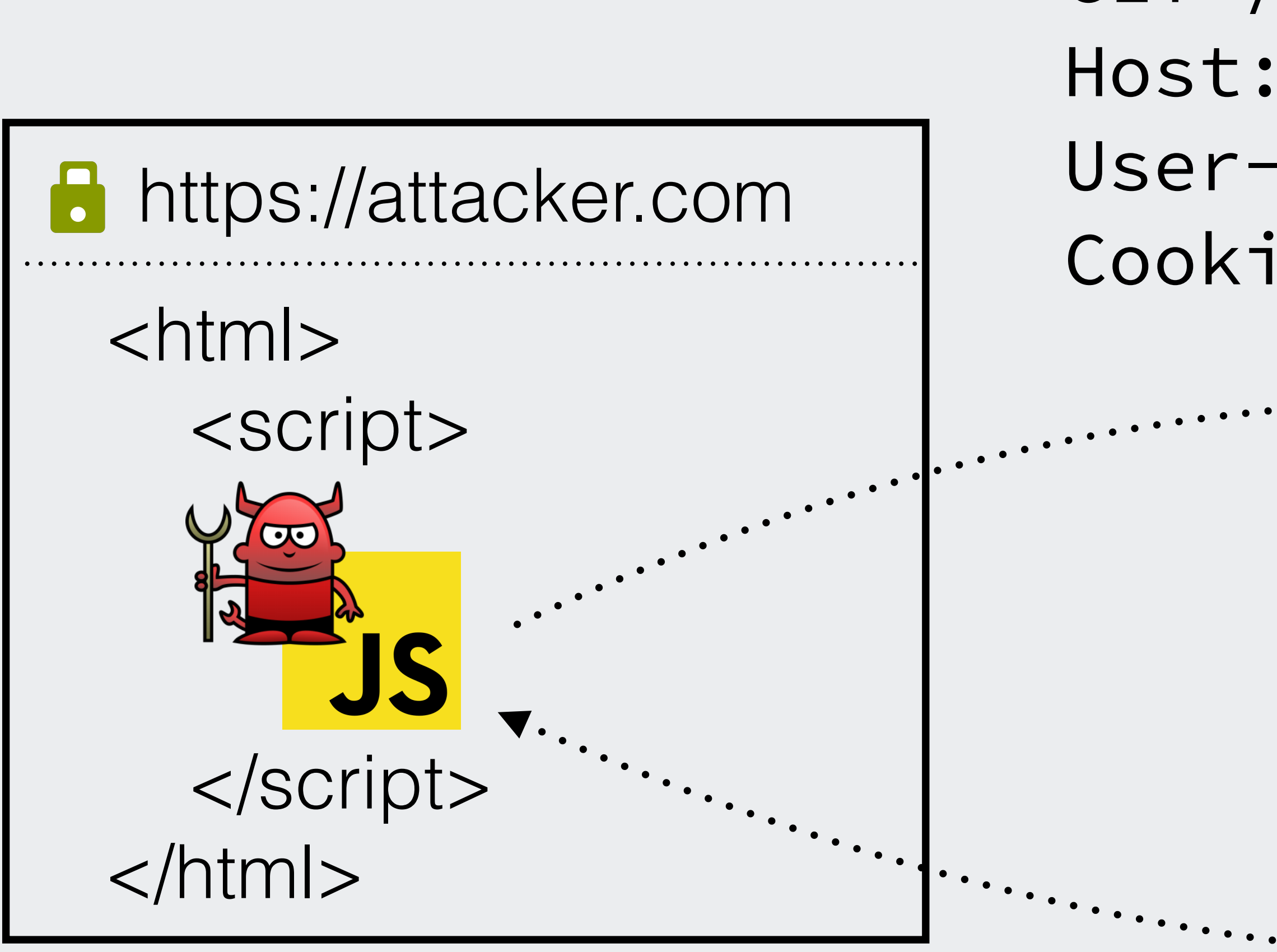

https://foo.com/ GET / HTTP/1.1 Host: foo.com User-Agent: Victim-browser Cookie: foo\_session=bar\_42 HTTP/1.1 200 OK Content-Type: text/html Content-Length: 6720

<html><head><title>...

![](_page_6_Picture_3.jpeg)

![](_page_7_Picture_5.jpeg)

![](_page_7_Picture_0.jpeg)

### // using <img> **let** i = **new Image**(); i.src = 'https://foo.com/';

## **let** v = document.**createElement**('video');

// using <video> v.src = 'https://foo.com/'

![](_page_8_Picture_3.jpeg)

![](_page_8_Picture_0.jpeg)

### // using Fetch API **let** opts = { "mode": "no-cors", // don't use CORS "credentials": "include" // attach cookies }; **fetch**('https://foo.com/', opts).**then**(**function**(resp) { console.**log**('yay! a response!'); });

![](_page_9_Picture_4.jpeg)

![](_page_9_Picture_0.jpeg)

![](_page_9_Picture_1.jpeg)

![](_page_9_Picture_2.jpeg)

### Can not access content of cross-origin resources

![](_page_10_Picture_13.jpeg)

#### web server for foo.com

#### <title>Welcome, Mr. Smith</title>

GET / HTTP/1.1 Host: foo.com

- 
- 
- User-Agent: Victim-browser
- Cookie: foo\_session=bar\_42

#### John Smith

Content-Type: text/html

![](_page_10_Picture_10.jpeg)

![](_page_10_Picture_1.jpeg)

<html> <head>

 $\bullet$   $\bullet$   $\bullet$ 

![](_page_10_Picture_3.jpeg)

![](_page_11_Picture_0.jpeg)

![](_page_11_Picture_1.jpeg)

![](_page_12_Picture_7.jpeg)

clinton-mail.com

![](_page_12_Picture_5.jpeg)

![](_page_12_Picture_6.jpeg)

GET /search?q=delete+emails HTTP/1.1 Host: clinton-mail.com User-Agent: Hillary Cookie: sess=3727c5a4c0a97e98

![](_page_12_Picture_1.jpeg)

### HTTP/1.1 200 OK Content-Type: text/html **Content-Length: 536720**

 $\bullet\quad\bullet\quad\bullet$ 

<html> <head> <title>8410 results</title>

![](_page_13_Picture_7.jpeg)

clinton-mail.com

![](_page_13_Picture_5.jpeg)

![](_page_13_Picture_6.jpeg)

GET /search?q=email+security HTTP/1.1 Host: clinton-mail.com User-Agent: Hillary Cookie: sess=3727c5a4c0a97e98

![](_page_13_Picture_1.jpeg)

### HTTP/1.1 200 OK Content-Type: text/html **Content-Length: 29154**

 $\bullet$   $\bullet$   $\bullet$ 

<html> <head> <title>5 results</title>

# Exposing cross-origin resource size

*Timing attacks*

![](_page_15_Picture_0.jpeg)

![](_page_15_Picture_1.jpeg)

![](_page_15_Picture_2.jpeg)

![](_page_15_Picture_4.jpeg)

![](_page_16_Picture_0.jpeg)

a na

**AD** 

#### **Batman**

 $\bullet$ 

Lorem ipsum dolor sit amet. Consectetuer adipiscing ellt. Cras non nunc nec enim tristique tinoidunt. Vestituium quis teilus. Duis nulla. Donec luctus uma. Sed tempus nibh id massa. Vivamus placerat justo quis nibh. Ut quis ante. Ut sollicitudin quam eu mi. Donec molestie purus sit arnet vellt. Sed ac sem. Aenean quis justo. Vestibulum ante ipsum primis in faucibus orci luctus et ultrices posuere cubilia Curas; Ut tinodunt.

Nulla facilisi. Aenean eros felis, biandit eu, commodo sit arnet, varius a, pede. Curabitur augue fels, congue sed.

![](_page_16_Picture_4.jpeg)

الزائرة

![](_page_17_Picture_0.jpeg)

![](_page_17_Picture_1.jpeg)

![](_page_17_Picture_2.jpeg)

![](_page_17_Picture_4.jpeg)

![](_page_18_Picture_0.jpeg)

#### GET /joker/

![](_page_18_Picture_2.jpeg)

![](_page_18_Picture_3.jpeg)

![](_page_18_Picture_6.jpeg)

![](_page_19_Picture_0.jpeg)

![](_page_19_Picture_1.jpeg)

![](_page_19_Picture_2.jpeg)

![](_page_19_Picture_4.jpeg)

![](_page_20_Picture_0.jpeg)

 $\overline{AD}$ 

![](_page_20_Picture_1.jpeg)

### GET /joker/

![](_page_20_Picture_3.jpeg)

![](_page_20_Picture_4.jpeg)

![](_page_20_Picture_5.jpeg)

### Classic Cross-site Timing Attacks

- Classic timing attacks have several limitations
	- Network irregularities
	- gzip compression
	- Round-trip for each measurement
	- Rate-limiting

![](_page_21_Picture_8.jpeg)

![](_page_21_Picture_10.jpeg)

## Browser-based Timing Attacks

- Timing attacks in browsers overcome these limitations
	- Timing measurement starts *after* resource is downloaded
	- Measurements are more accurate
	- For some attacks: resource is only downloaded once
	- Obtain multiple measurements in short interval

![](_page_22_Picture_6.jpeg)

# Exposing cross-origin resource size

*Browser-based timing attacks*

![](_page_24_Picture_0.jpeg)

![](_page_24_Picture_1.jpeg)

![](_page_24_Picture_2.jpeg)

![](_page_24_Picture_4.jpeg)

![](_page_25_Picture_0.jpeg)

a na

**AD** 

#### **Batman**

 $\bullet$ 

Lorem ipsum dolor sit amet. Consectetuer adipiscing ellt. Cras non nunc nec enim tristique tinoidunt. Vestituium quis teilus. Duis nulla. Donec luctus uma. Sed tempus nibh id massa. Vivamus placerat justo quis nibh. Ut quis ante. Ut sollicitudin quam eu mi. Donec molestie purus sit arnet vellt. Sed ac sem. Aenean quis justo. Vestibulum ante ipsum primis in faucibus orci luctus et ultrices posuere cubilia Curas; Ut tinodunt.

Nulla facilisi. Aenean eros felis, biandit eu, commodo sit arnet, varius a, pede. Curabitur augue fels, congue sed.

![](_page_25_Picture_4.jpeg)

الزائرة

### Browser-based Timing Attacks

- Side-channels allow measuring time to process resource
	- Parse as specific format (~ CPU processing time)
	- Retrieve from cache  $(\sim$  disk read time)
	- $\cdot$  Store in cache ( $\sim$  disk write time)
- 

![](_page_26_Picture_6.jpeg)

## Video Parsing Attack

![](_page_27_Picture_9.jpeg)

#### let video = document.createElement('video');

// suspend => download complete video.addEventListener('suspend',function(){ start = window.performance.now(); });

// error => parsing complete video.addEventListener('error',function(){ end = window.performance.now(); });

video.src = 'https://example.org/resource';

- 
- 

- 
- 

## Video Parsing Attack

![](_page_28_Picture_12.jpeg)

#### let video = document.createElement('video');

// suspend => download complete video.addEventListener('suspend',function(){ start = window.performance.now(); });

// error => parsing complete video.addEventListener('error',function(){ end = window.performance.now(); });

video.src = 'https://example.org/resource'; NETWORK:

CACHE MANIFEST CACHE: https://example.org/resource

![](_page_28_Picture_10.jpeg)

![](_page_28_Picture_11.jpeg)

\*

![](_page_28_Picture_7.jpeg)

#### appcache.manifest

## Cache Storing Attack

![](_page_29_Picture_5.jpeg)

let url = 'https://example.org/resource'; let opts = {credentials: "include", mode: "no-cors"}; let request = new Request(url, opts); let bogusReq = new Request('/bogus'); fetch(request).then(function(resp) { // Resource download complete start = window.performance.now(); return cache.put(foo, resp.clone()) }).then(function() { // Resource stored in cache end = window.performance.now(); });

![](_page_30_Figure_0.jpeg)

## Demo

#### **Limit Visibility of this Post**

Choose who can see your post on Facebook based on their demographic. For example, if you enter "Spanish" below, only people who have Spanish set as their language on Facebook or list Spanish as one of their languages on their Profile will be eligible to see your post on your Page, in News Feed and in Search. Learn more.

![](_page_32_Figure_2.jpeg)

**Save Post Settings** 

Cancel

## Age-discovery Attack

- 1. Create Facebook posts, each targeted to users of a specific age
- 2. Discover age-range of the user
	- Fetch corresponding resources
	- Obtain timing measurements
	- Determine age-range according to the value of timing measurements
- 3. Discover exact age of the user
	- Repeat (2) but for posts targeted to specific age

![](_page_33_Picture_8.jpeg)

![](_page_34_Figure_0.jpeg)

![](_page_35_Figure_0.jpeg)
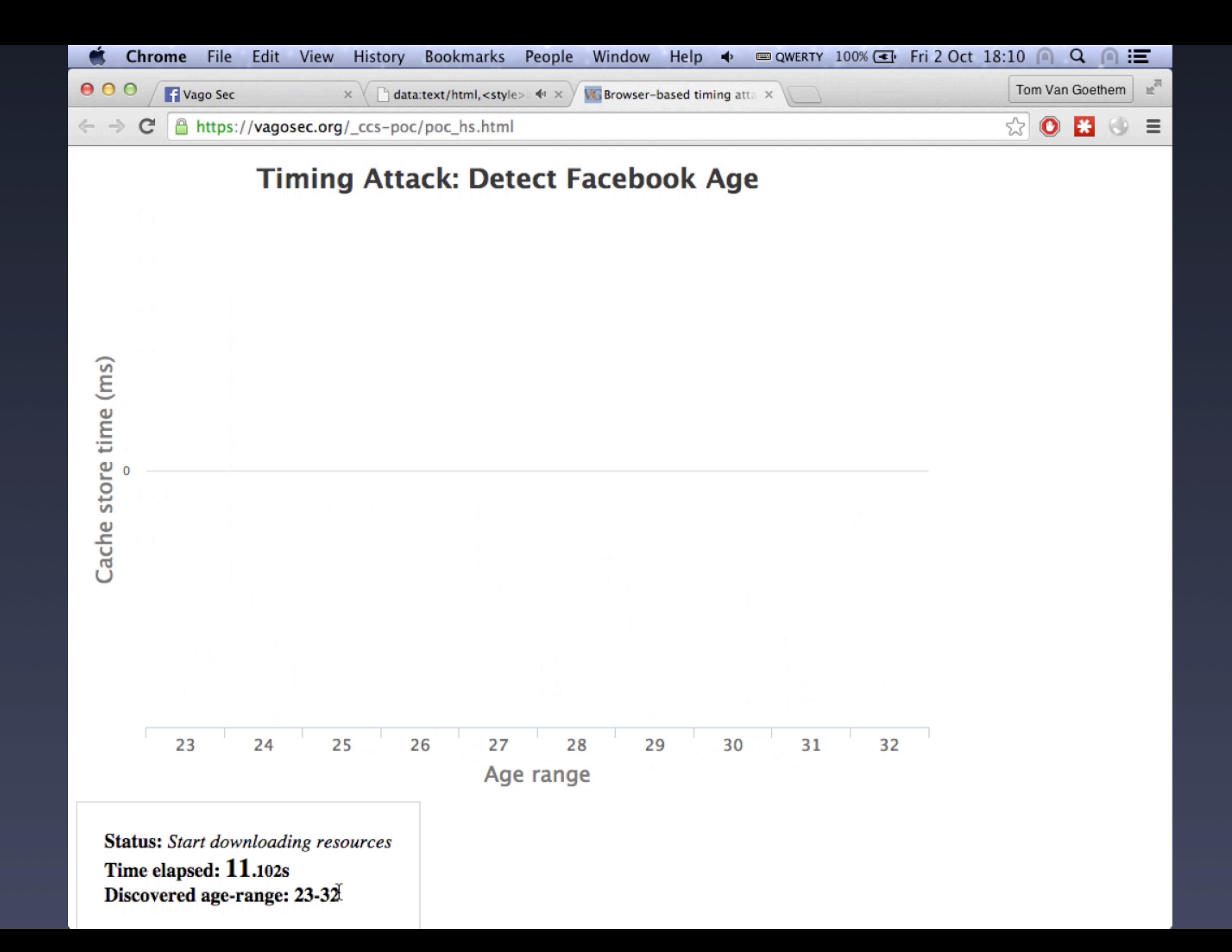

# https://labs.tom.vg/

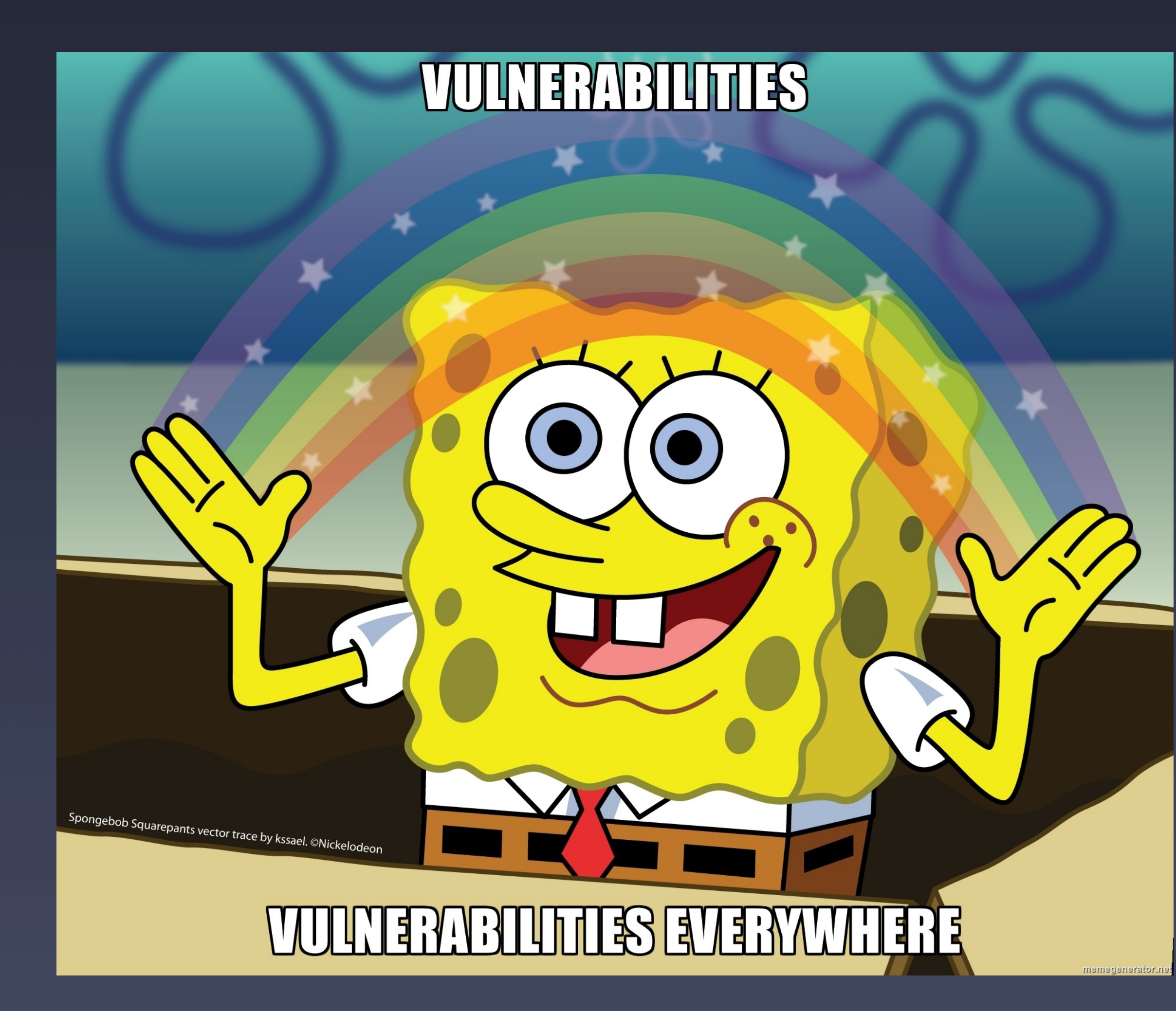

### Moar Attacks

- Facebook: demographics
- LinkedIn: connections, ...
- Twitter: following, identity, ...
- Google: search history
- Amazon: shopping history
- Gmail: inbox search

•

...

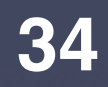

# Exposing cross-origin resource size

*Browser cache*

## **Browser Storage Side-Channel Attacks**

- Leverage browser's Cache API
	- Programmable cache
	- Store any (including cross-origin) resources in a cache
- Available space is limited per site
- Discovered 3 different attack techniques
	- Per-site quota, global quota, Quota Management/Storage APIs

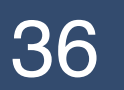

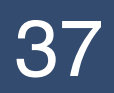

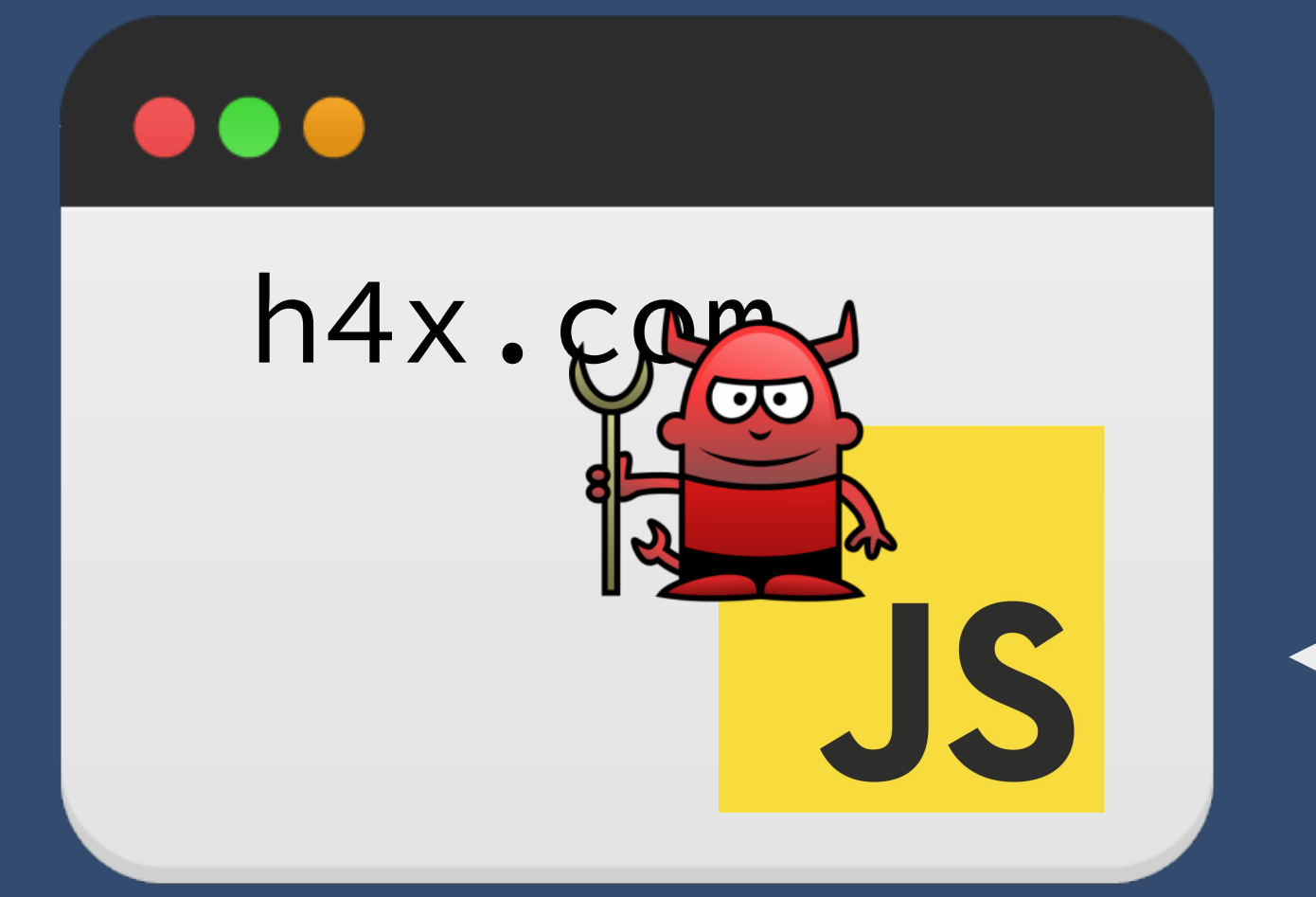

# **Per-site quota**

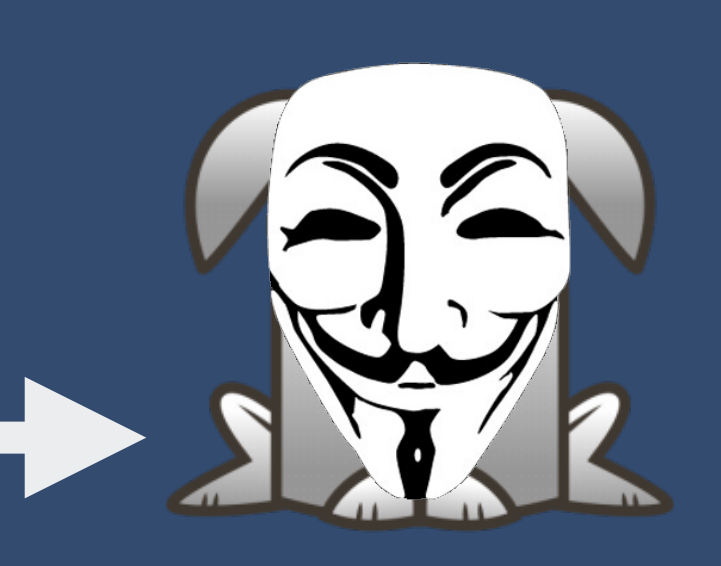

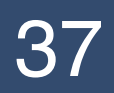

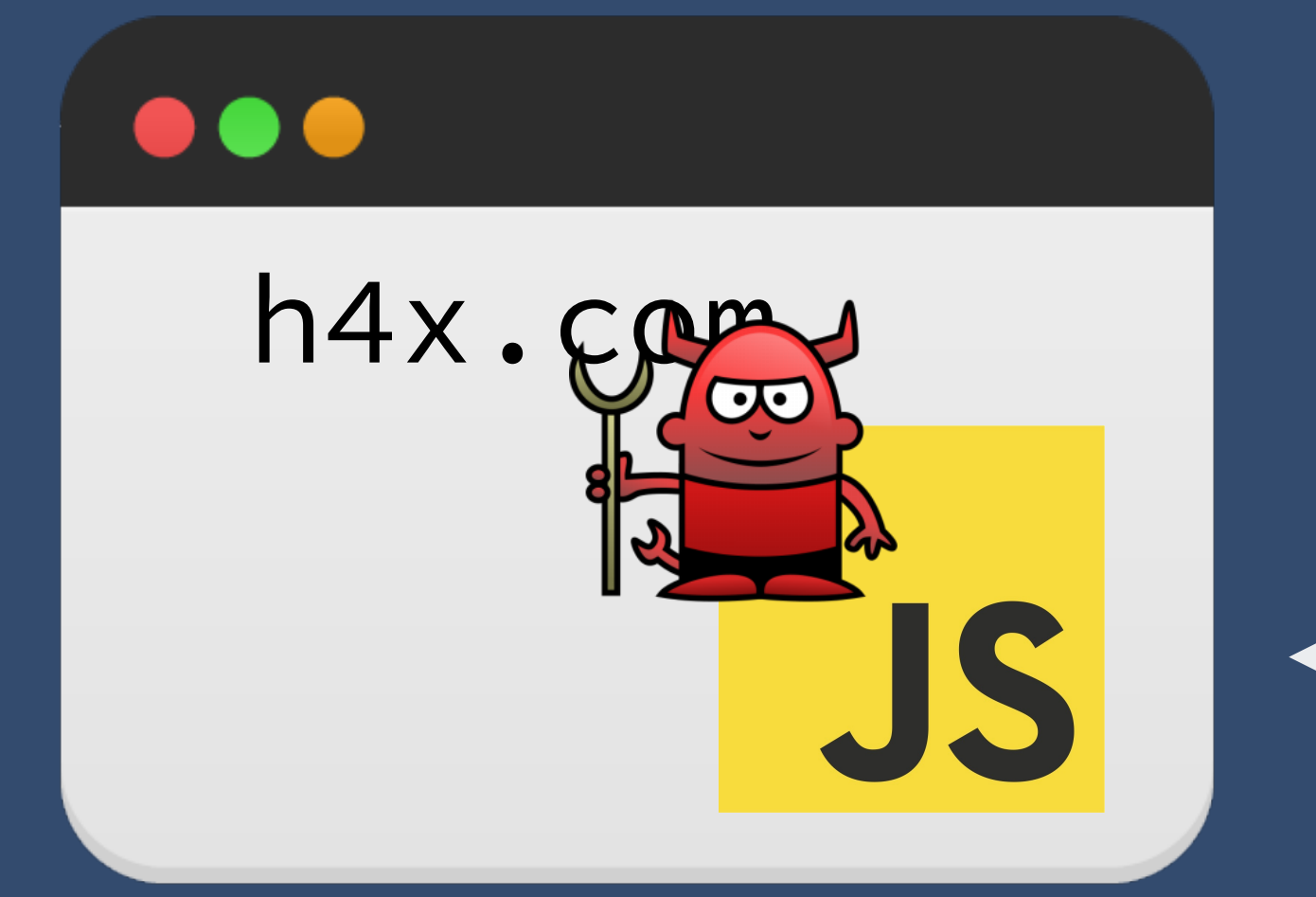

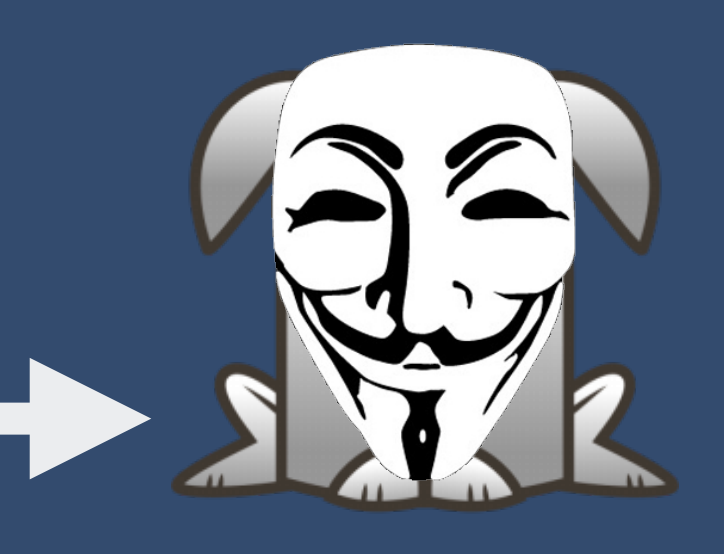

# **Per-site quota**

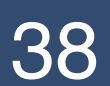

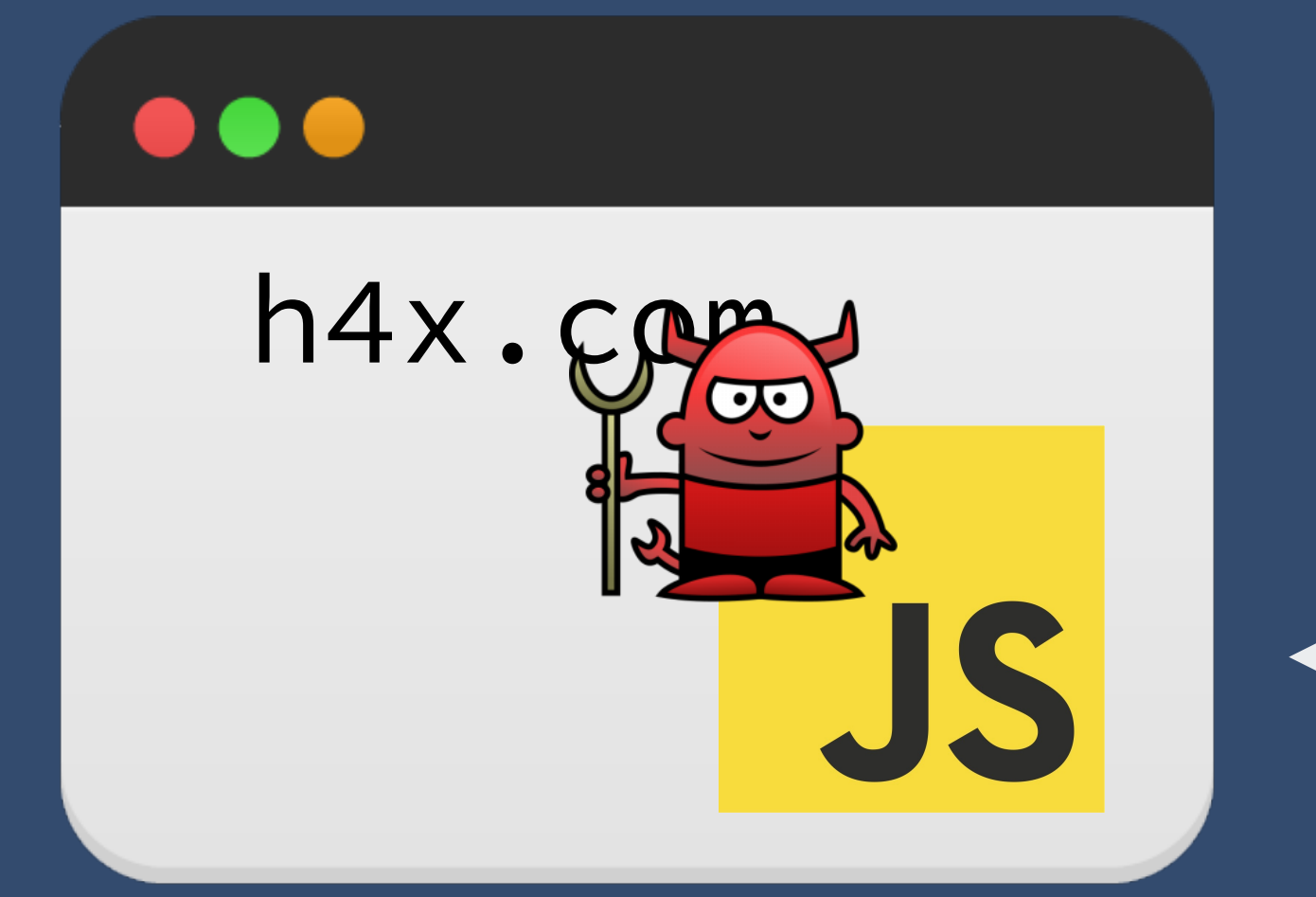

# **Per-site quota**

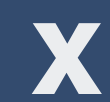

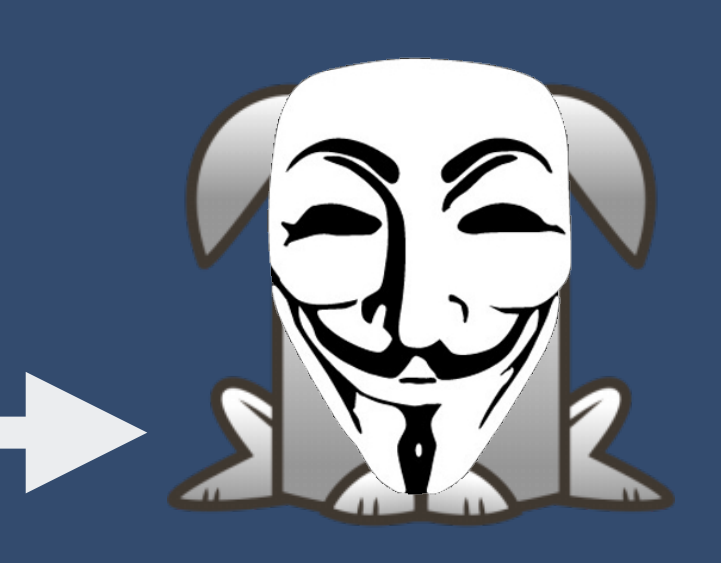

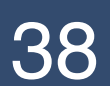

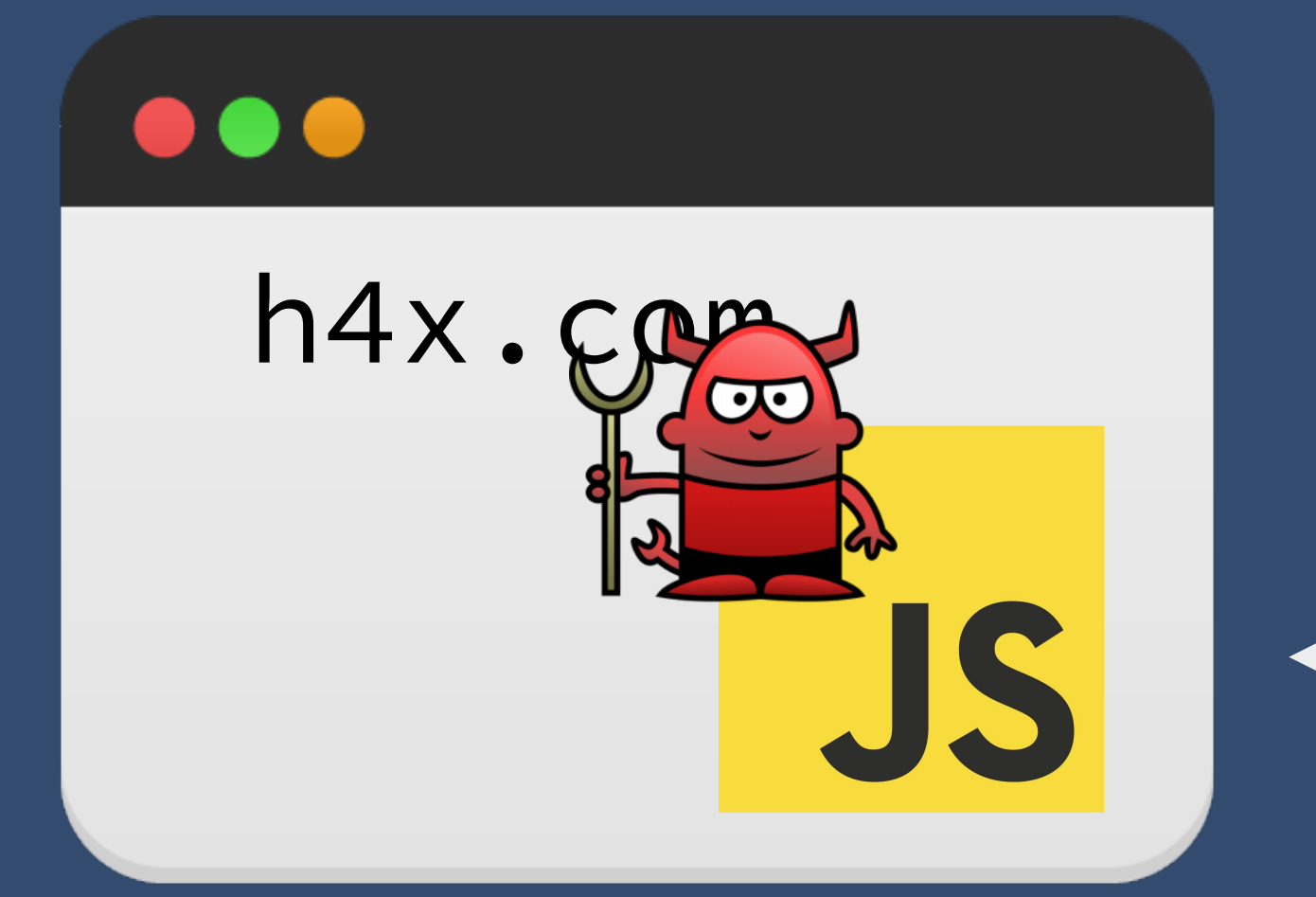

# **Per-site quota**

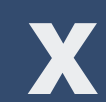

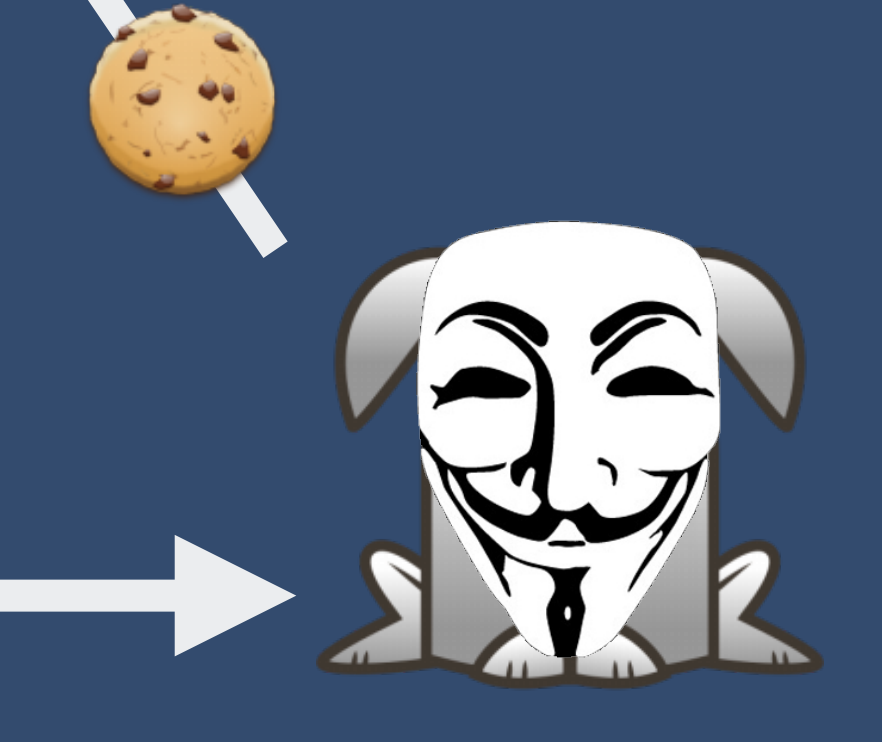

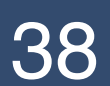

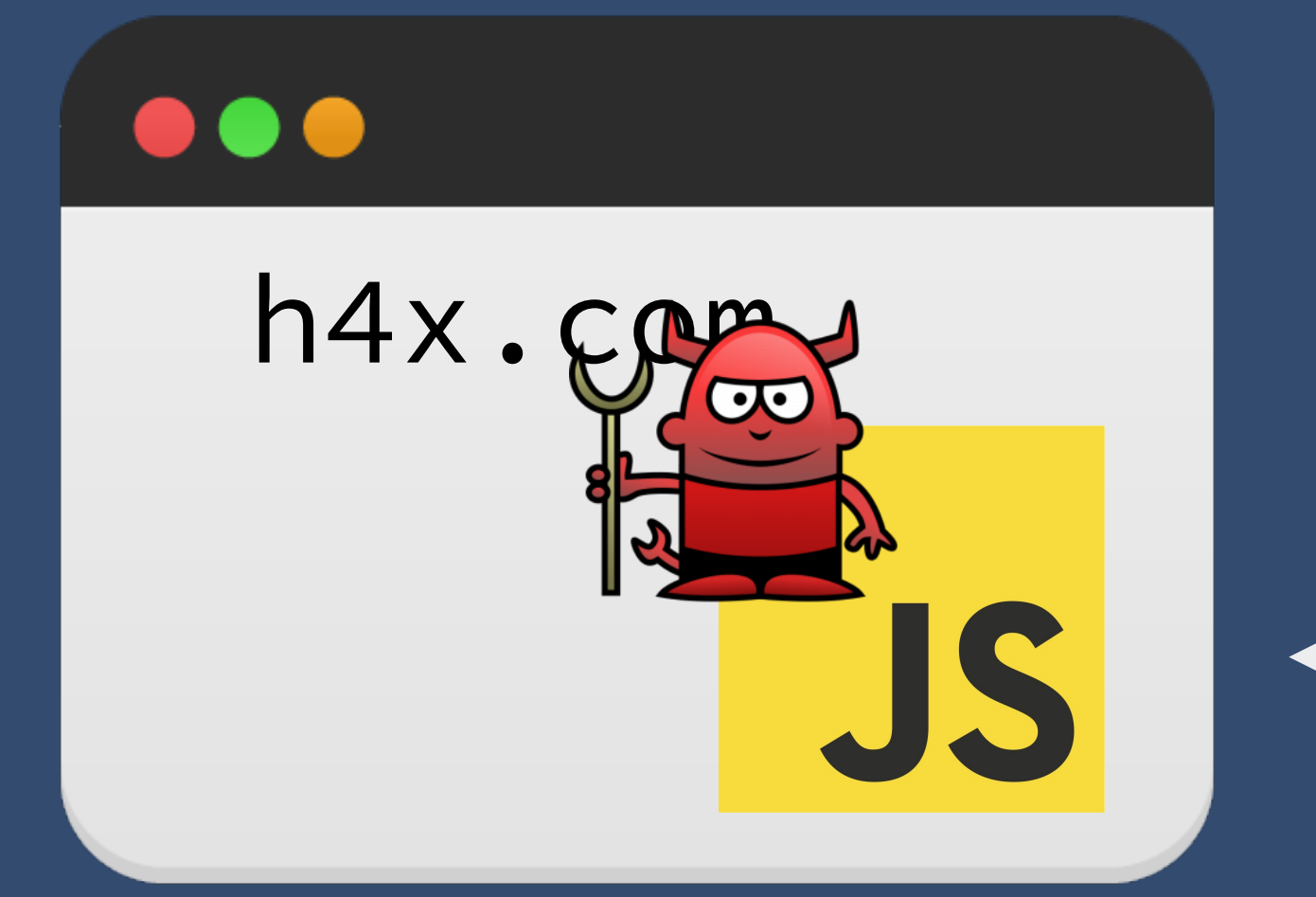

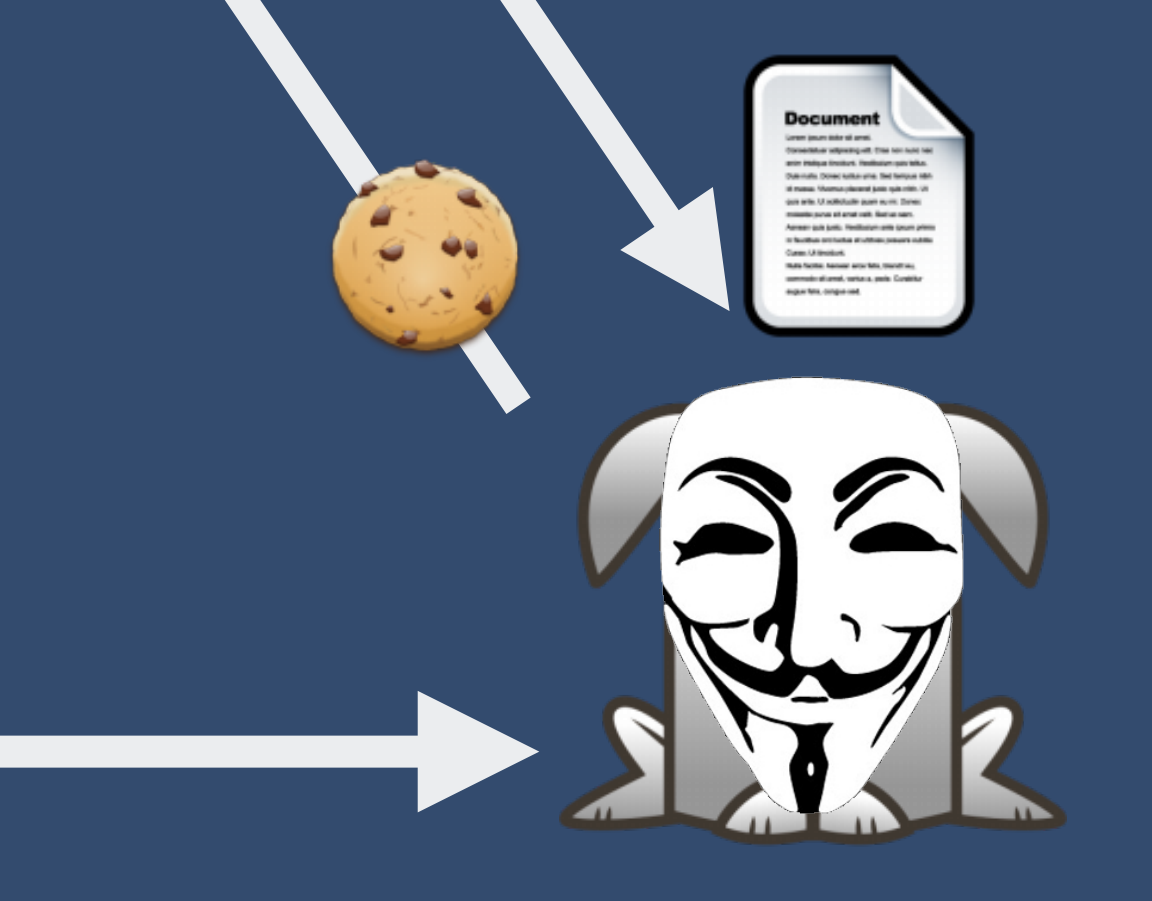

# **Per-site quota**

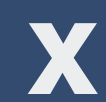

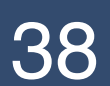

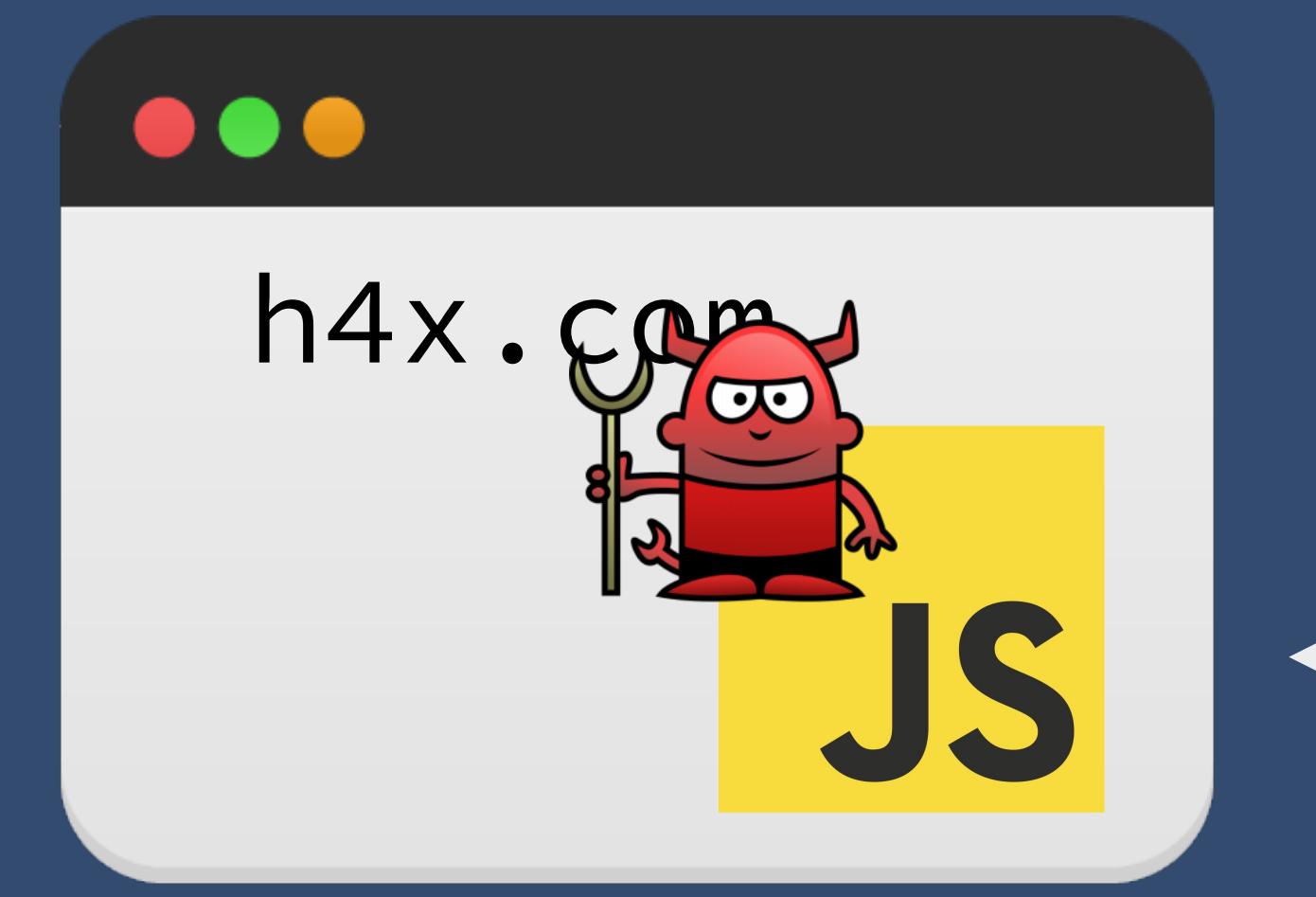

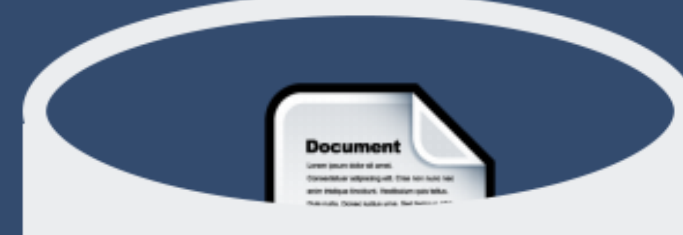

# **Per-site quota**

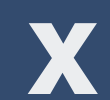

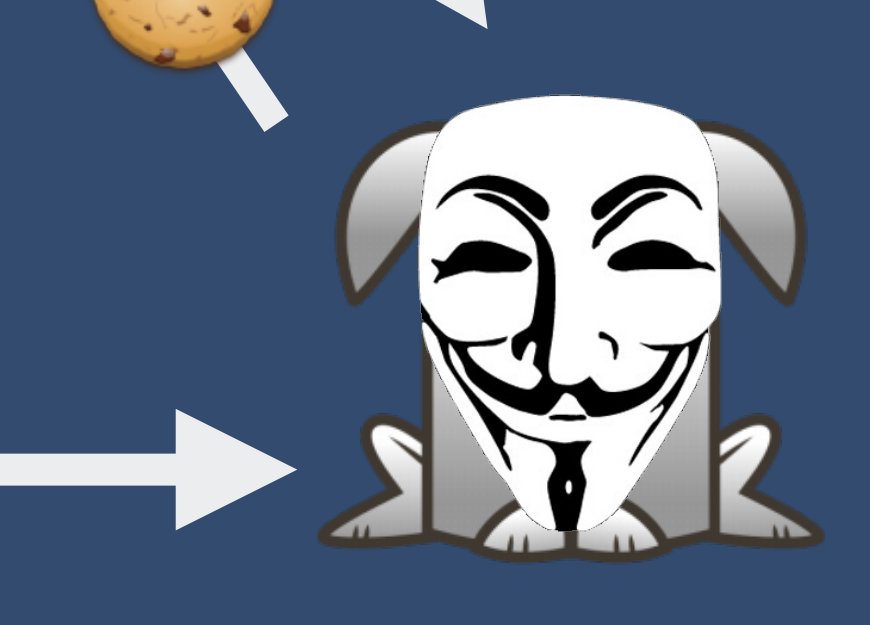

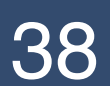

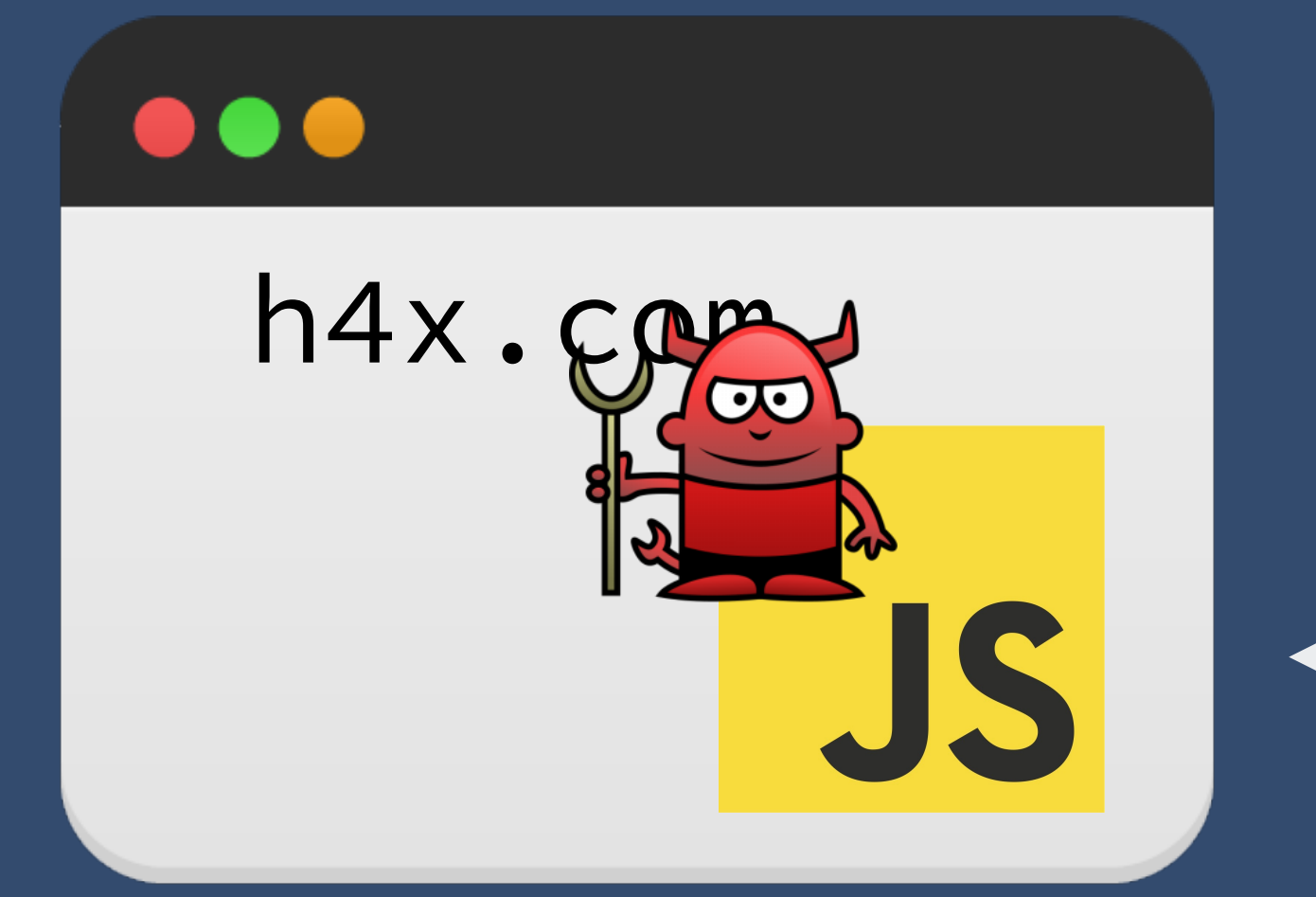

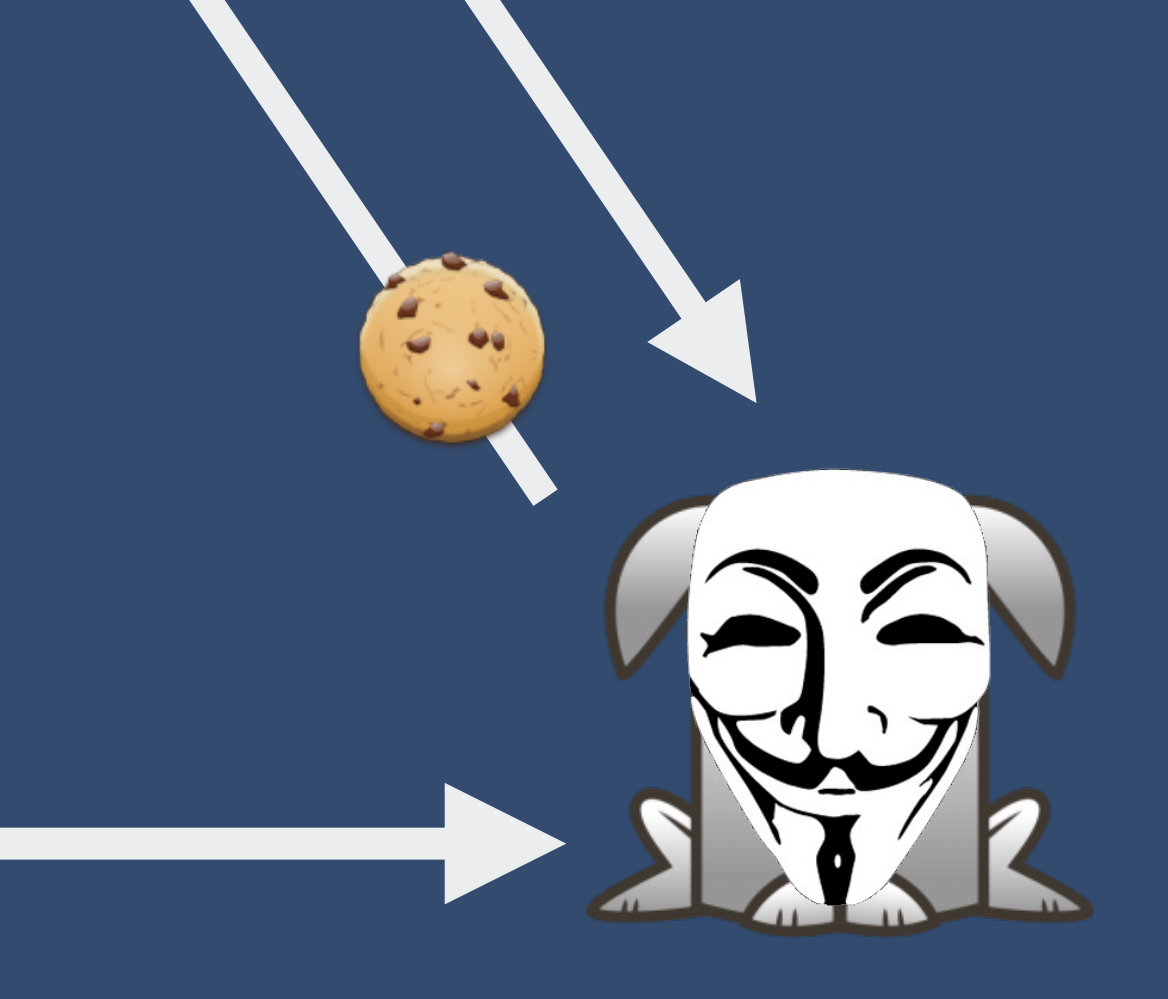

# **Per-site quota**

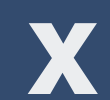

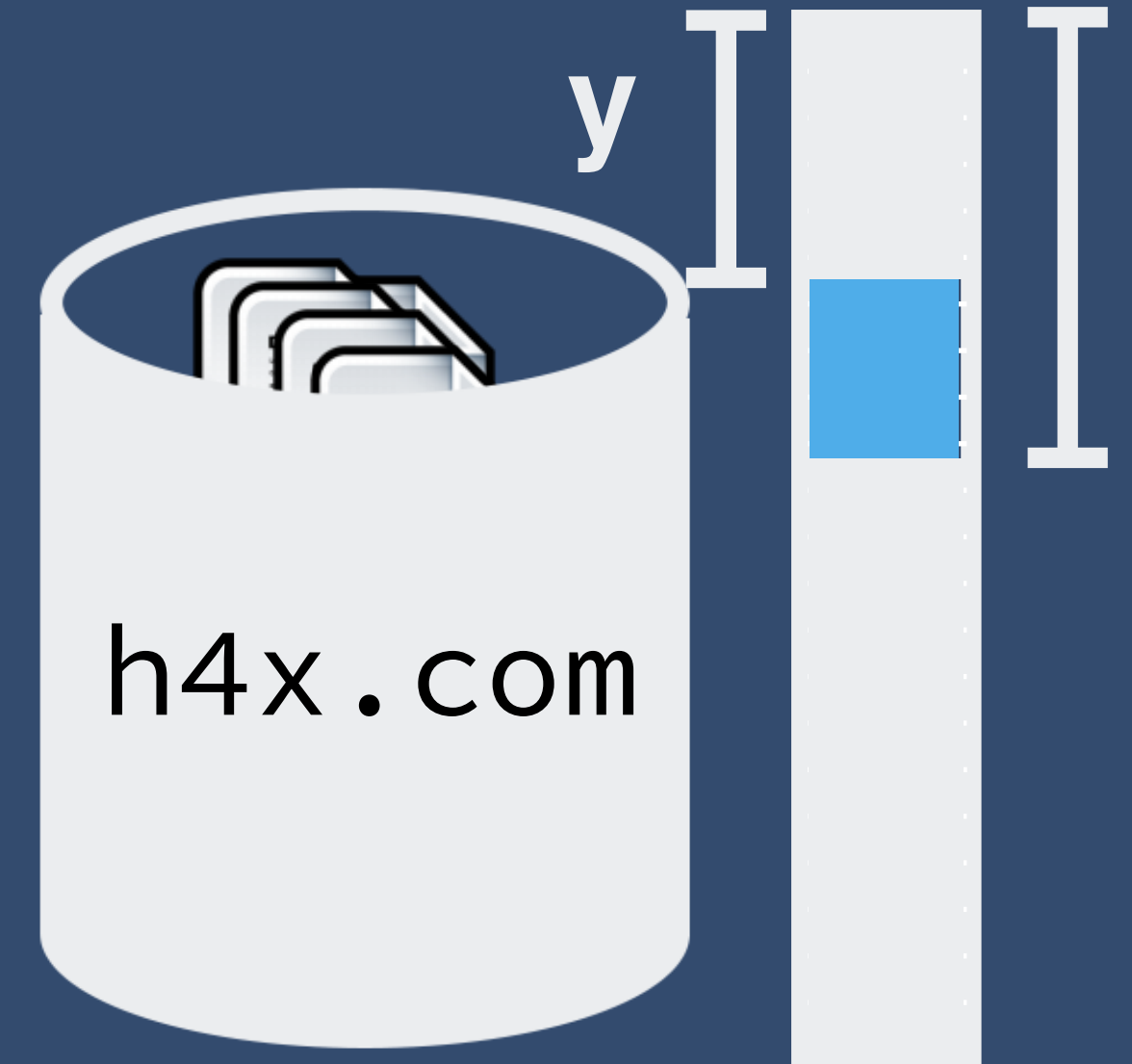

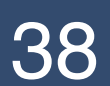

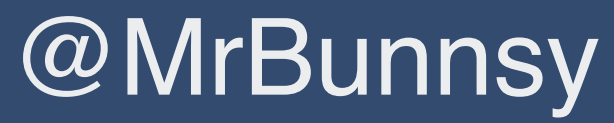

**OC** 

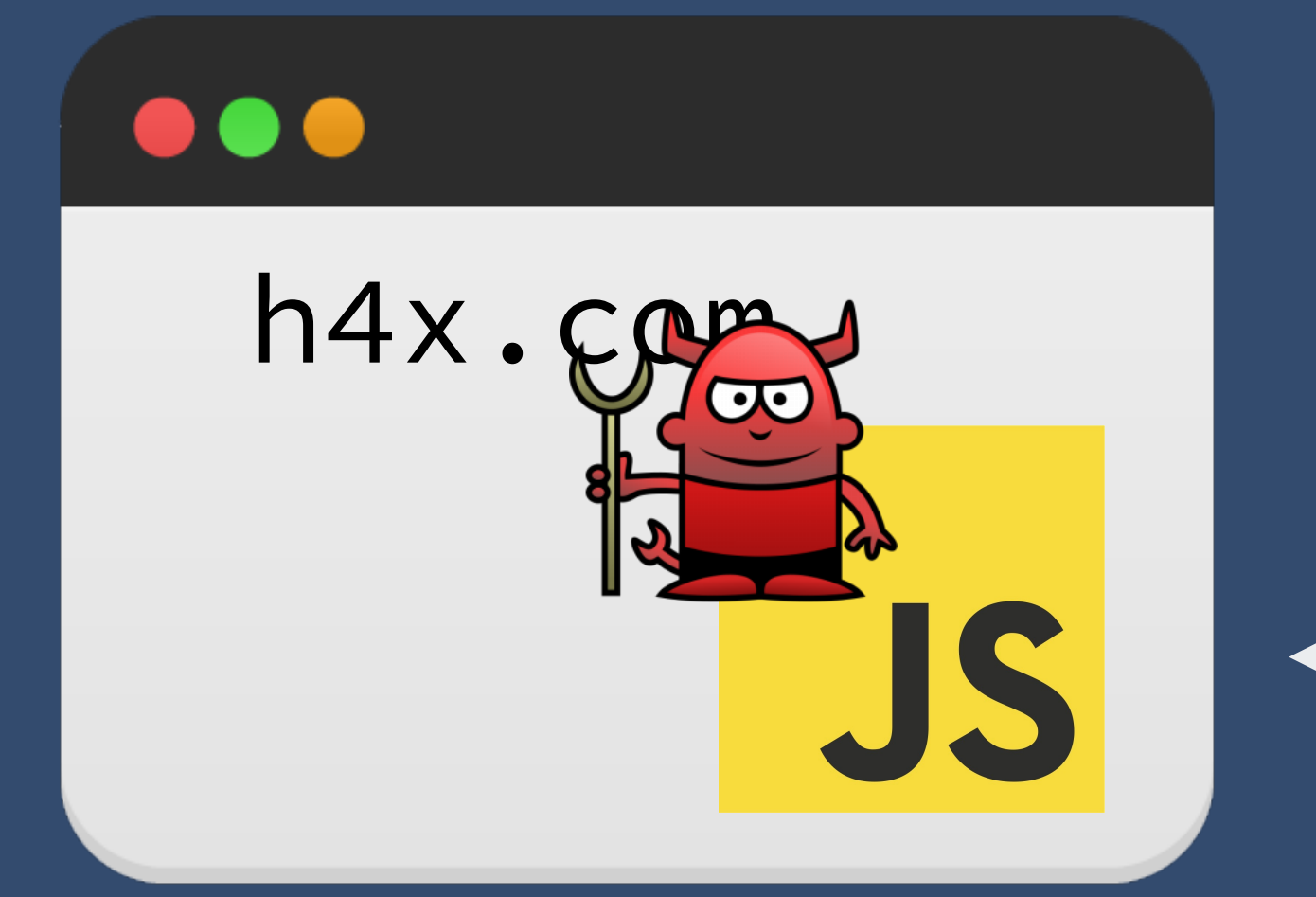

# **Per-site quota**

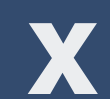

### **x - y = 172,046 bytes**

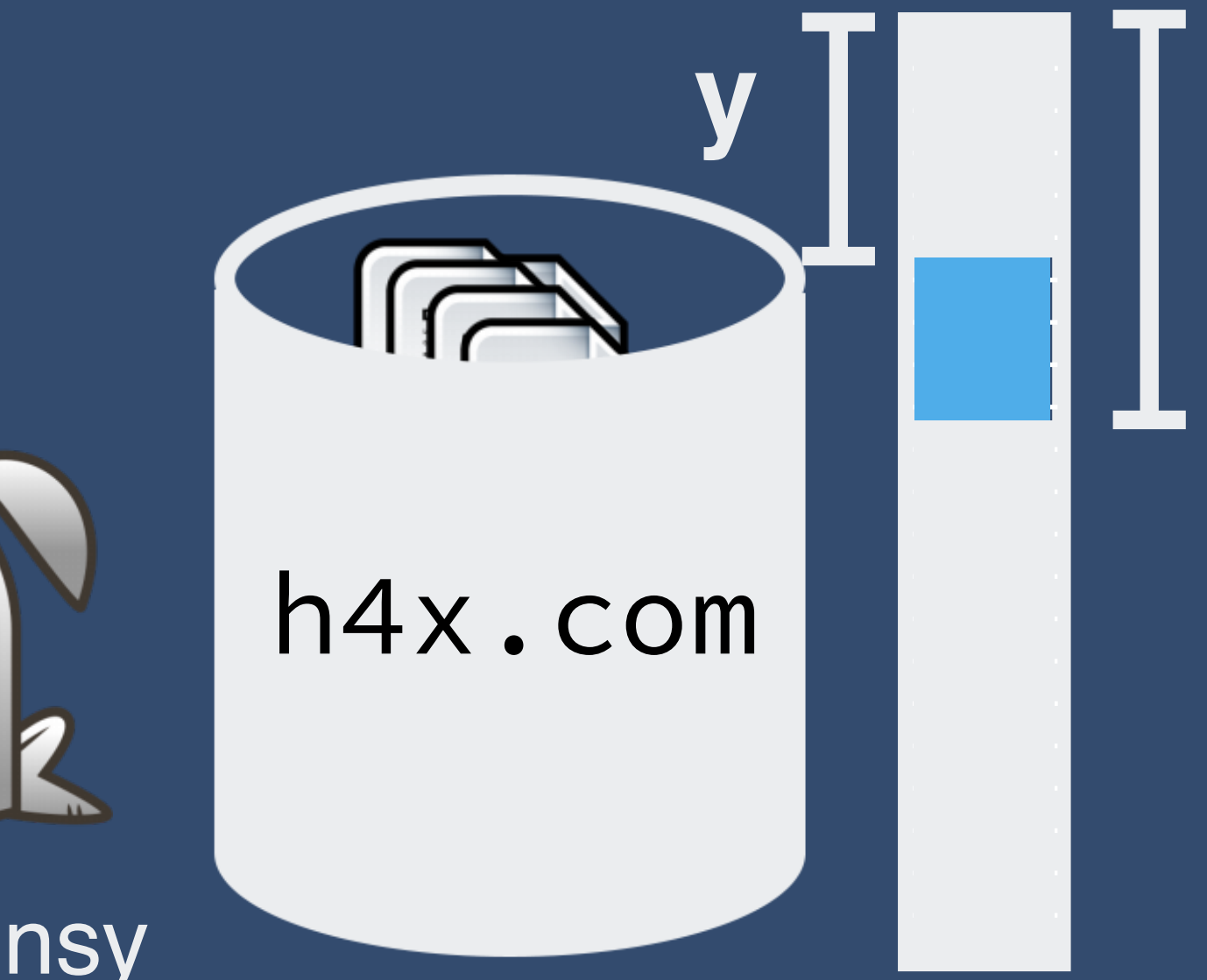

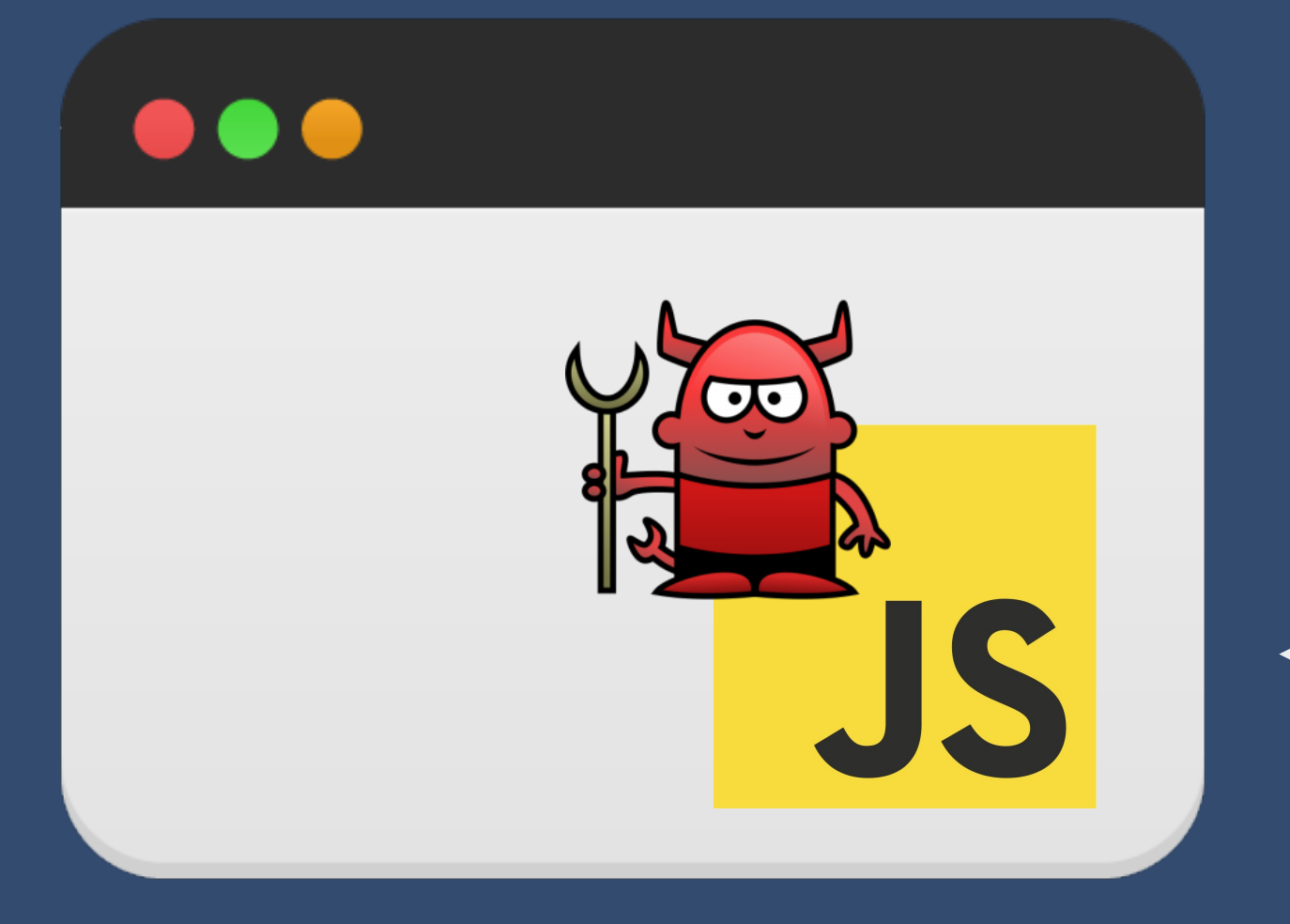

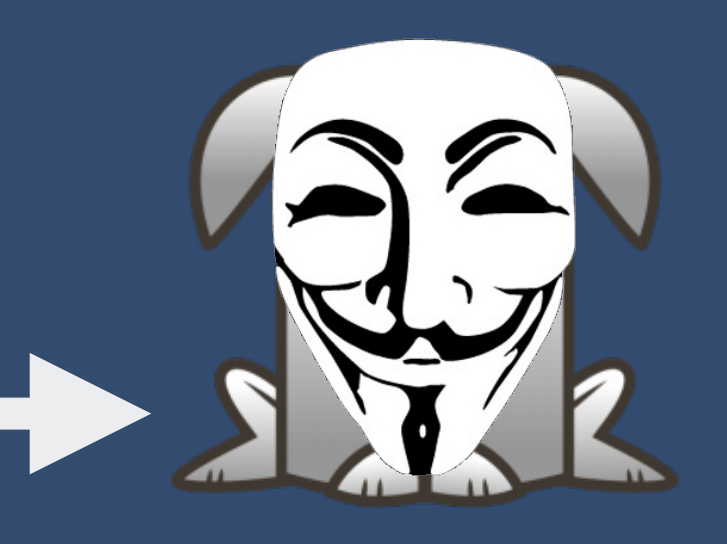

#### @MrBunnsy

#### h4x.com

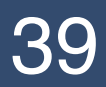

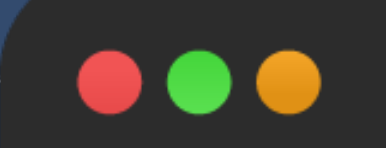

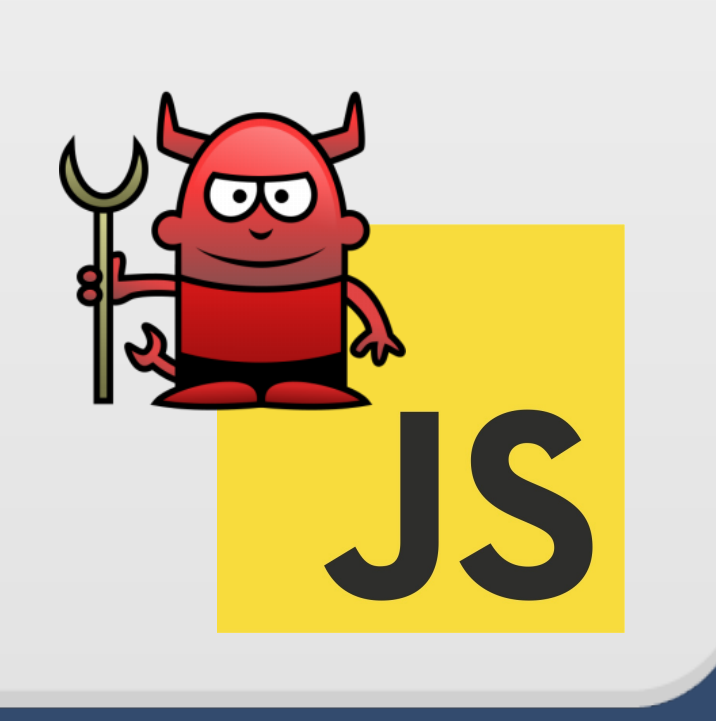

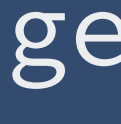

### getEstimate()

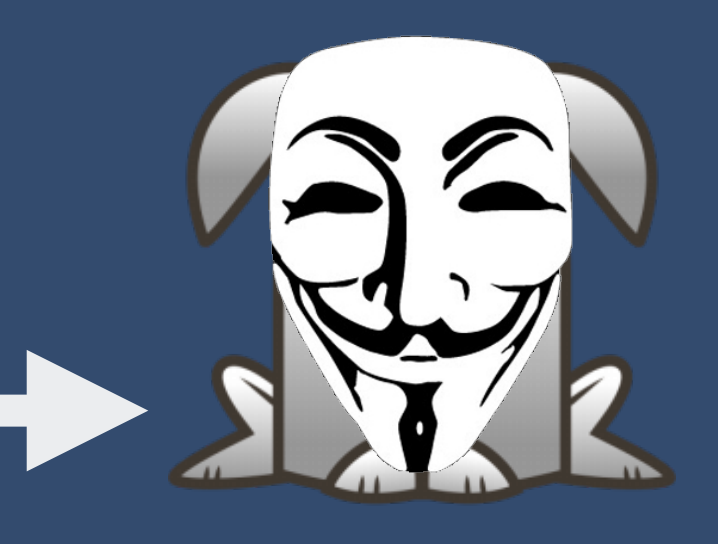

#### @MrBunnsy

#### h4x.com

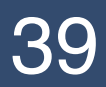

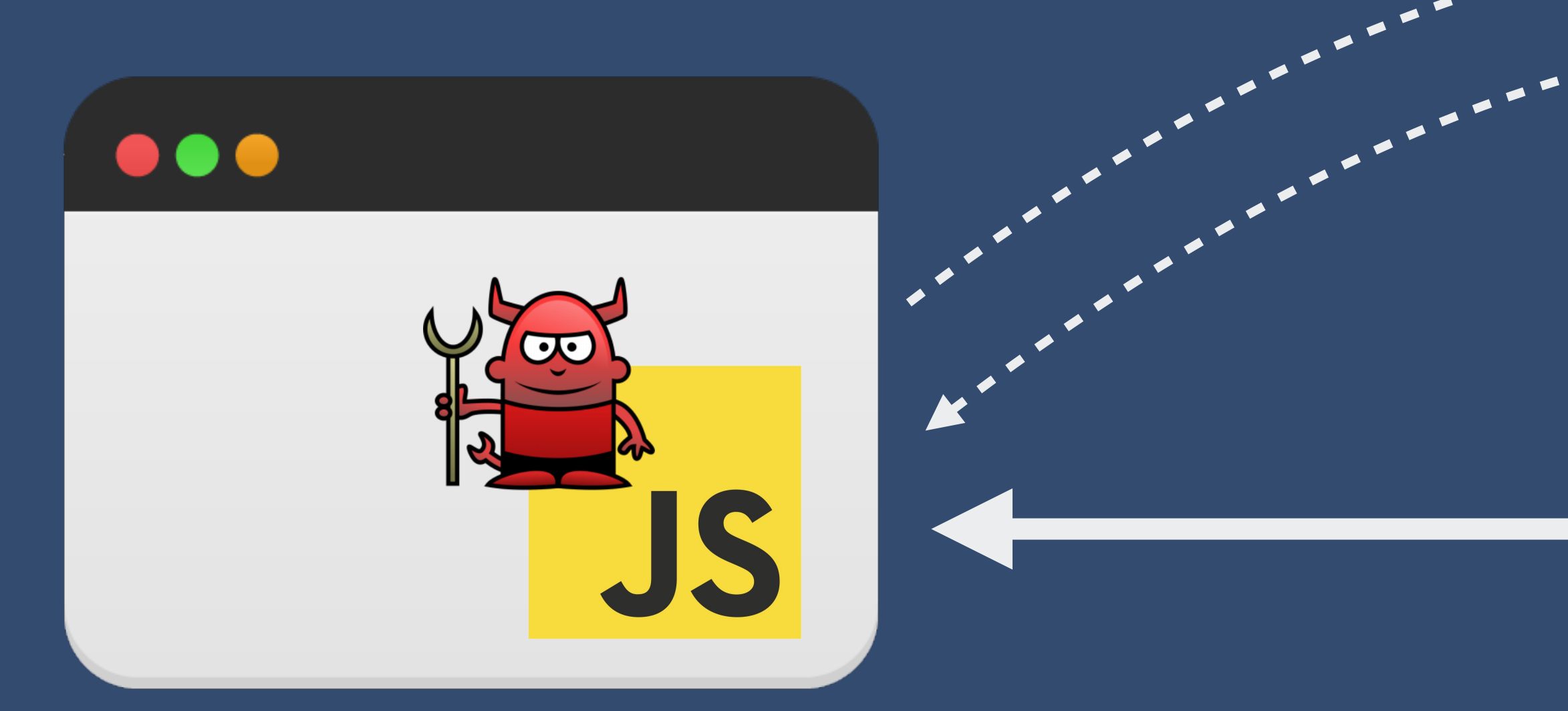

getEstimate()

x bytes

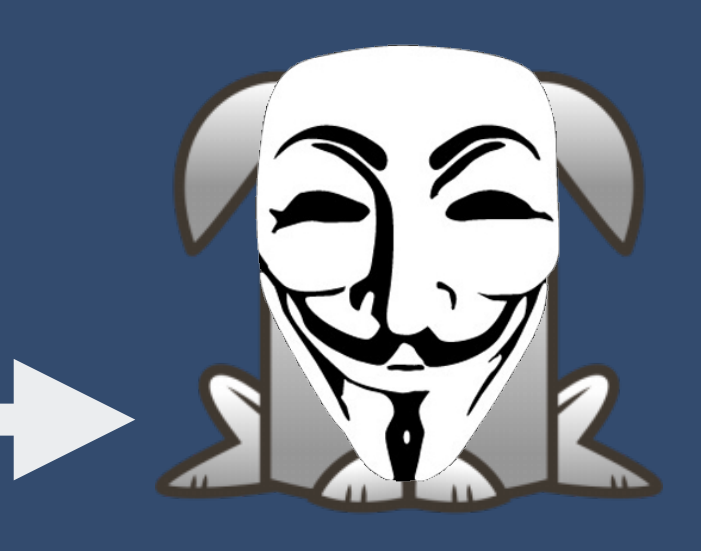

#### @MrBunnsy

#### h4x.com

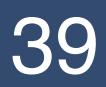

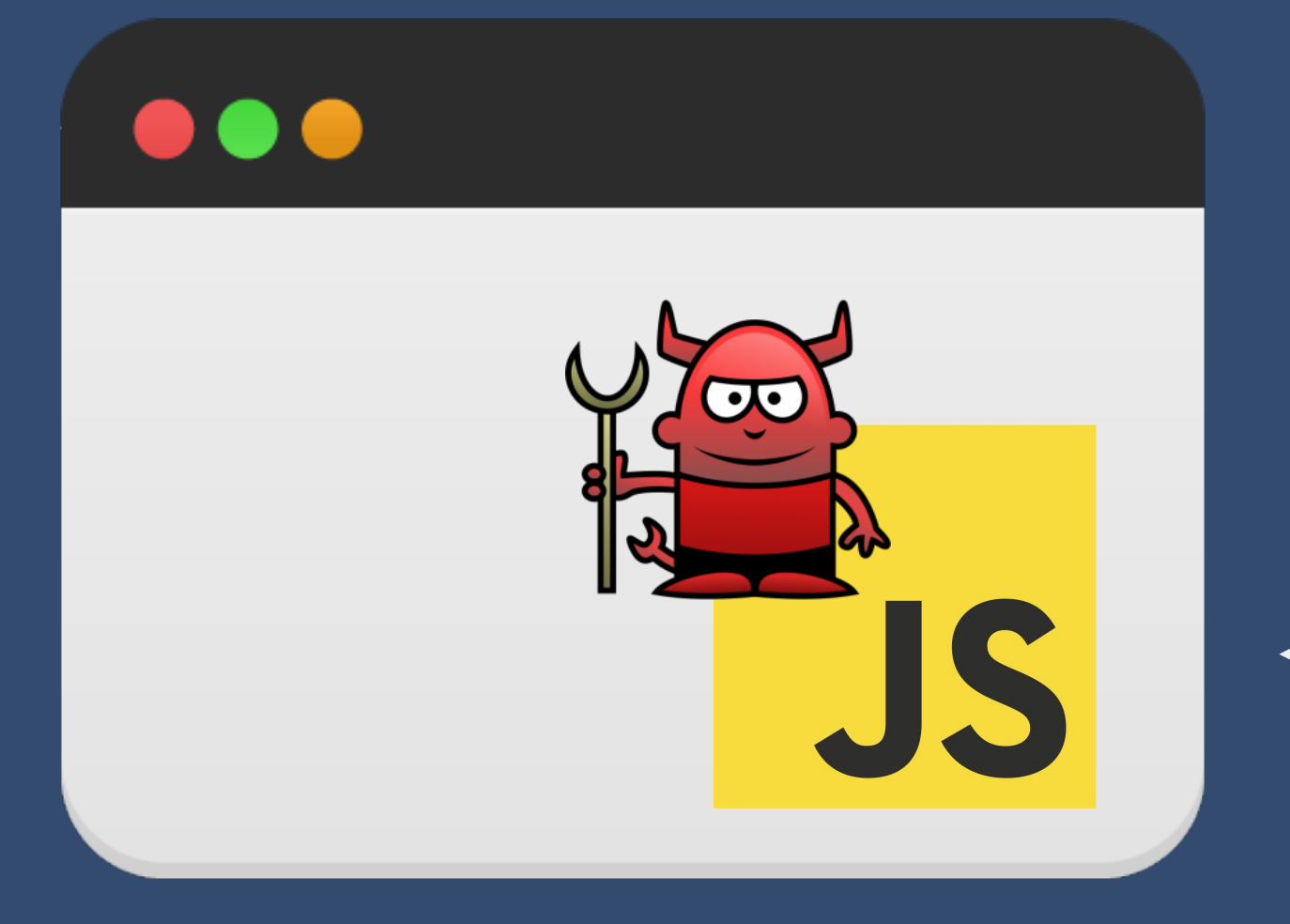

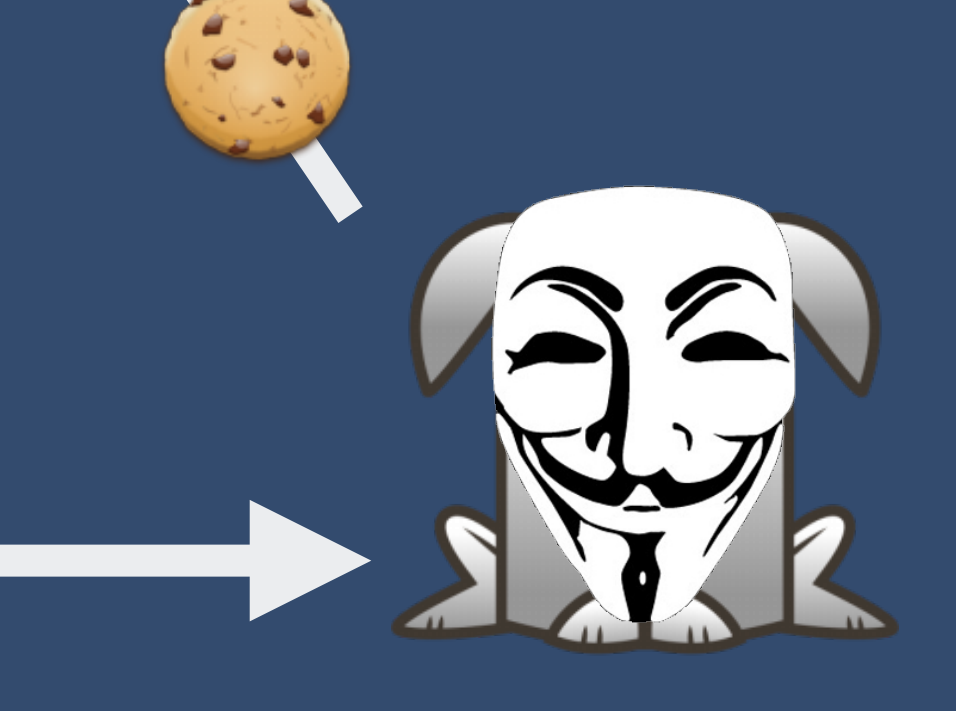

#### @MrBunnsy

### h4x.com

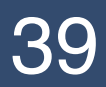

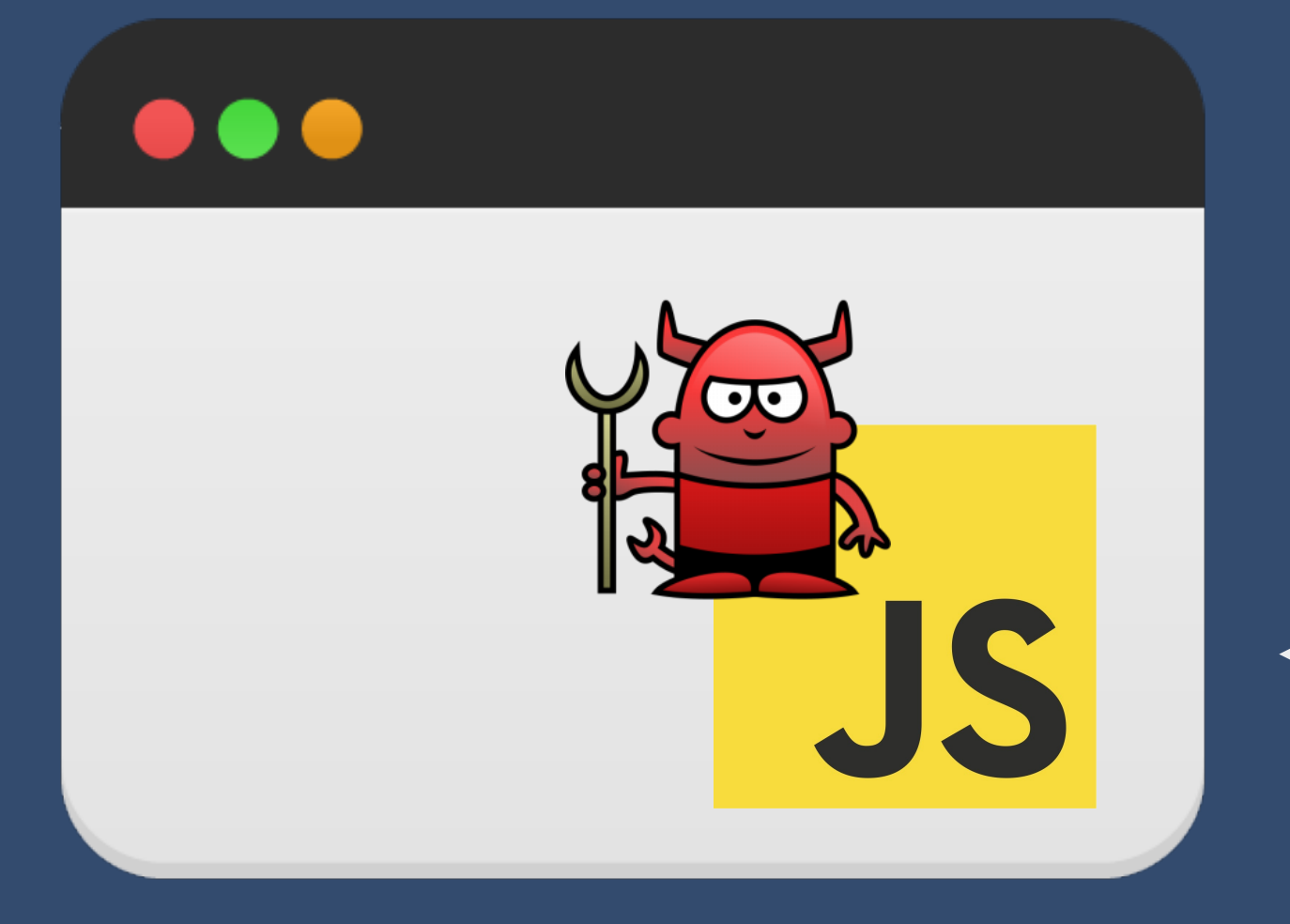

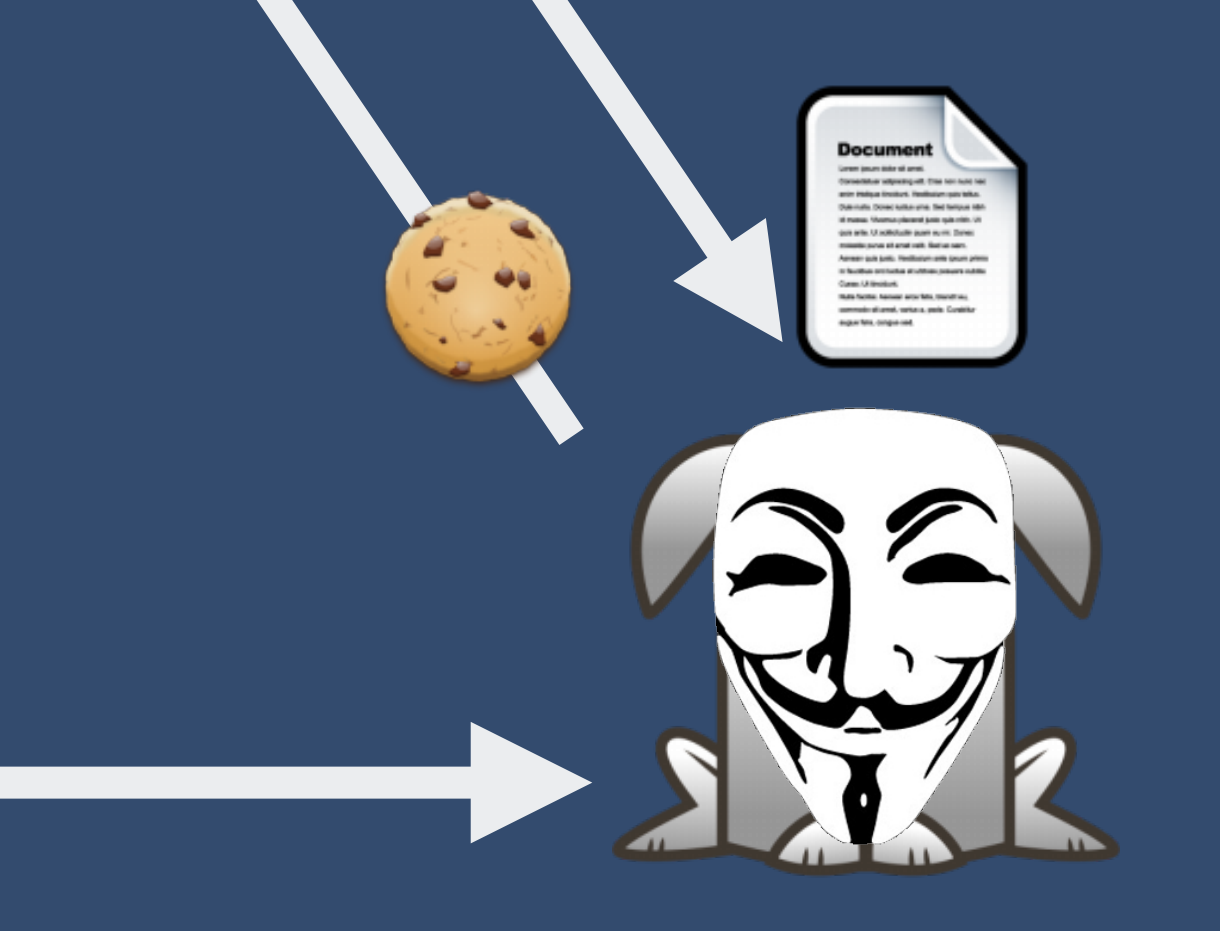

#### @MrBunnsy

### h4x.com

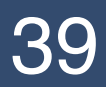

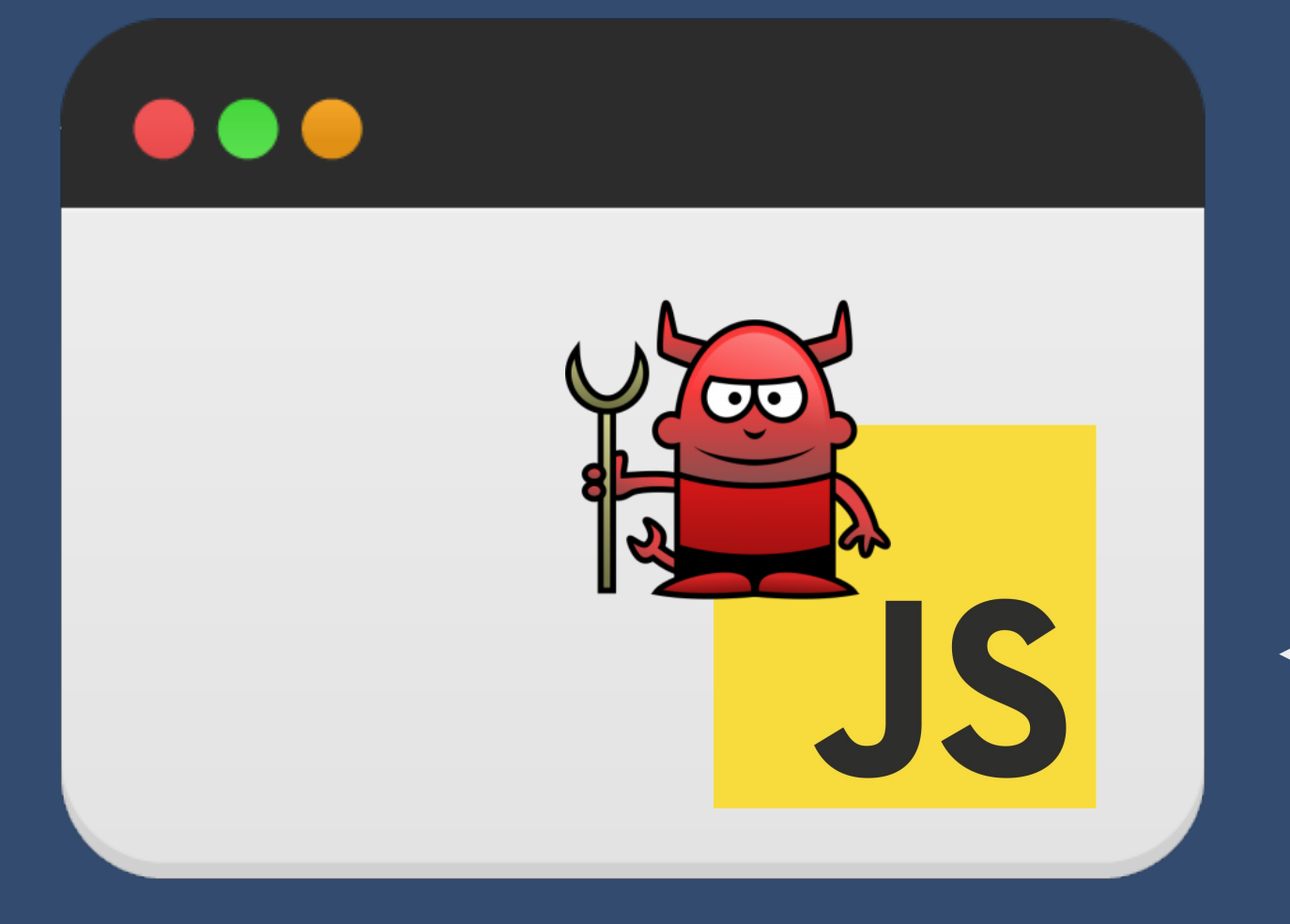

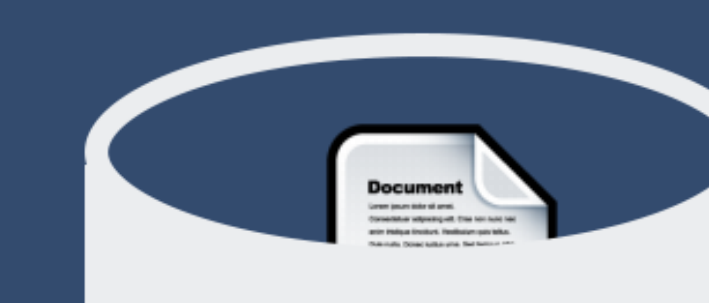

#### h4x.com

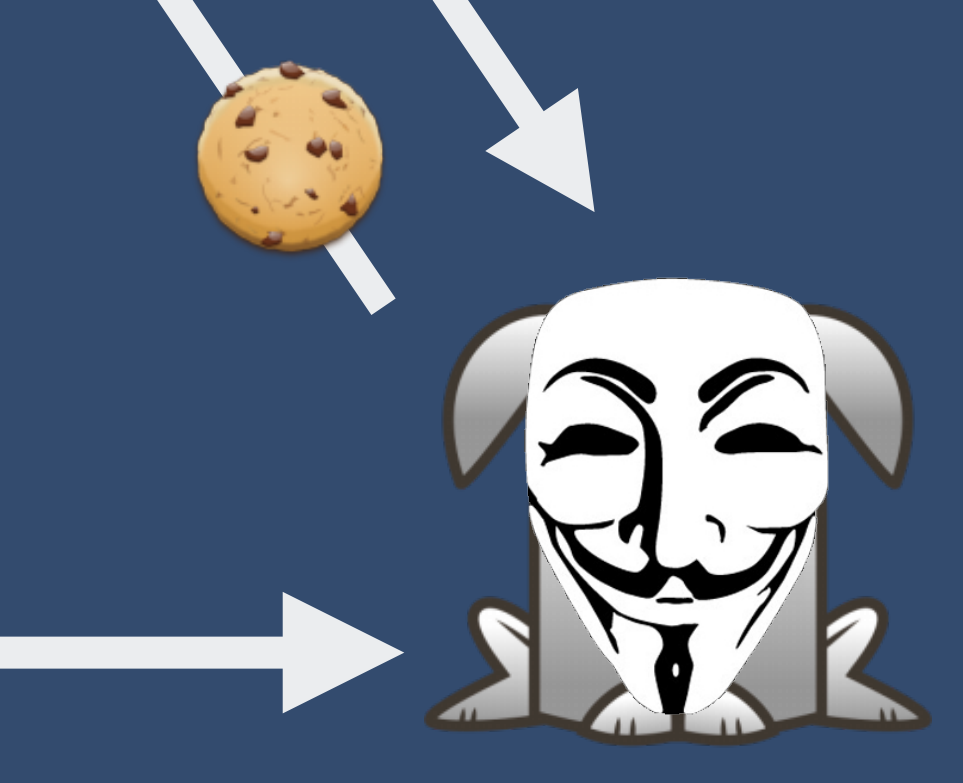

#### @MrBunnsy

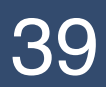

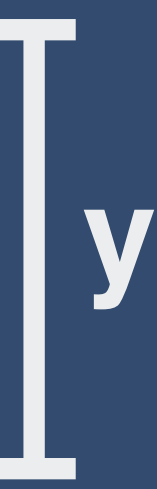

R

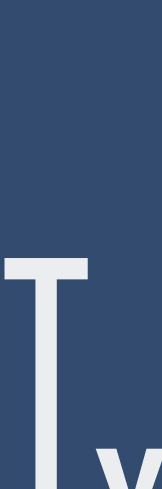

getEstimate!

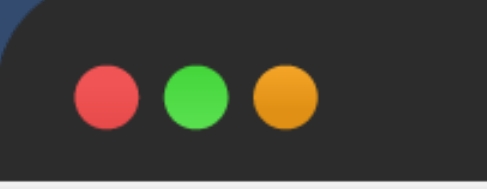

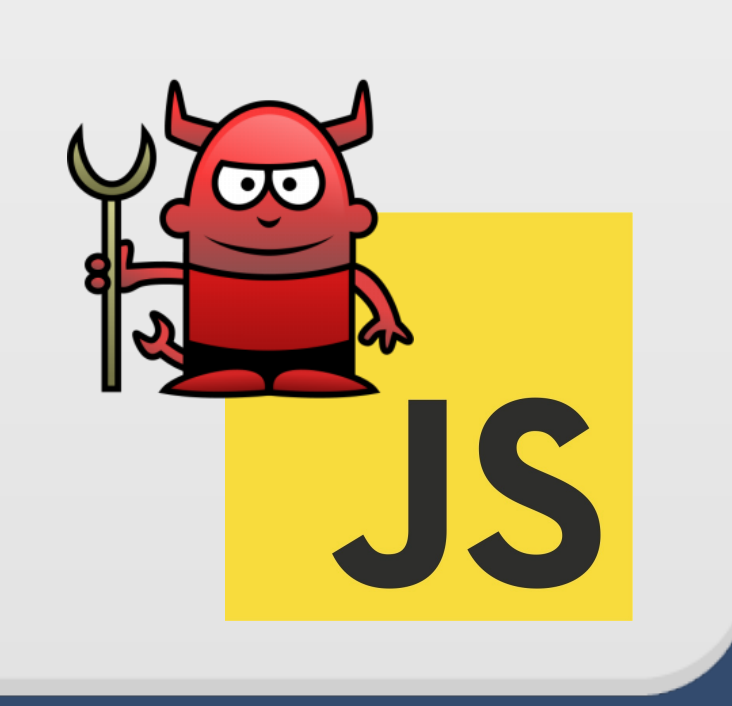

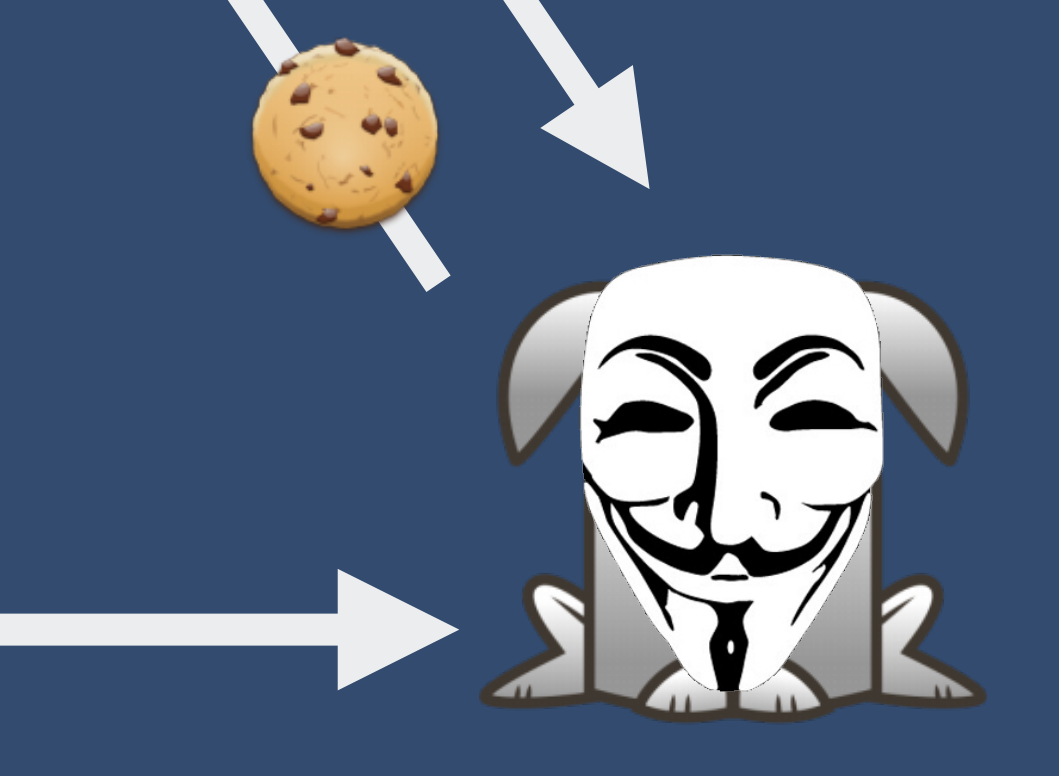

#### @MrBunnsy

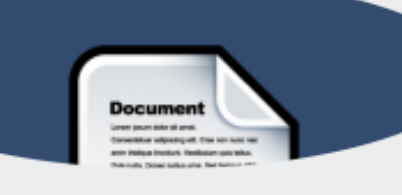

#### h4x.com

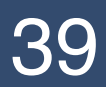

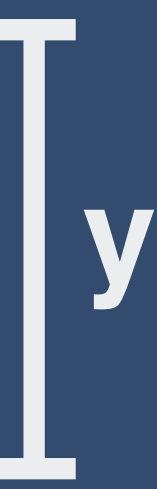

W

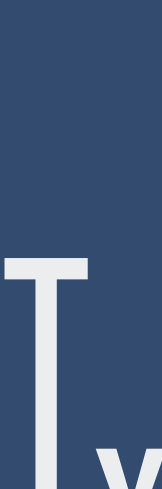

bytes

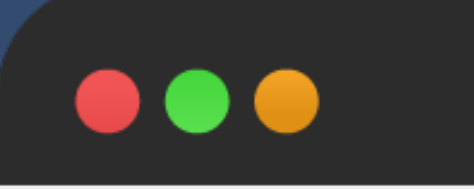

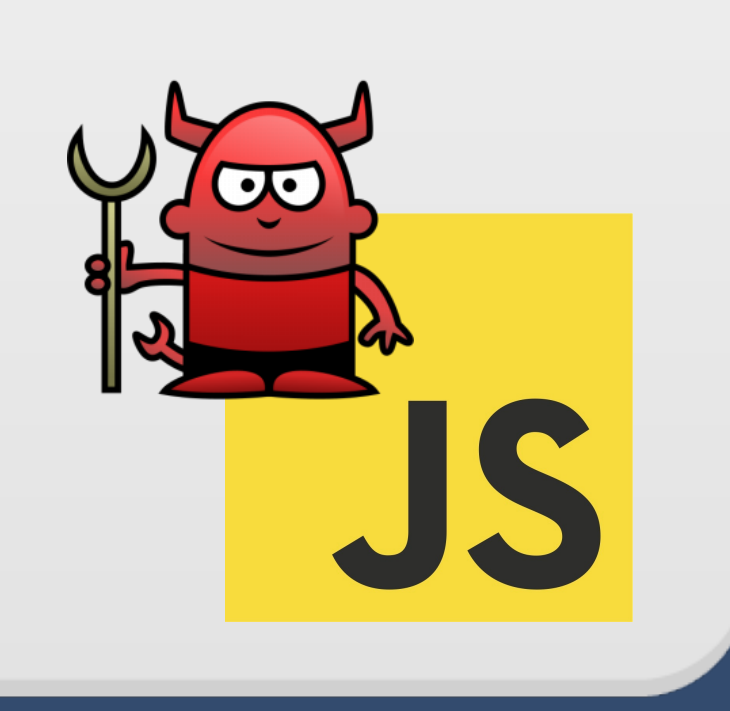

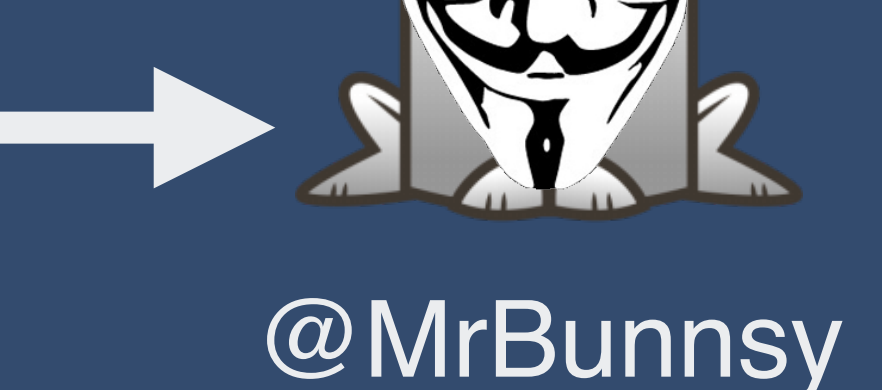

#### h4x.com

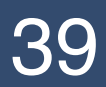

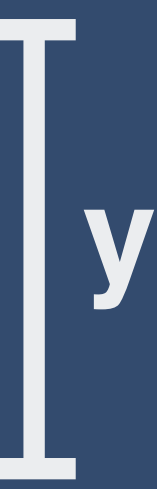

T

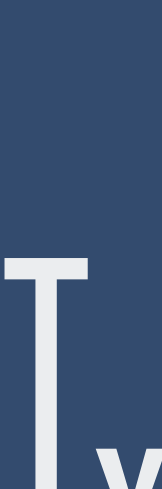

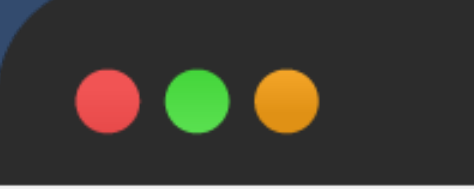

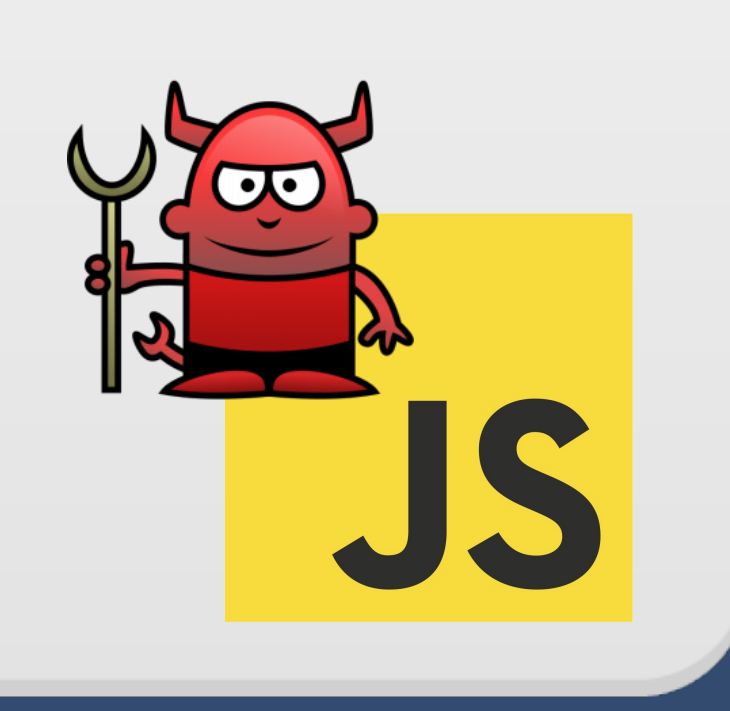

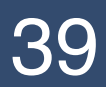

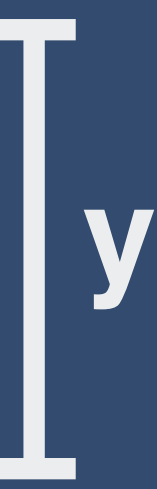

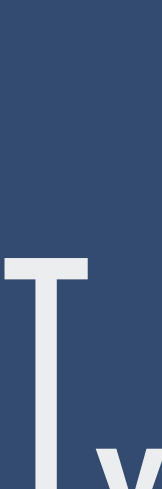

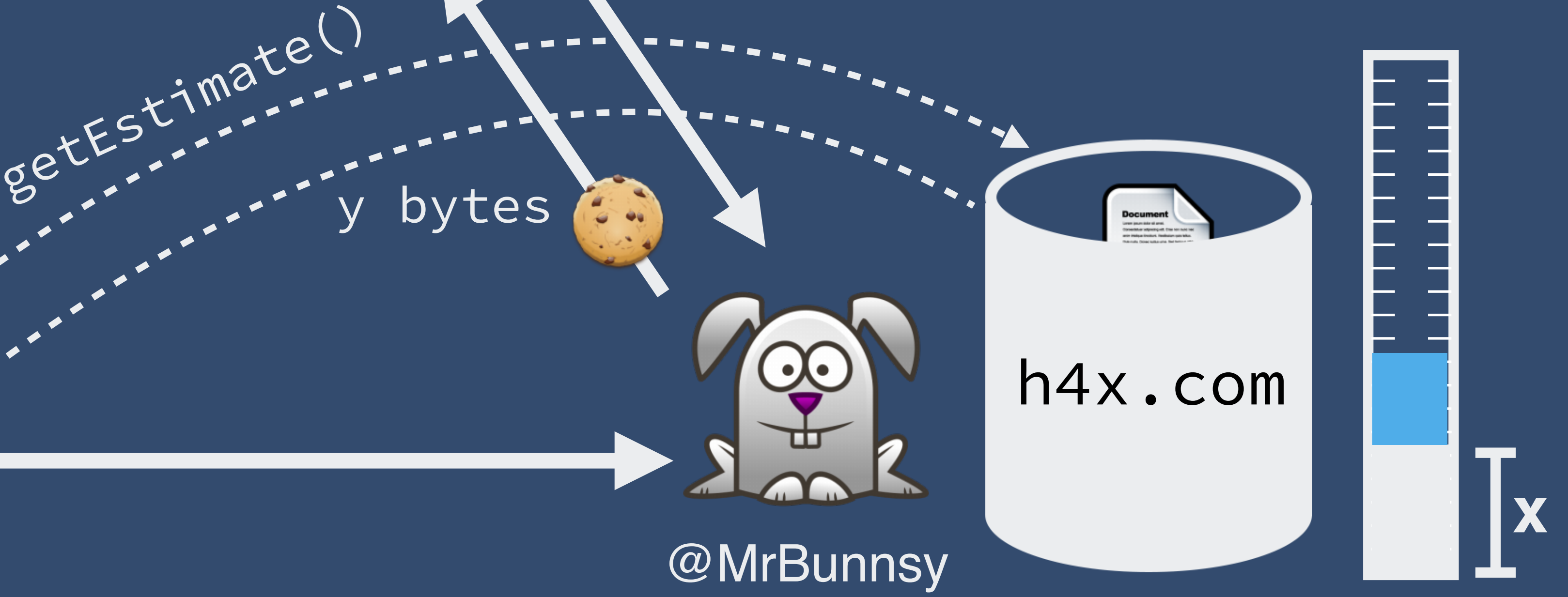

### **y - x = 172,046 bytes**

# **Real-world consequences**

- User identification
	- e.g. by Twitter username
- Revealing private information
	- e.g. discover disease entered on WebMD
- Search-oriented information leakage
	- e.g. GMail search [Gelernter: CCS'15]
- Infer cross-origin cache operations
	- e.g. detect group membership on Telegram

- 
- 
- 
- 

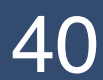

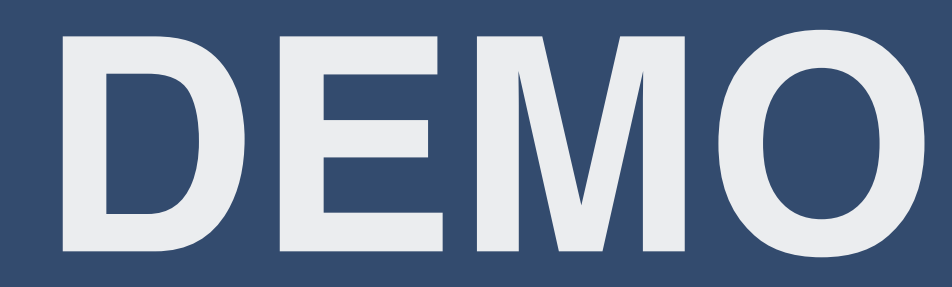

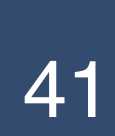

# Exposing cross-origin resource size

*TCP windows*

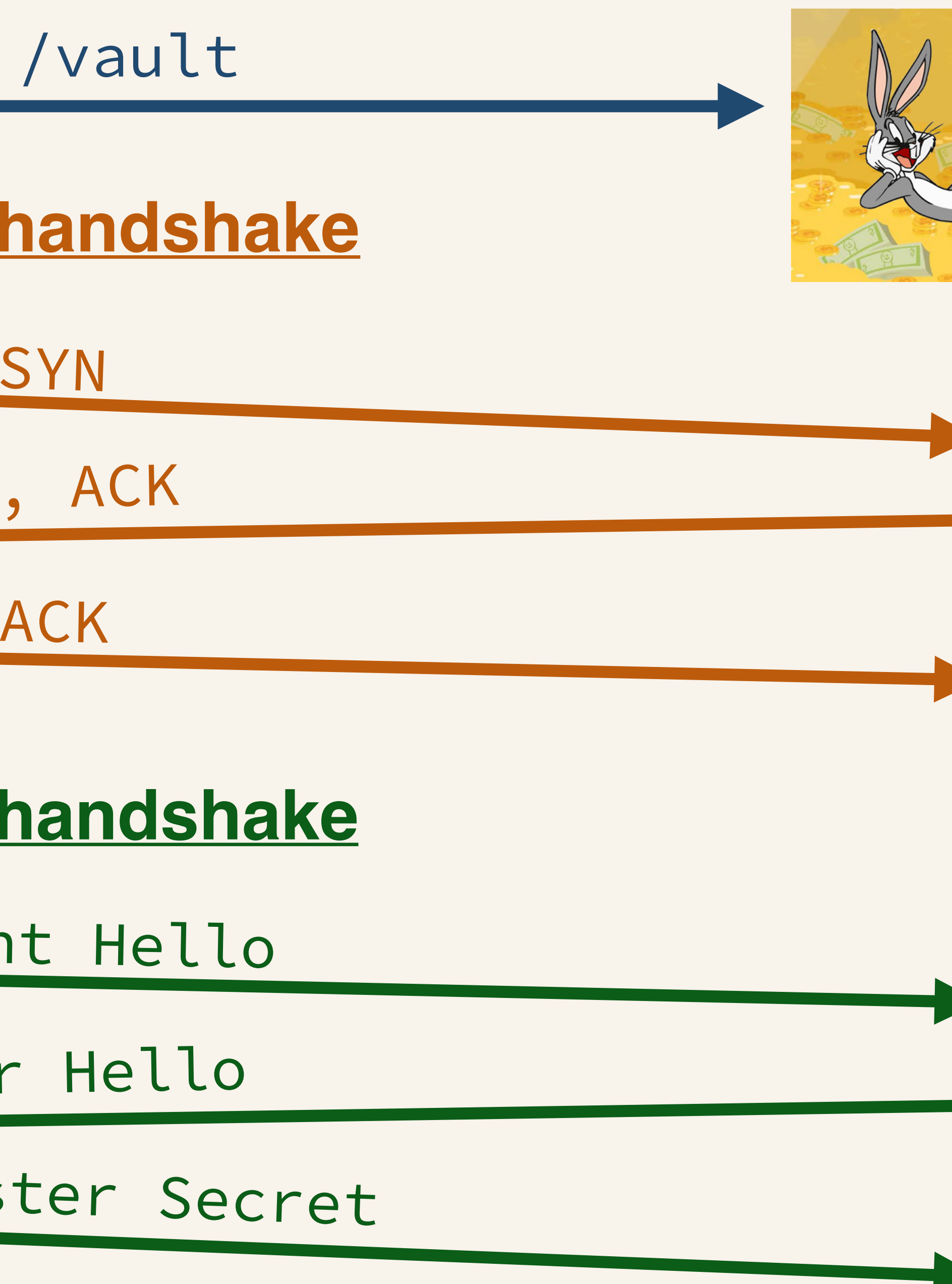

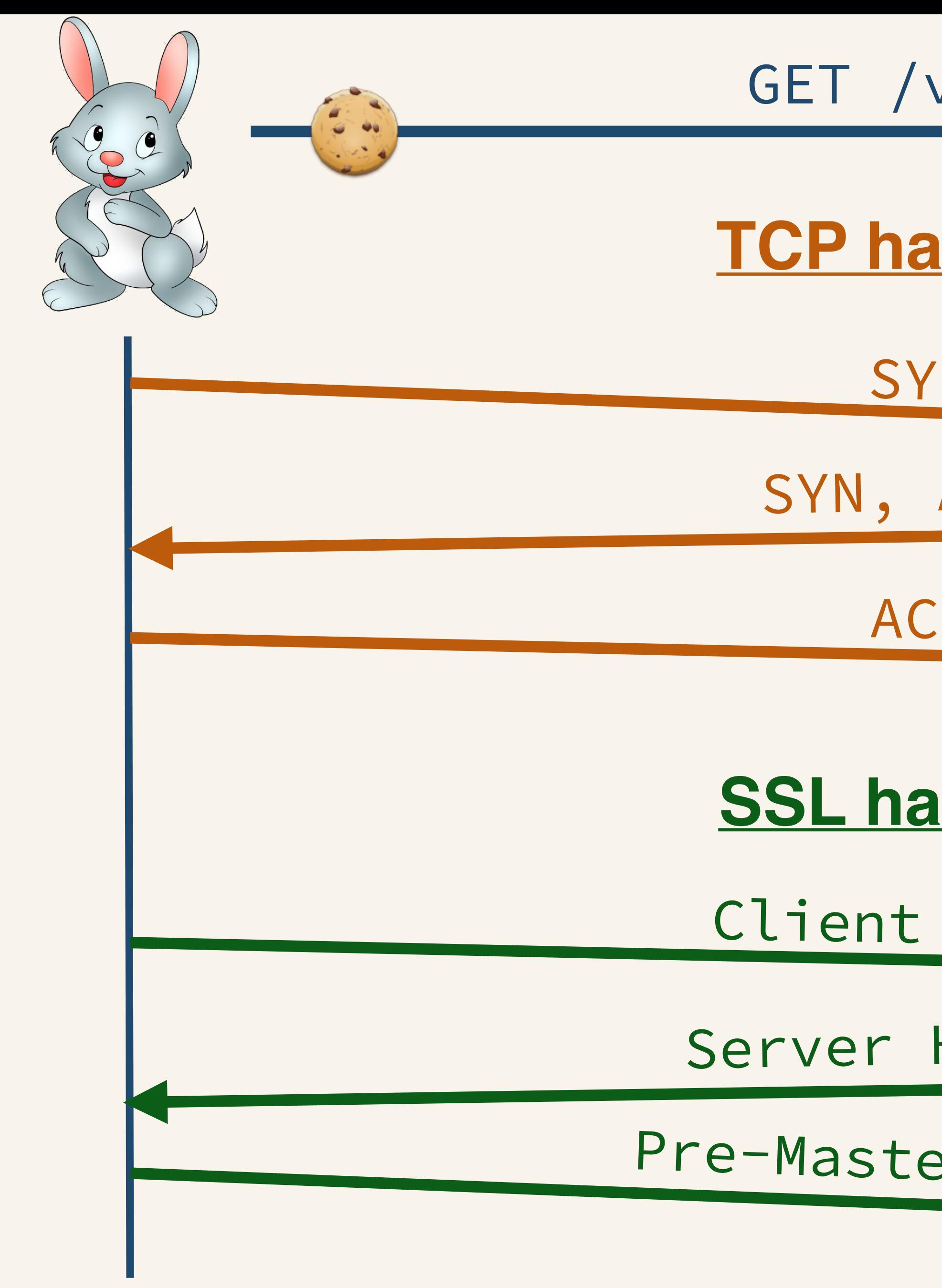

### GET /vault

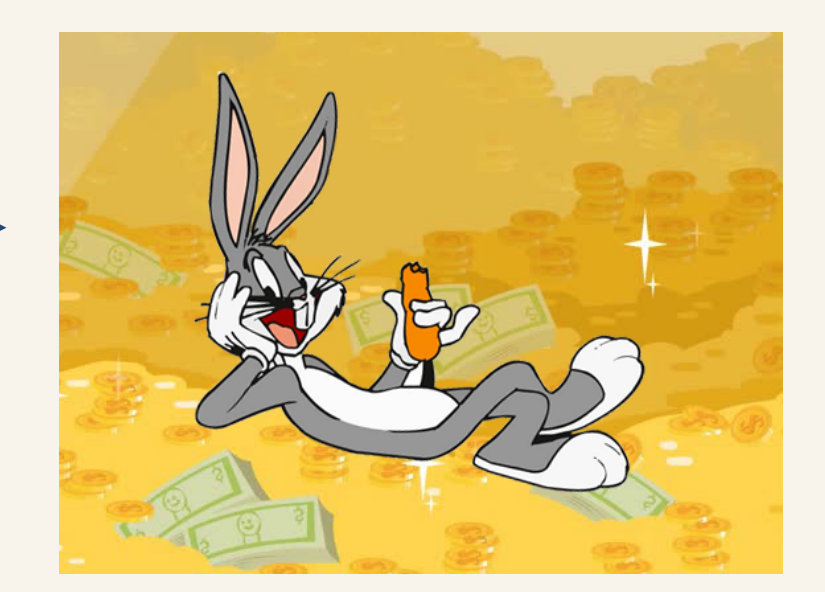

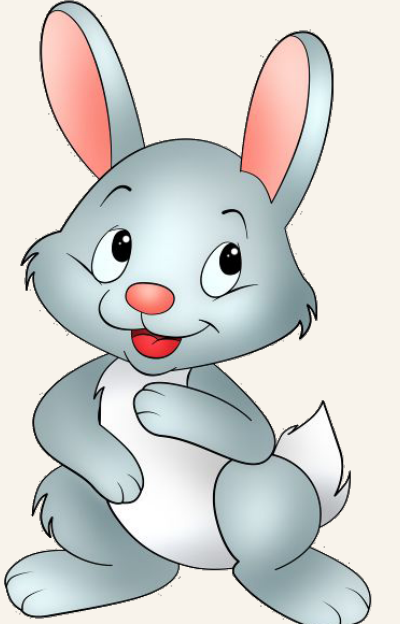

encrypt(

### GET /vault HTTP/1.1 Cookie: user=mr.sniffles Host: bunnehbank.com

)

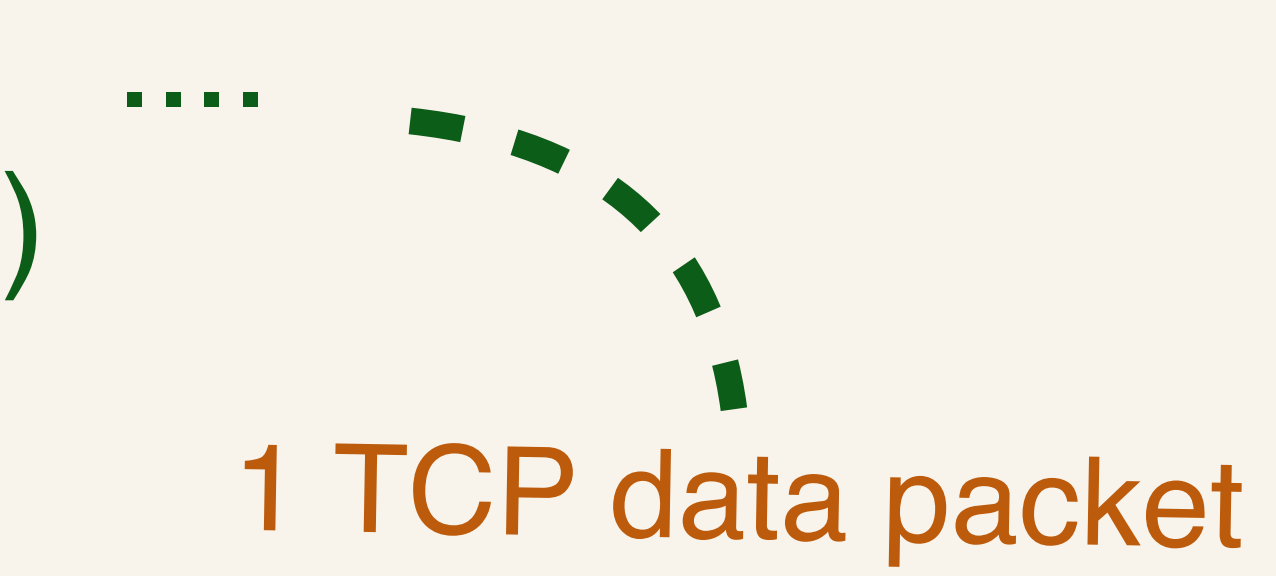

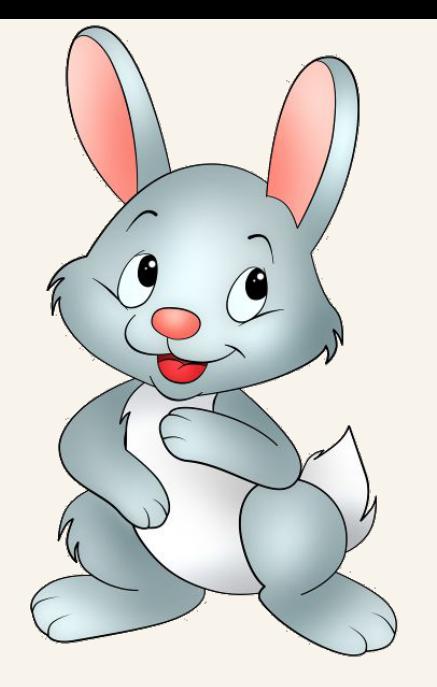

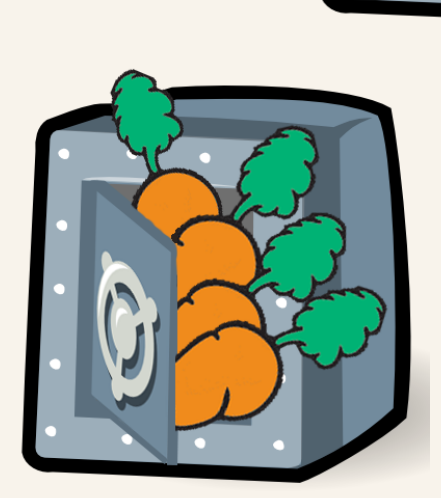

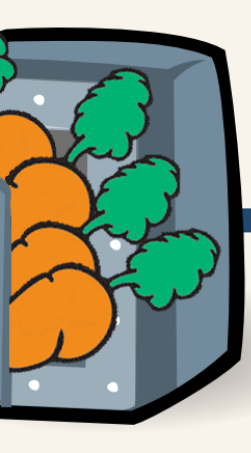

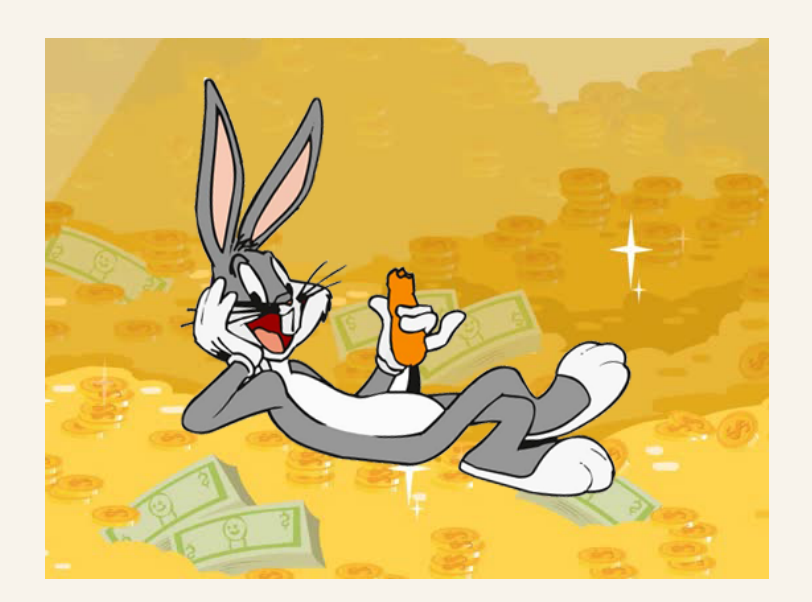

### encrypt( $\left| \left| \right\rangle \right|$  = 29 TCP data packets

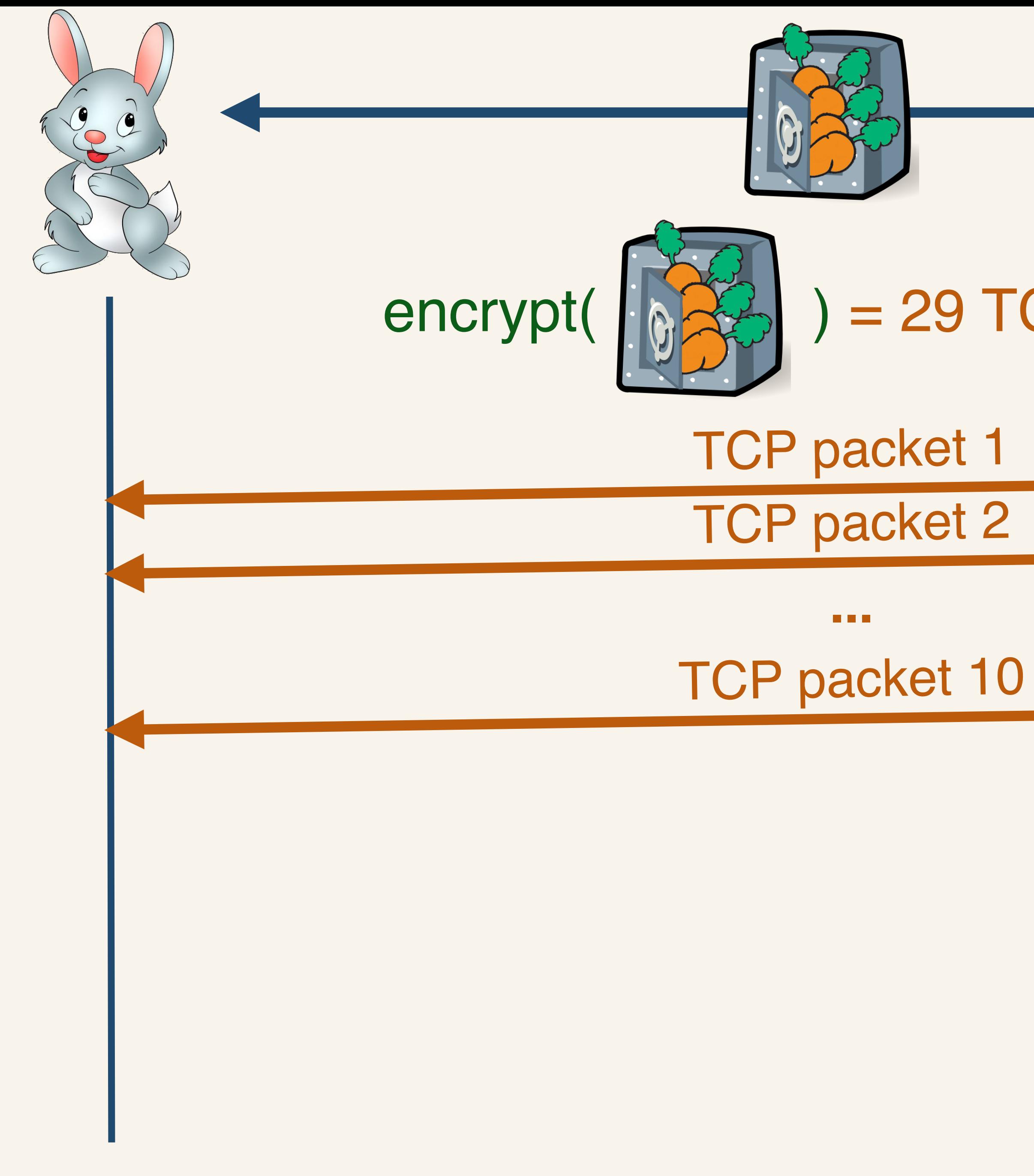

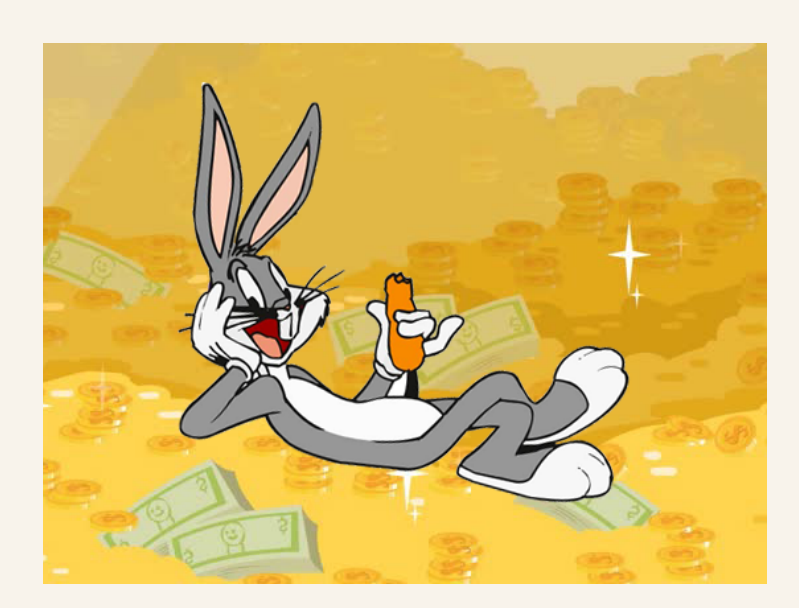

### encrypt( $\|\partial \mathbb{E}_p\|$ ) = 29 TCP data packets

### initcwnd = 10

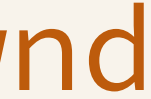

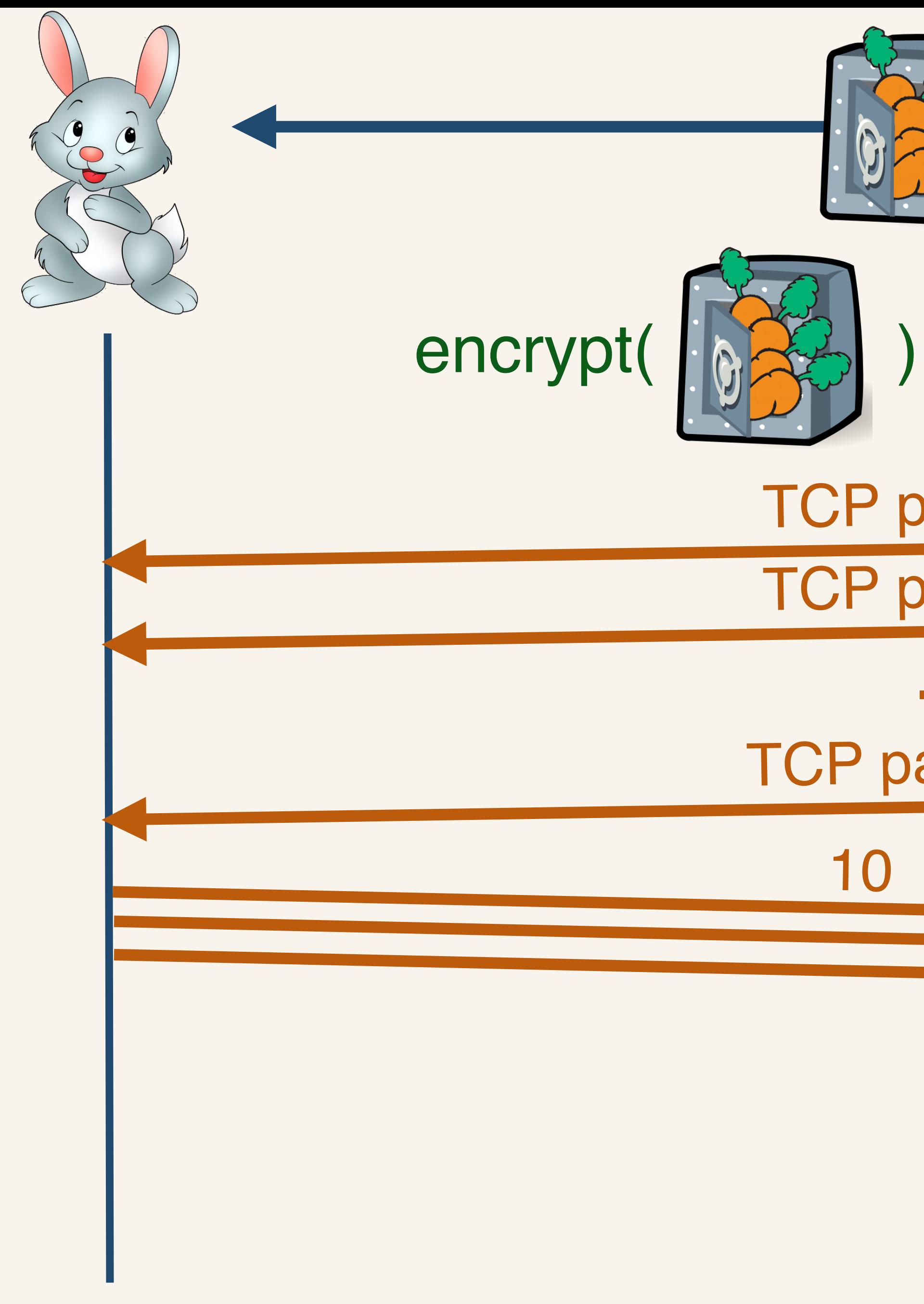

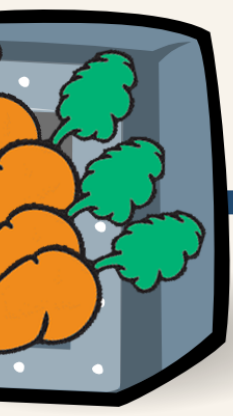

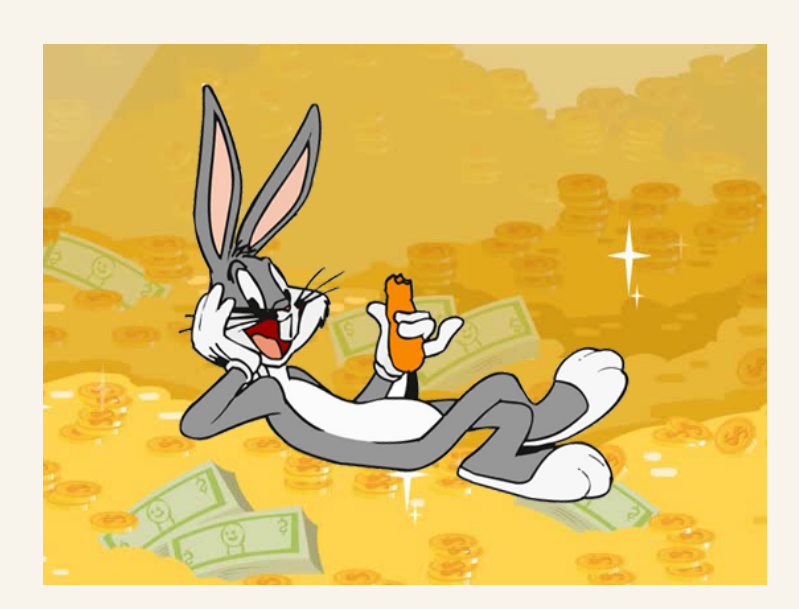

### = 29 TCP data packets

- backet 1
- backet 2
- $\mathbf{r}$  and  $\mathbf{r}$
- acket 10
- ACKS

initcwnd  $\equiv$ 10

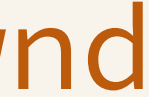

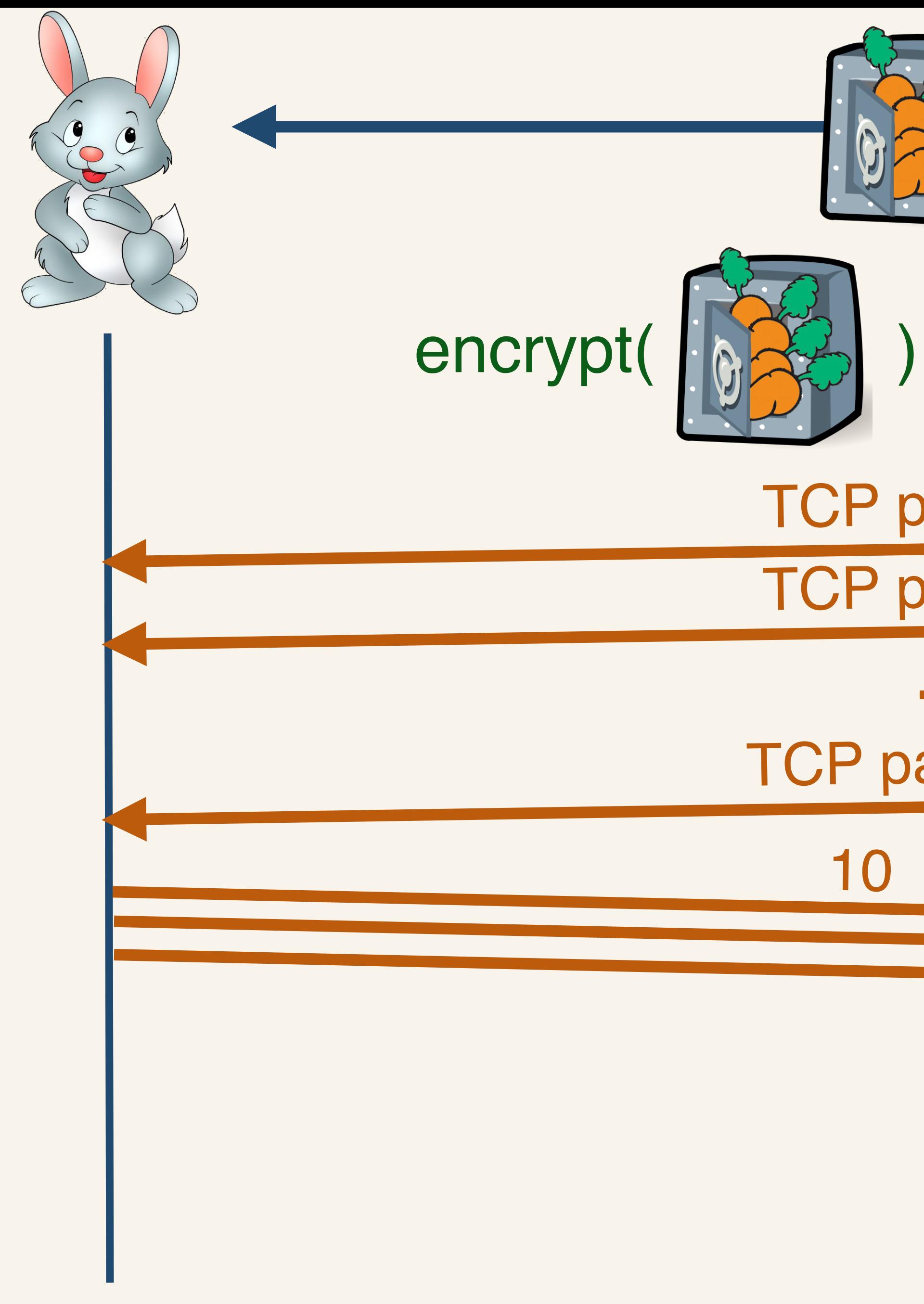

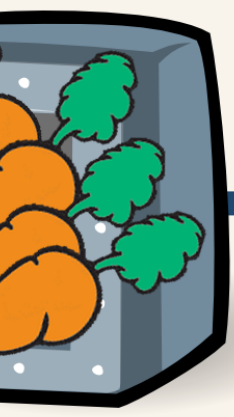

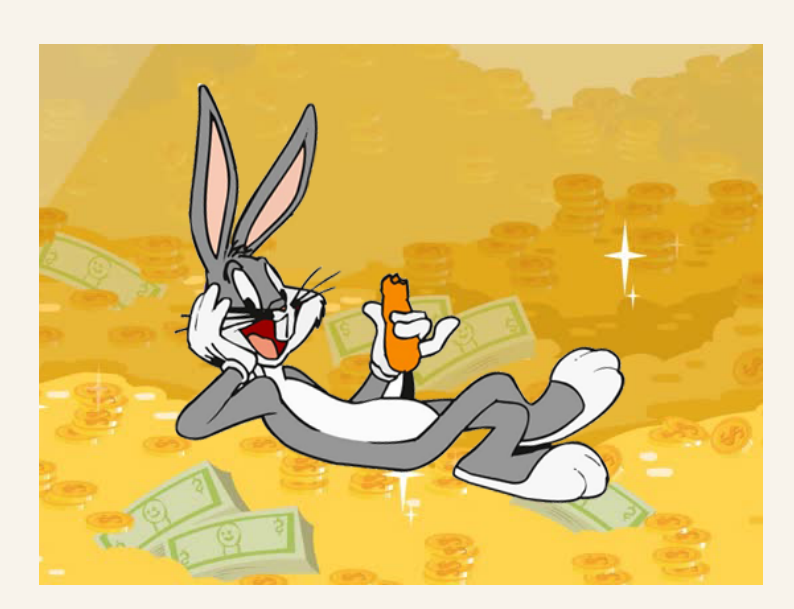

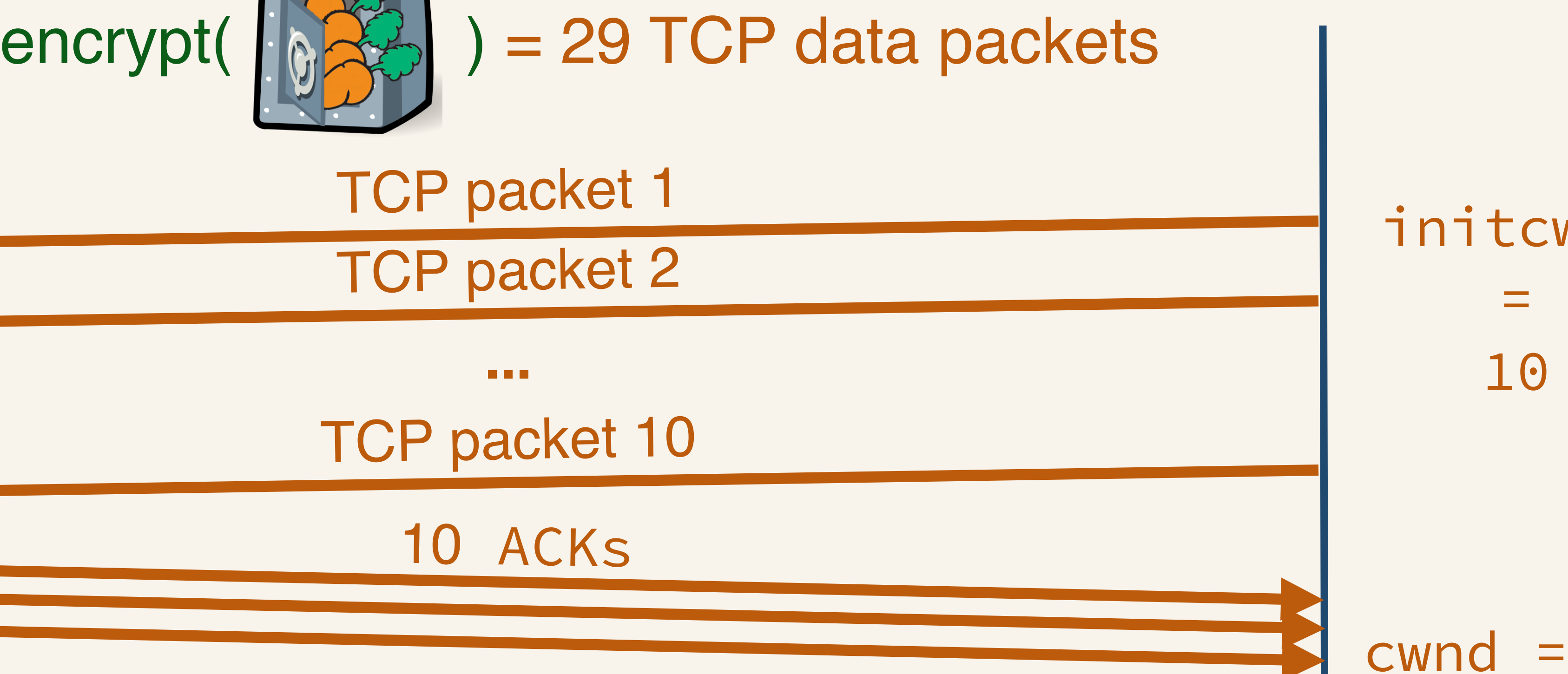

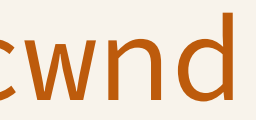

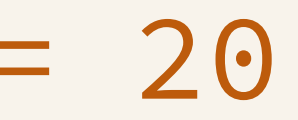

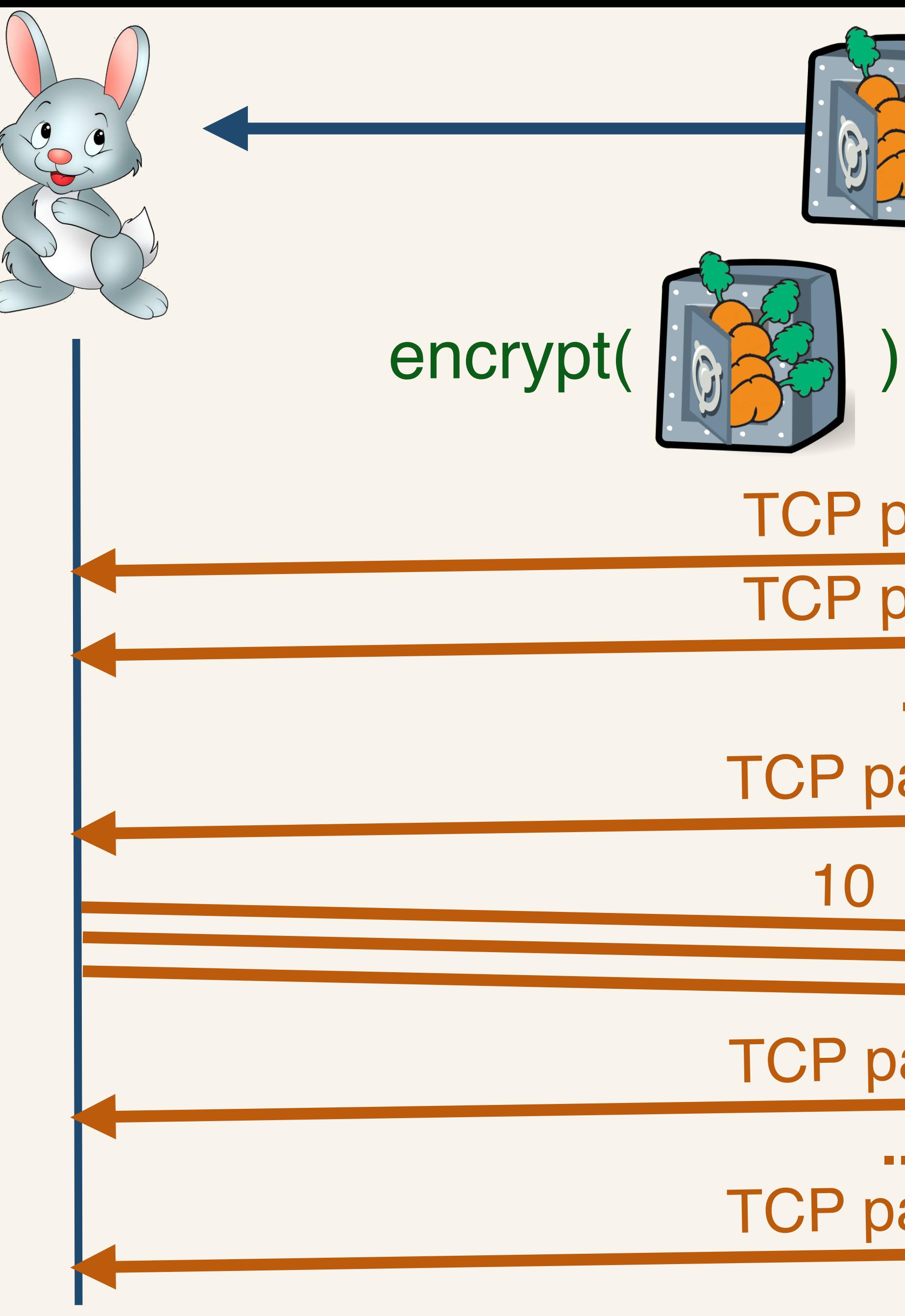

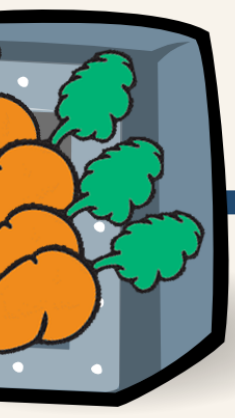

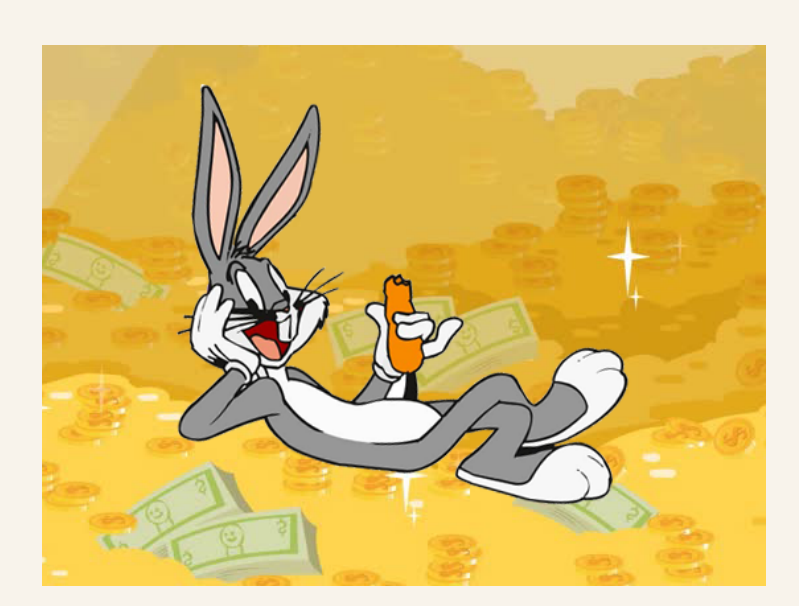

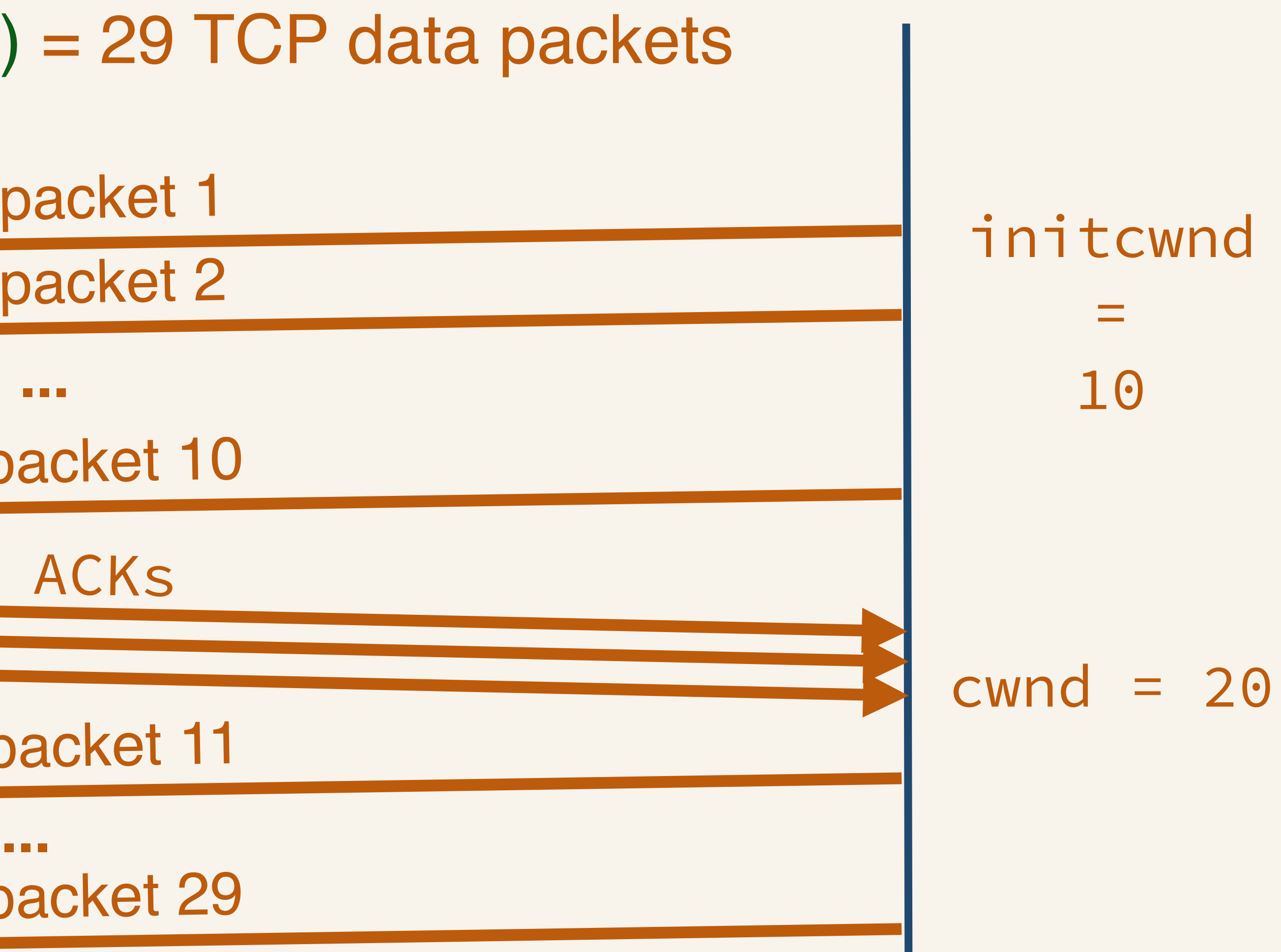

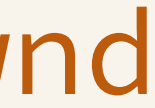

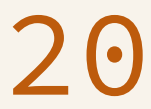

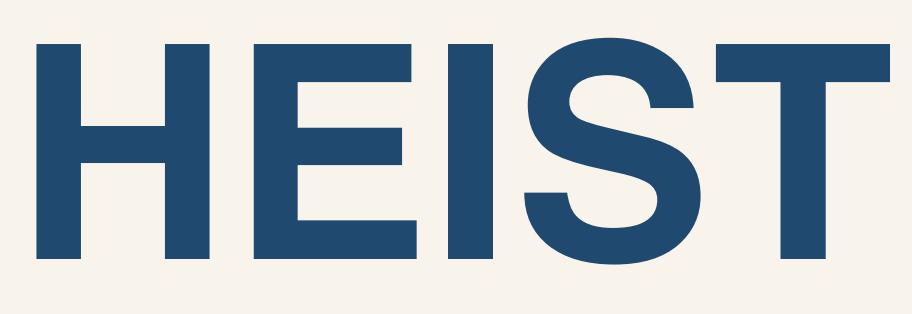

# • A set of techniques that allow attacker to determine the

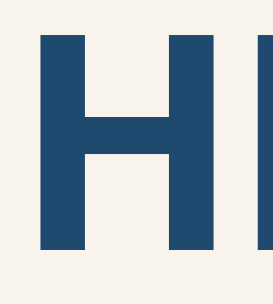

- exact size of a network response
- ... **purely in the browser**
- as CRIME and BREACH, in the browser

# • Can be used to perform compression-based attacks, such

# **Browser Side-channels**

- Send authenticated request to /vault resource
- fetch('https://bunnehbank.com/vault', {mode: "no-cors", credentials:"include"})
	- Returns a Promise, which resolves as soon as browser receives the first byte of the response

- performance.getEntries()[-1].responseEnd
- Returns time when response was completely downloaded

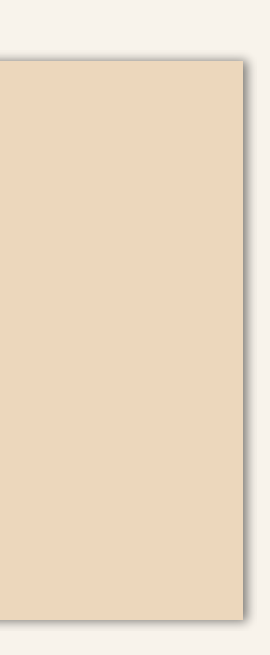

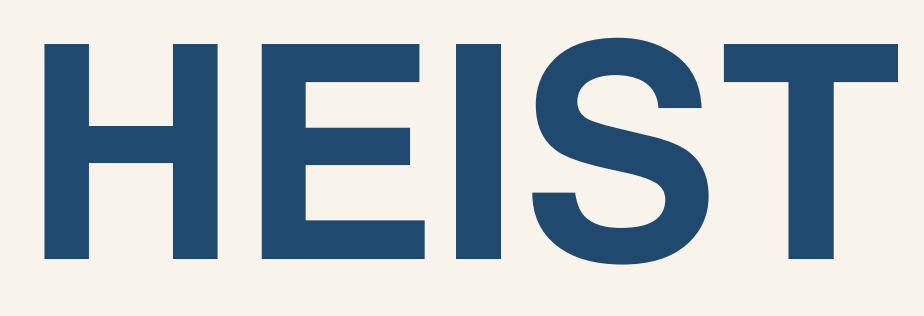

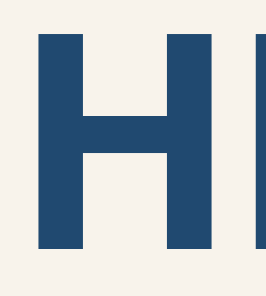

### • Step 1: find out if response fits in a single TCP window

### **Fetching small resoure:**

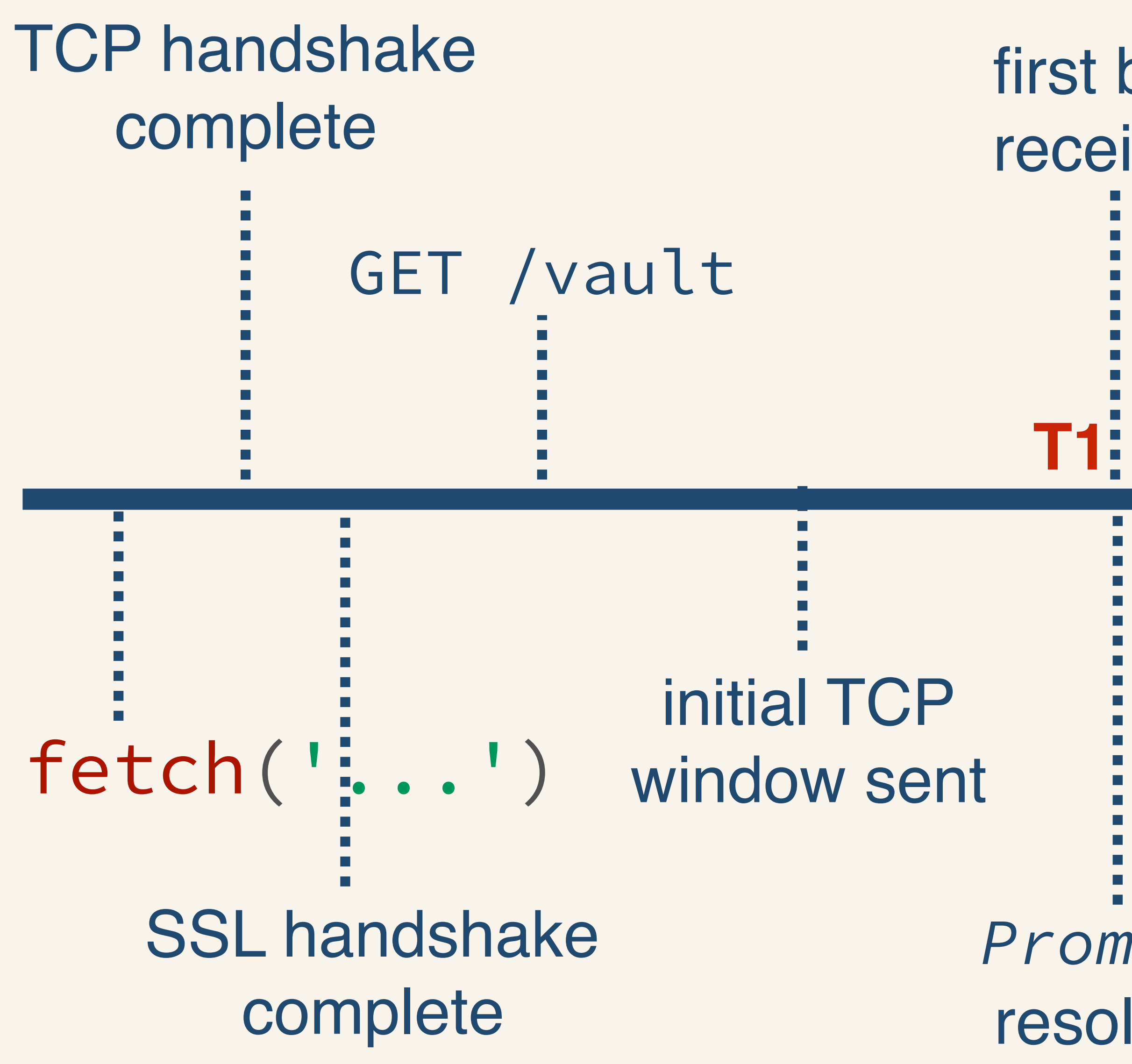

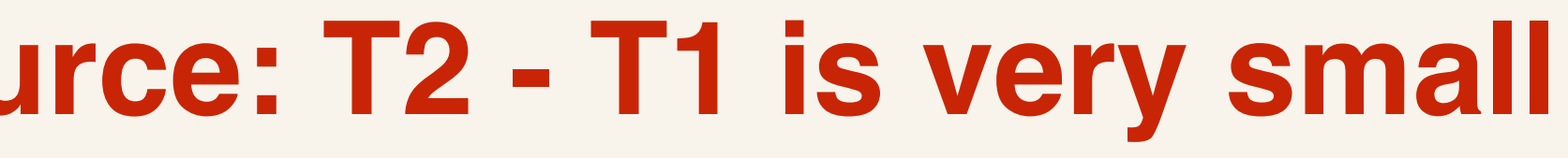

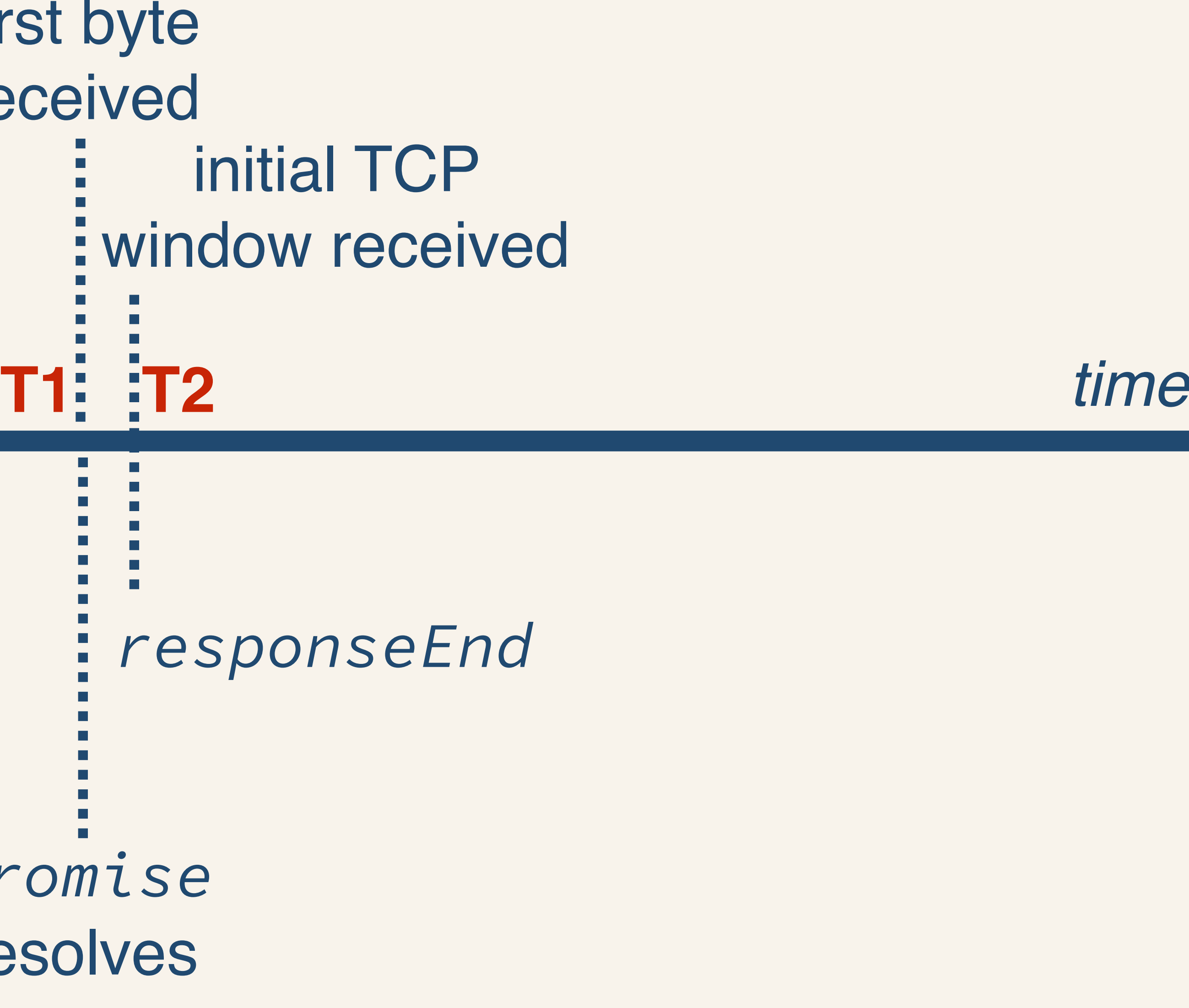
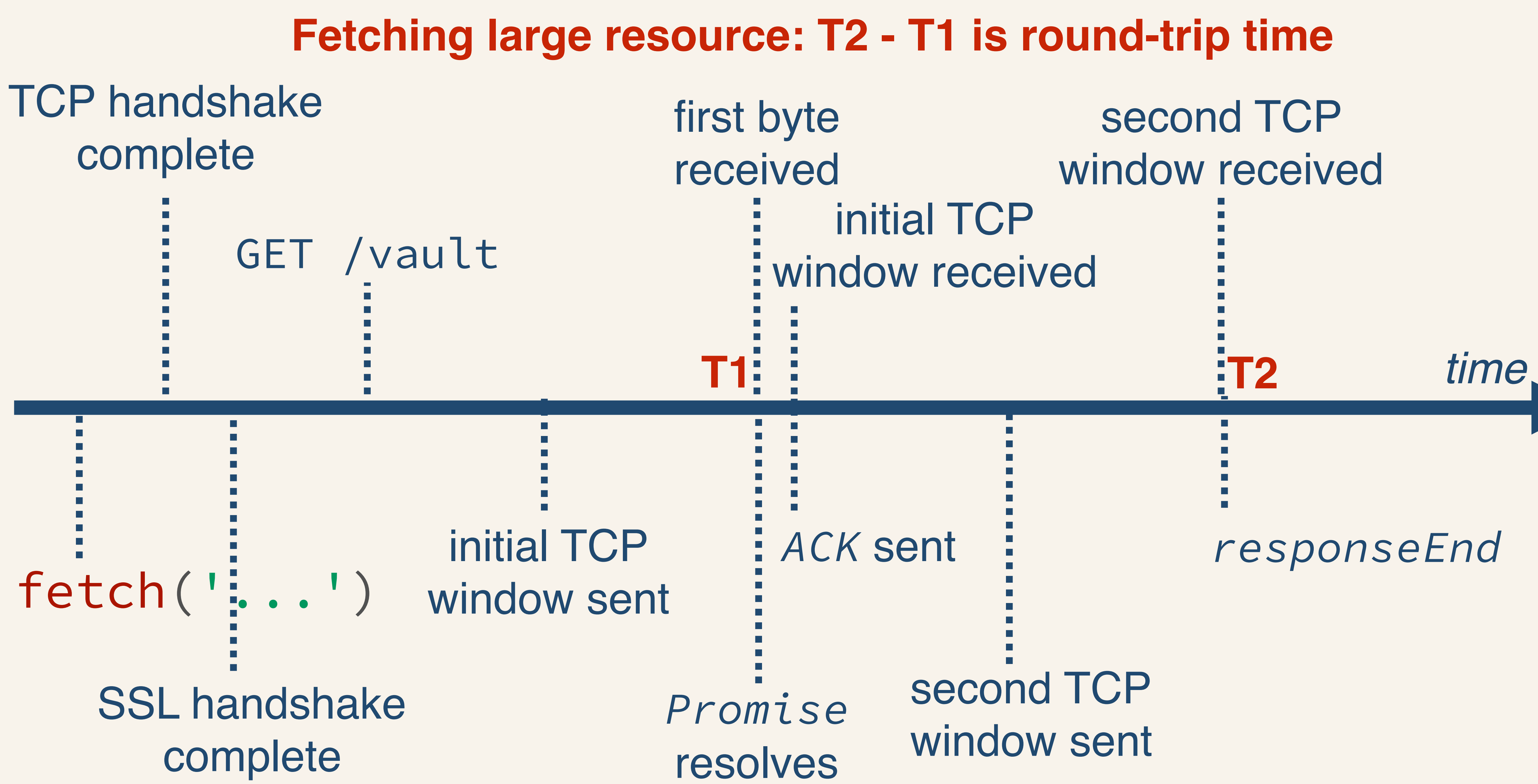

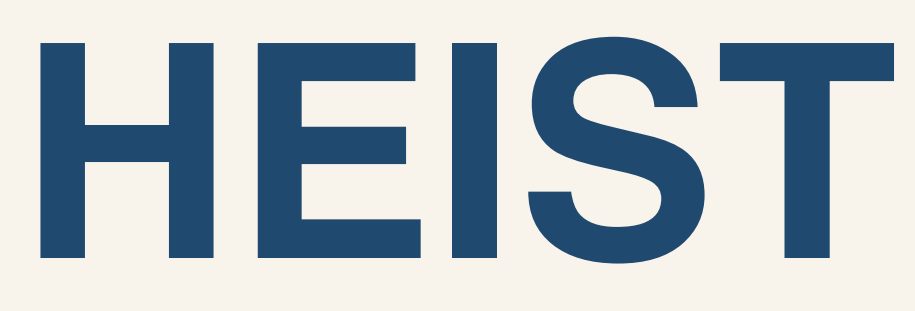

# • Step 1: find out if response fits in a single TCP window

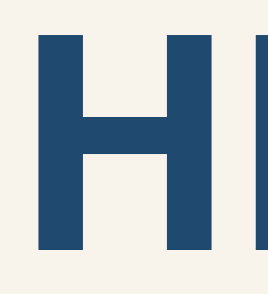

- 
- Step 2: discover exact response size

# **Discover Exact Response Size**

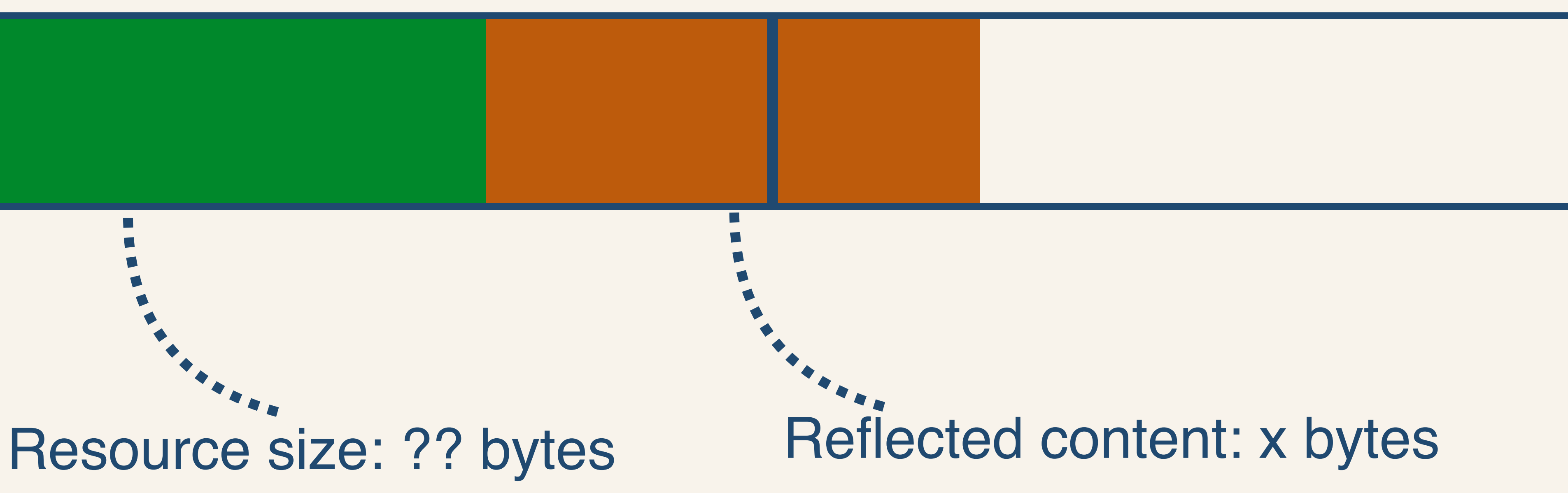

# **Discover Exact Response Size**

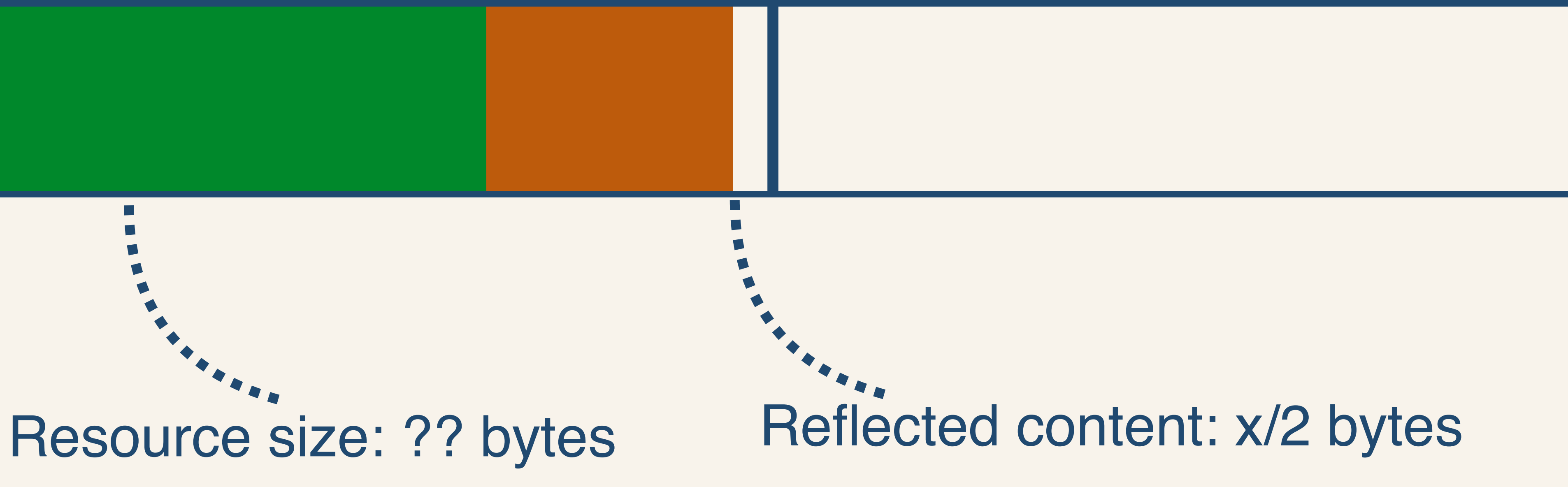

# **Discover Exact Response Size**

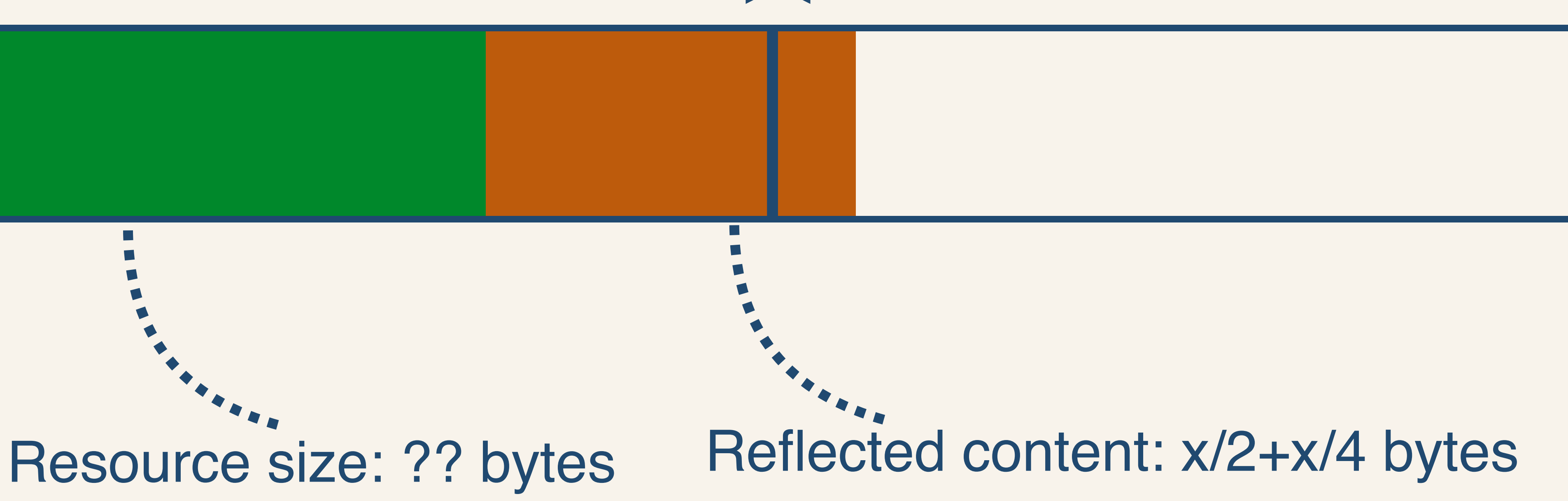

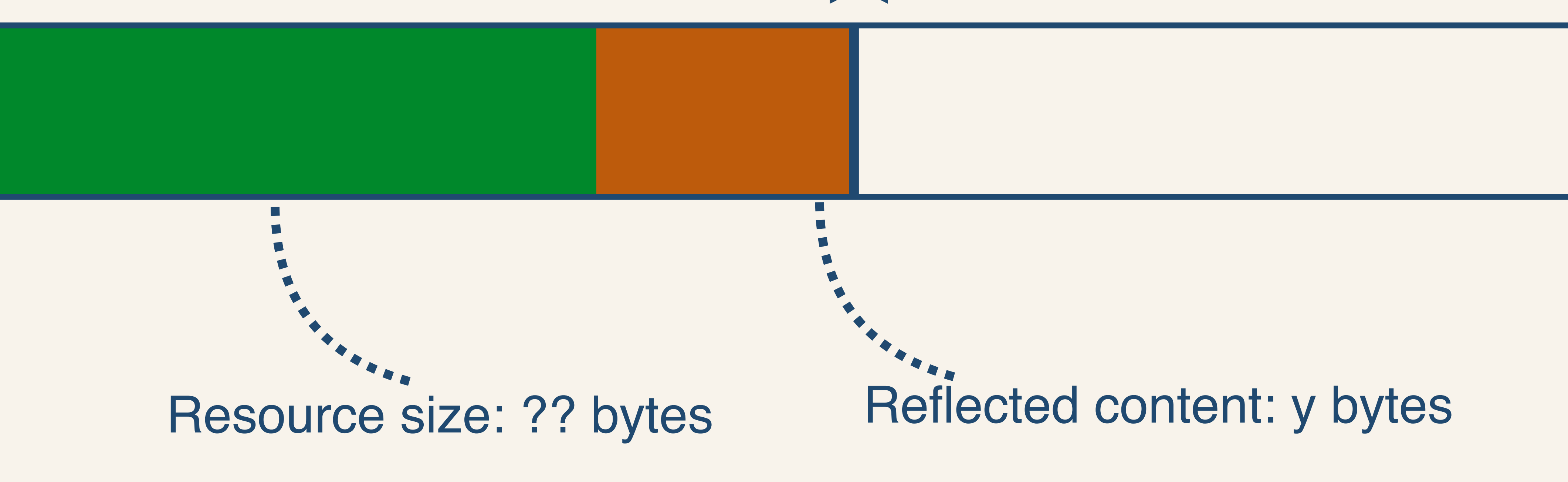

After *log(n)* checks, we find: y bytes of reflected content = 1 TCP window → resource size = initcwnd - y bytes

- 
- y+1 bytes of reflected content = 2 TCP windows
	-

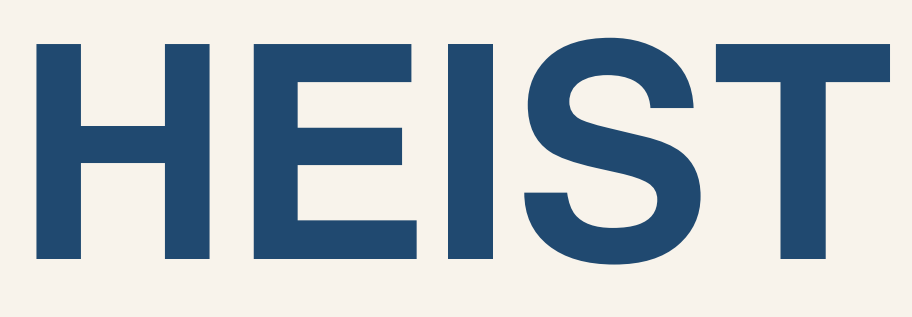

# • Step 1: find out if response fits in a single TCP window

• Step 3: do the same for large responses ( > init cwnd)

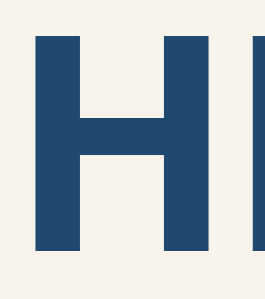

- 
- Step 2: discover exact response size
- 

# **Determine size of large responses**

- Large response = bigger than initial TCP window
- initcwnd is typically set to 10 TCP packets
	- $\cdot$  ~14kB
- TCP windows grow as packets are acknowledged
- We can arbitrarily increase window size

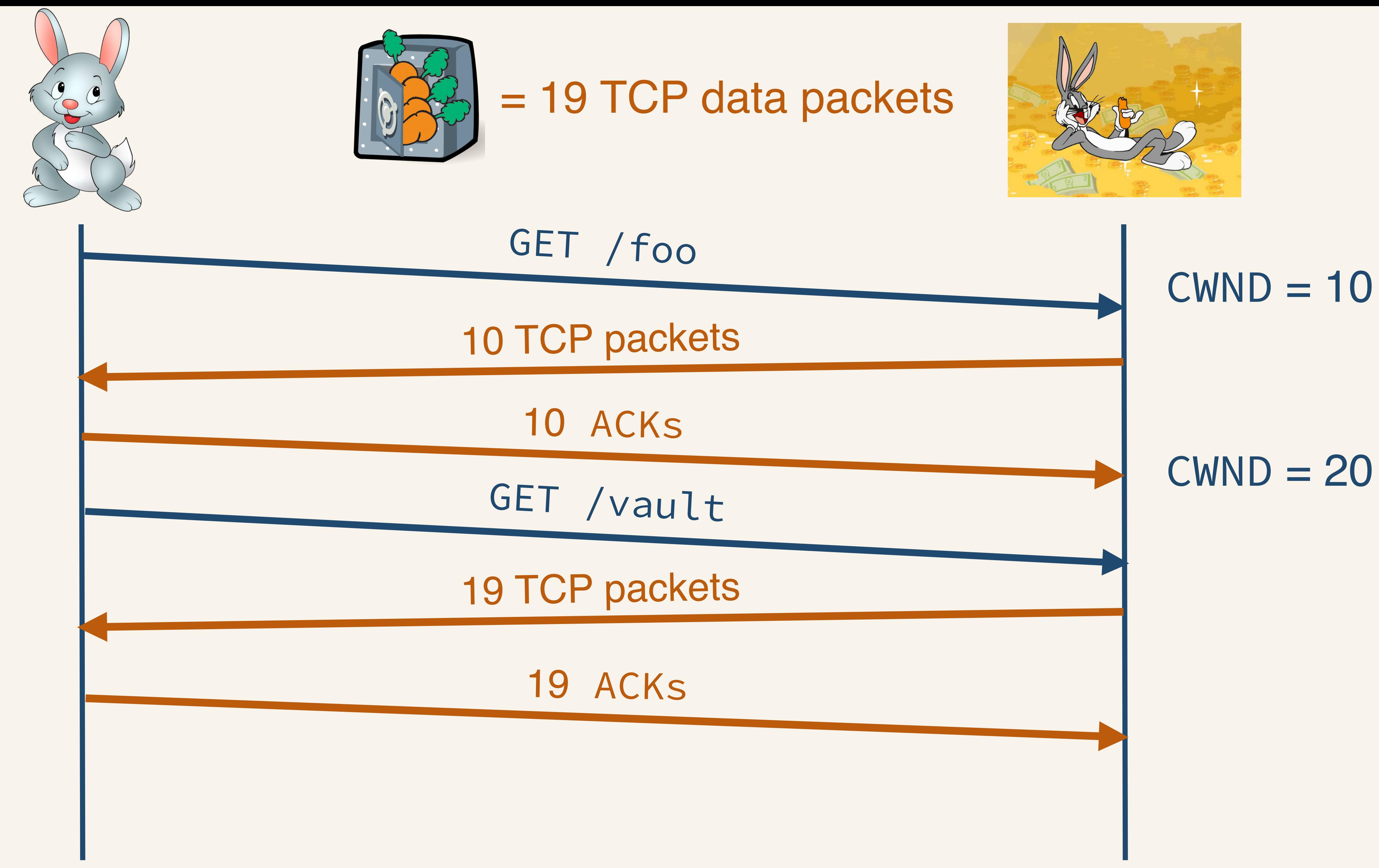

## $CWD = 10$

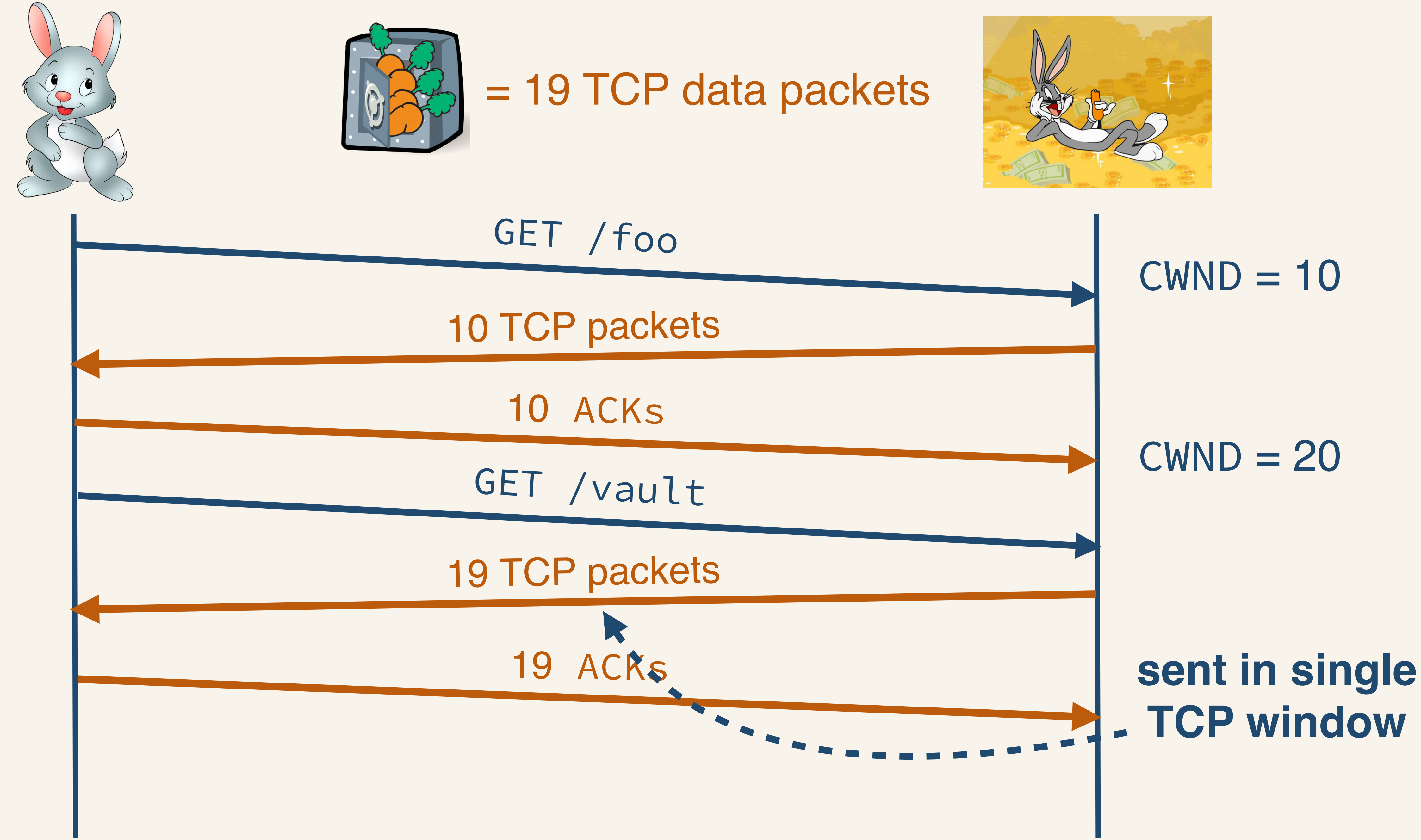

# **TCP window**

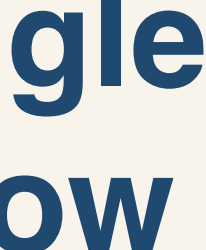

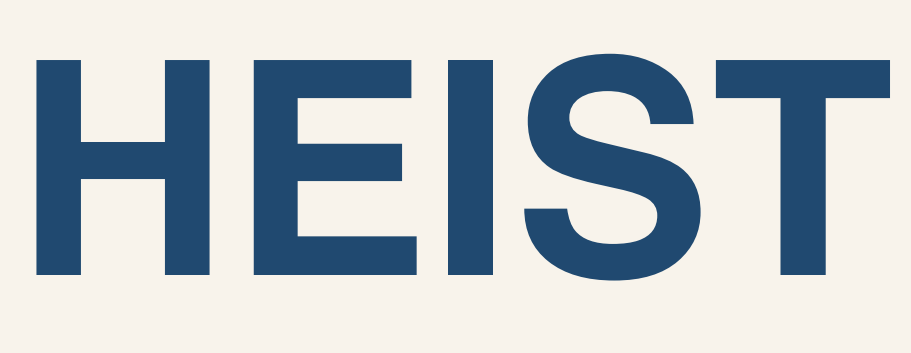

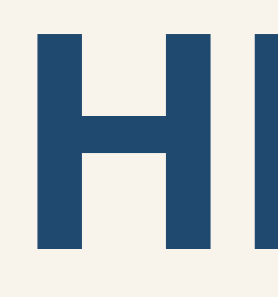

- Step 1: find out if response fits in a single TCP window
- Step 2: discover exact response size
- Step 3: do the same for large responses ( > init cwnd)
- Step 4: if available, leverage HTTP/2

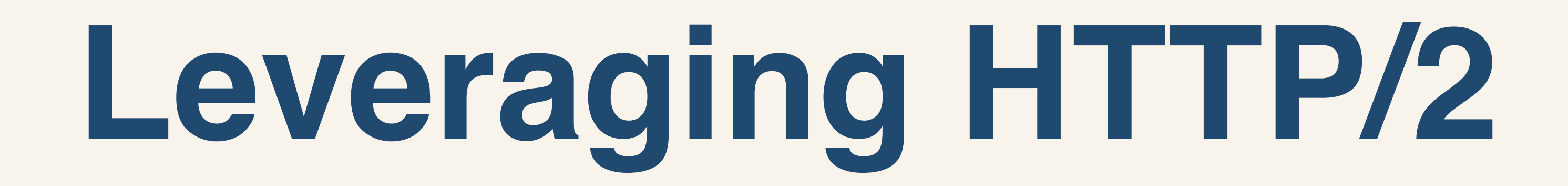

## • HTTP/2 is the new HTTP version

- Preserves the semantics of HTTP
- Main changes are on the network level
	- Only a single TCP connection is used for parallel requests

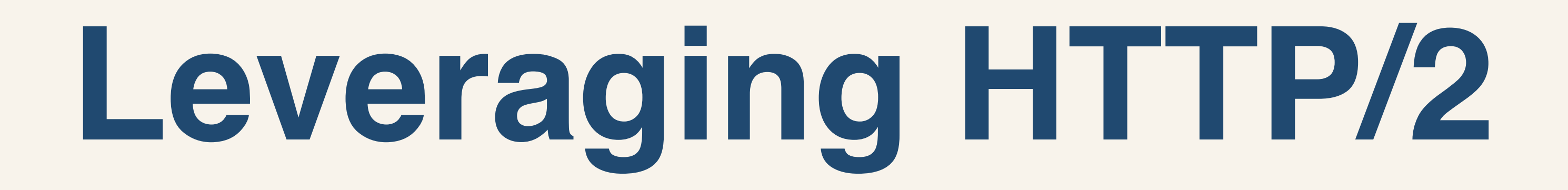

## • Determine exact response size *without* reflected content

## • Use (reflected) content in other responses on the same

- in the same response
- server
	- in the same resource

• Note that BREACH still requires (a few bytes of) reflective content

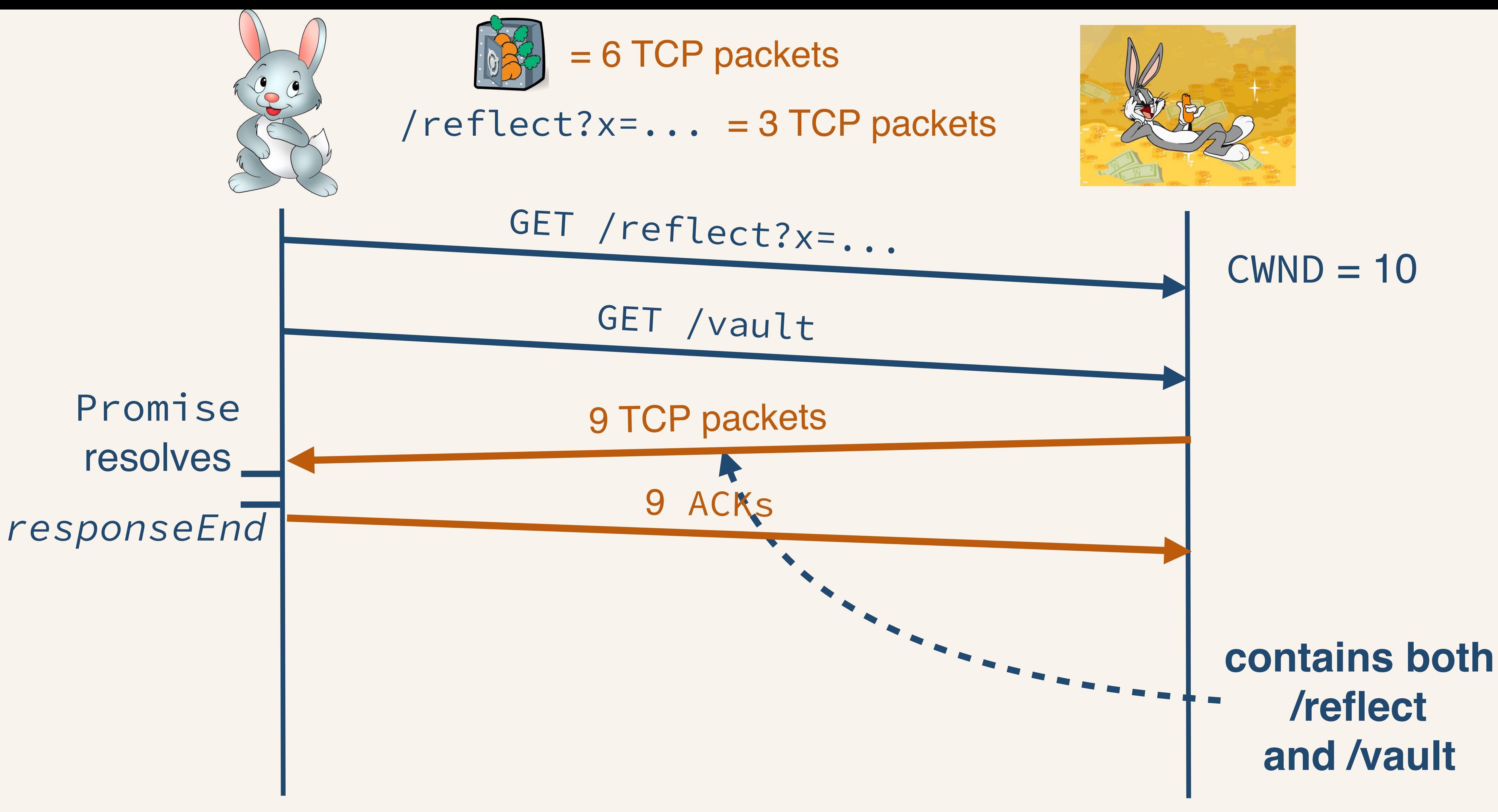

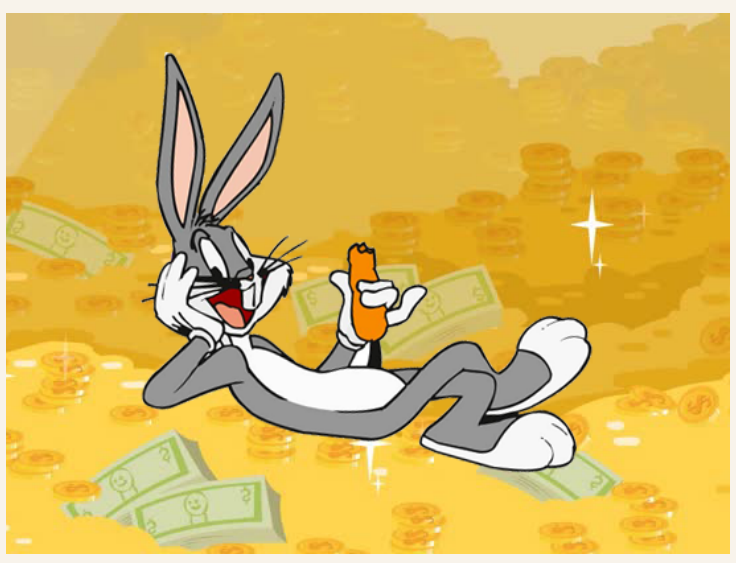

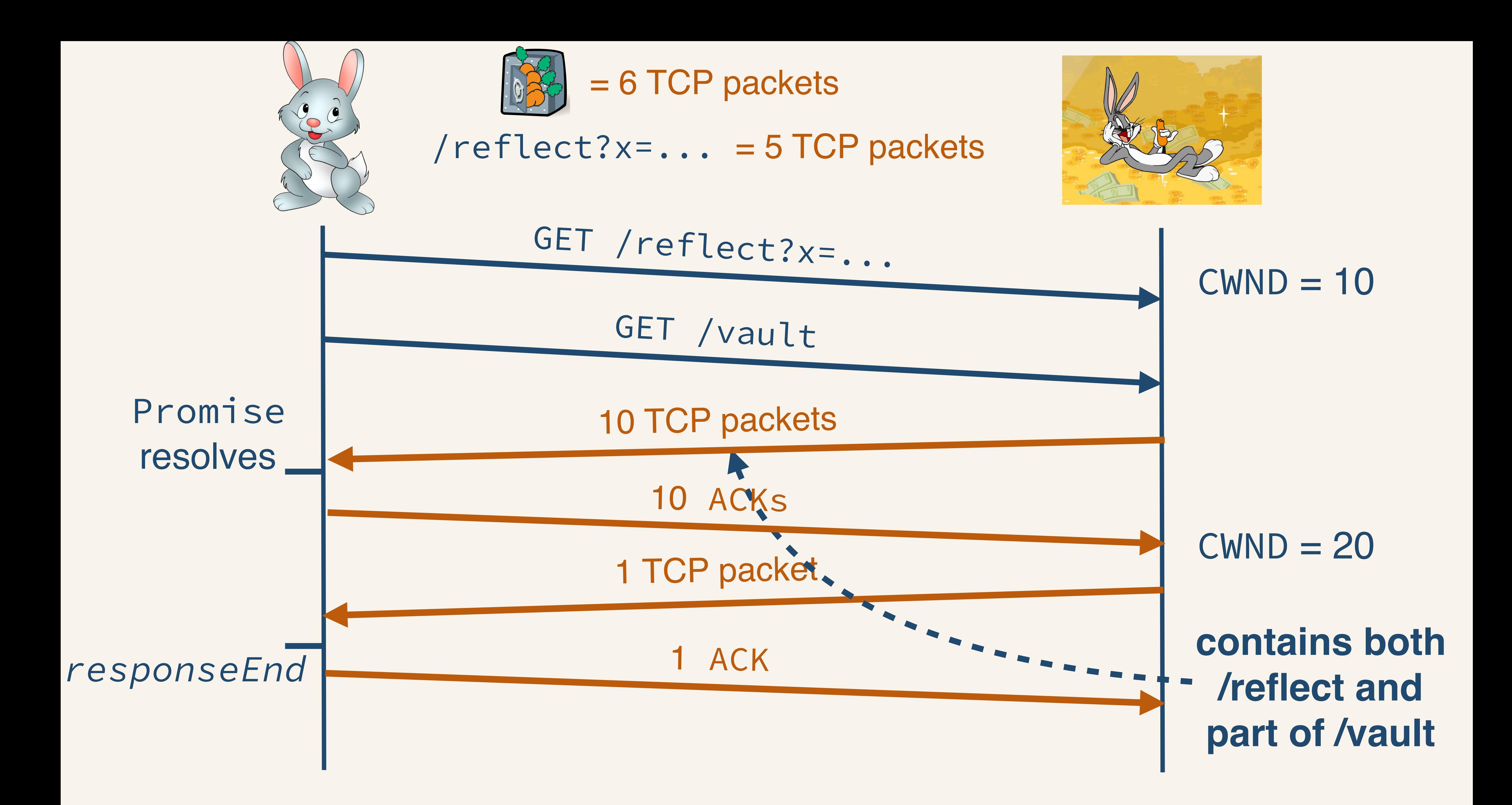

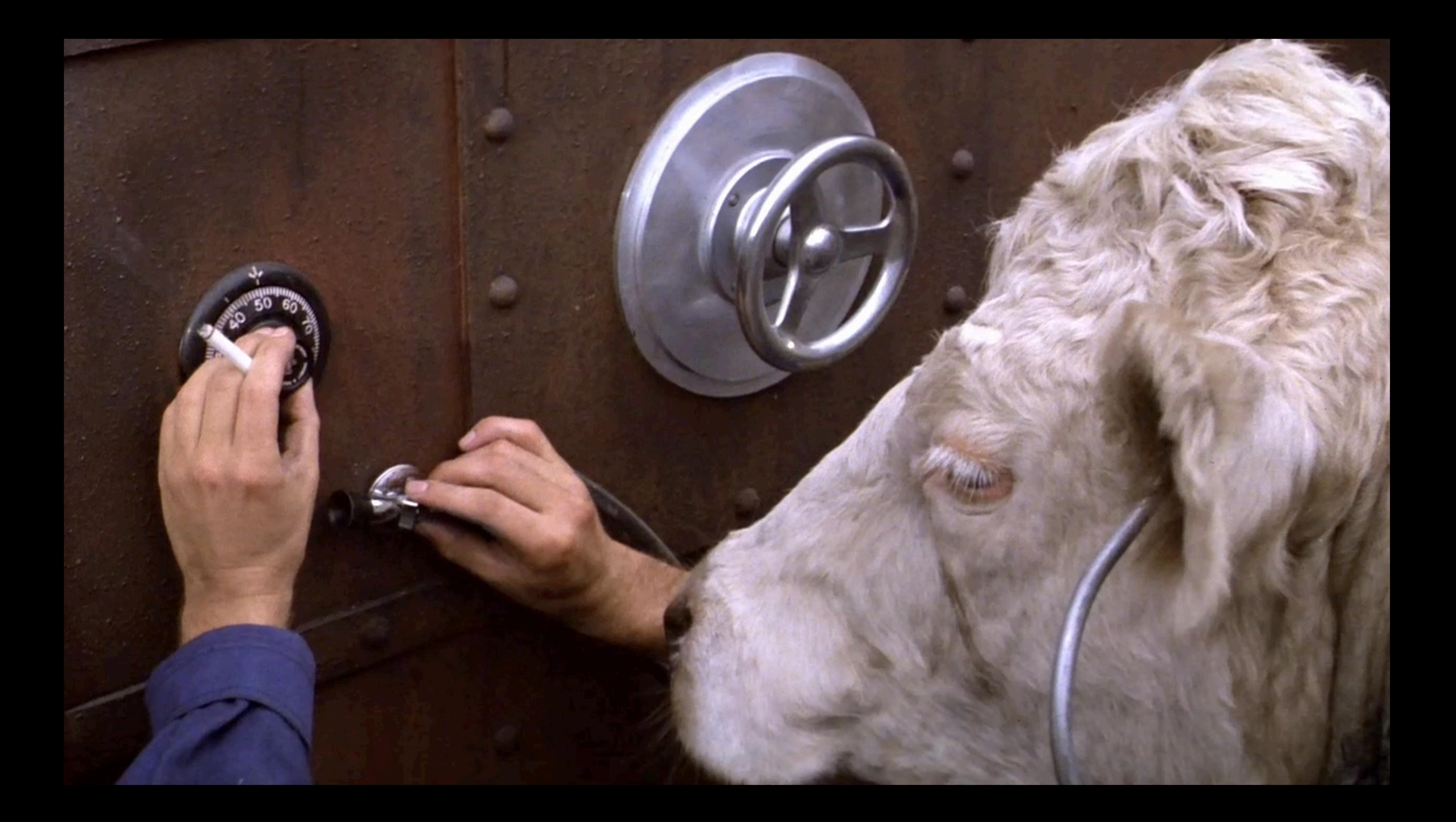

## Defence mechanisms

- The size of resources can leak at various layers  $\cdot$   $\rightarrow$  Defence layers can be applied at various layers
	-
- Very few defences work properly
- Often a tradeoff between performance/usability and security
- What "security grade" do we want?
	- Does a rough estimation of the resource size already leak information?

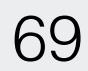

## • Network layer

- Add random padding
	- Not resilient against statistical attacks
	- Increases bandwidth
- Add random delays
	- Affects performance
- Randomize TCP window size
	- Is the possible variability sufficient?

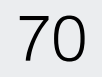

## • HTTP layer

- Block requests triggered by attacker.com
	- Hard to determine originator of the request
- Disable compression
	- Only prevents compression-based attacks
	- Affects network bandwidth
	- Only disable compression for secret/private information?

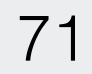

## • Browser layer

- Add random padding to cached Response objects • Work in progress  $($   $\sim$  9 months, and counting)
	-
	- Reduces accuracy of exposed resource size
- Disable third-party cookies
	- Breaks (a small part of) the web :-(
- SameSite cookies
	-
	- Cookies only included in same-site requests • Promising feature (when adopted)

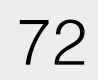

# Conclusion

- Resource size can leak sensitive information
- Various techniques exist that can reveal the size of cross-origin resources
	- Browser-based, network-based
- Variety of defence methods, few that work properly • Disable third-party cookies by default?
- 

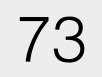

# Questions?

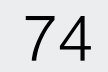

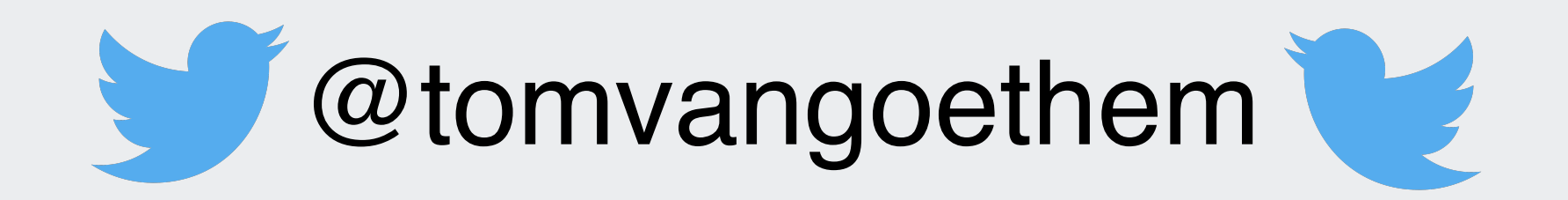

tom.vangoethem@cs.kuleuven.be